# **جـــامــعـة الـــجـزائــر 03**

**كلیة العلوم االقتصادية و العلوم التجارية و علوم التسيير قسم علوم التسيير** 

**مطبوعة حول :** 

**االعالم اآللي2**

**من إعداد: د.قريسي ياسين أستاذ محاضر " قسم أ " قسم علوم التسيير** 

**السنة الجامعیة: 2022 – 2023**

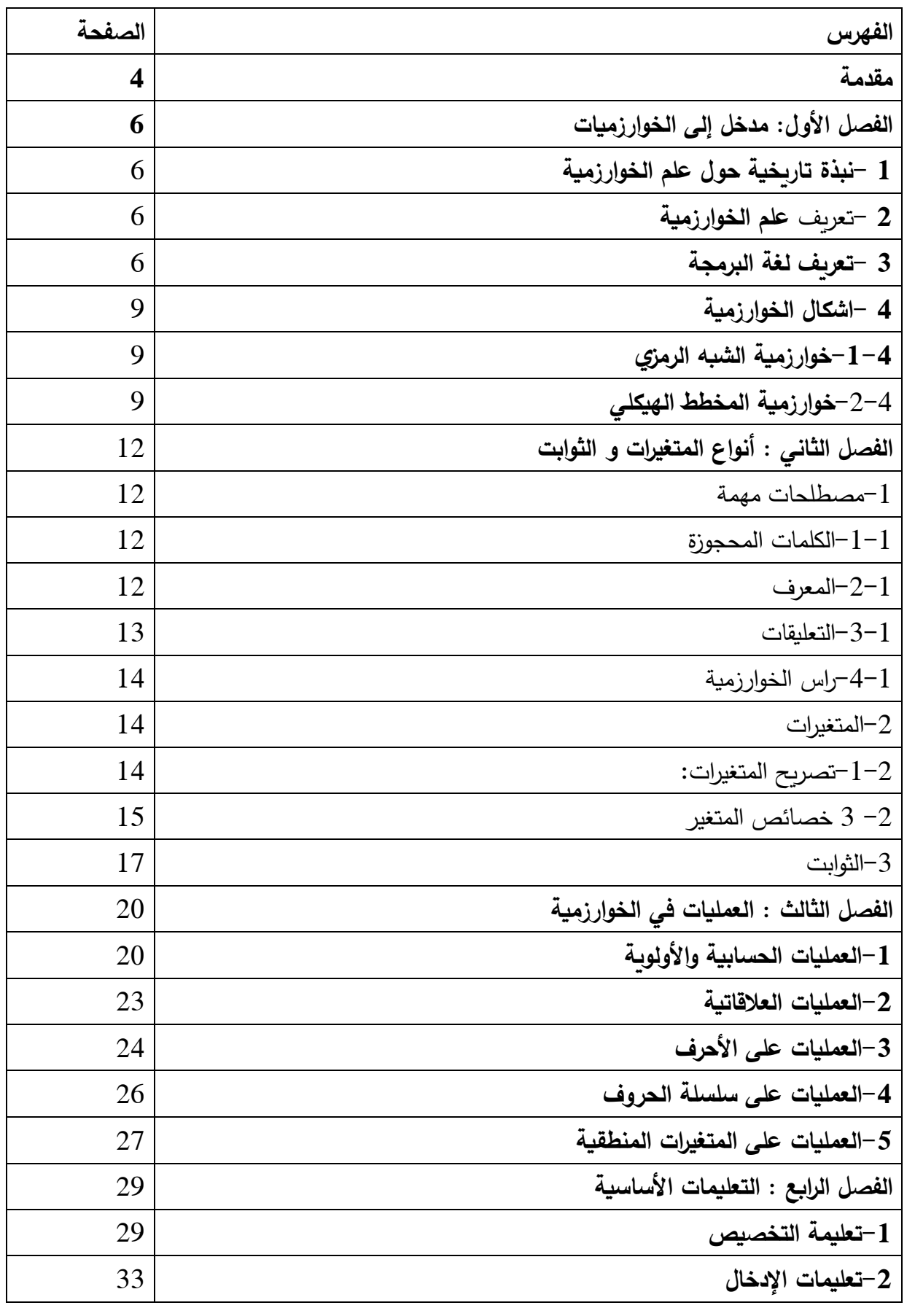

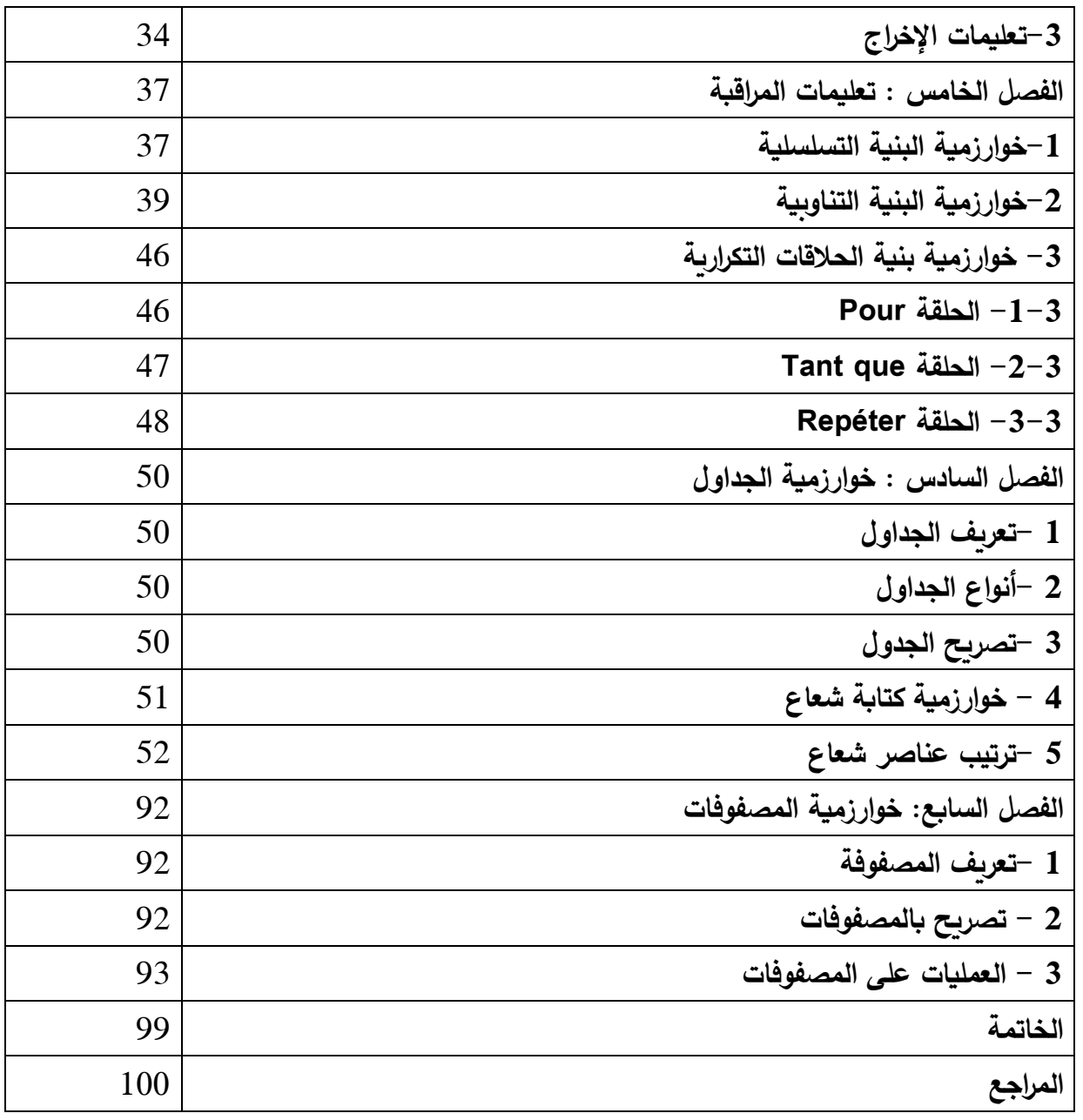

**مقدمة:** 

هذه المطبوعة موجهة لطلبة السنة الثانیة علوم التسییر علوم تجارية و علوم اقتصادیة ، والهدف من دراسة مقياس الاعلام الآلي 2 (الخوارزميات) هو تمكن الطالب من فهم القواعد الاساسية للبرمجة ثم تمكينه من كتابة برامج لحل مشاكل ، وطريقة استخدام الخوارزمیة في البرمجیات التي یحتاجها في باقي مشواره التكويني أو المهني، في نهاية تكوين، يكون الطالب قادرا على:

-أن یفهم الخوارزمیات.

- قراءة برامج جاهزة.
- أن یمیز االخطاء الموجودة في خوارزمیة، والتعامل مع البرمجیات التي یستخدمها.
	- أن ينشأ برمجیات تستخدم خوارزمیات .

- تحويل المعارف النظرية ونواتج ما تعلمه إلى واقع ملموس من خالل حل مشكال عن طريق الخوارزمیات. وحتى يتسنى للطالب الإستعاب الجيد لمقياس الاعلام الآلي 2 (الخوارزميات) ، عليه أن يمتلك بعض المعارف والكفاءة فیما یخص مايلي:

- **- التحكم في االعالم اآللي ،1**
- **- قواعد الرياضیات1 )الجبر(.**
- **- قواعد الرياضیات2 )المصفوفات(.**

**- المنهج البيداغوجي المتبع:** تم تصمیم مقیاس االعالم اآللي 2 )الخوارزمیات( وفقا للمقاربة بالكفاءات. حیث یستخدم الطلب الكفاءات التي تحصل علیها خالل مساره التعلیمي من أجل اكتساب معارف جديدة، حیث يتمحور دور االستاذ في كونه وسیط بین المعرفة و الطالب، ويكون دوره في تسهیل عملیة التعلم الذاتي و تقويم العملیة التعلیمیة، ومن محاسن هذه الطريقة:

-تبني طرق بیداغوجیة الناشطة و تنمیة روح االبداع و االبتكار.

- تحفیز المتعلمین على العمل و تنمیة المهرات و الكفاءات والقدرات العقلیة و الحركیة للمتعلم**.** 

وبقوم مقياس الاعلام الآلي 2 (الخوارزميات) وفقا لهذا المقاربة على المبادئ التالية:

**- مبدأ البناء :** أي استرجاع للمعلومات السابقة الضرورية في مجال الرياضیات و االعالم اآللي وربطها بالمكتسبات الجديدة و المتمثلة في إنشاء الخوارزمیات.

**-مبدأ التطبيق :** أي تطبیق الجانب النظري في الواقع وذلك من خالل تطبیق هذه الخوارزمیات على الكمبیوتر.

**- مبدأ التكرار :** وذلك من أجل ترسیخ المعلومات و معرفة أهمیتها.

– **مبدأ الترابط :** حيث تكون عناصر الدرس مترابطة فيما بينها، حيث يعتمد الدرس الحالي على الفهم الجيد للدرس السابق.

**الفصل األول: مدخل إلى الخوارزمیات.** 

**تمهيد:**

ينقسم علم االعالم اآللي إلى قسمین جانب مادي hardware و الذي يهتم بالمكونات االلكترونیة للكمبیوتر )الشاشة ، لوحة المفاتیح ، القرص المرن ، القرص الصلب...(، والقسم الثاني وهو جانب غیر مادي software وهي البرمجیات التي تقوم بتشغیل الجانب المادي، و هي بدورها تنقسم إلى العديد من المجاالت كنظم التشغیل )MSDOS،Windows ،Unix ،OS Mac ) ، البرمجیات والتي تحتاج إلى لغة للبرمجة .Langage de Programmation

**-1نبذة تاريخیة حول علم الخوارزمیة:** 

سمیت الخوارزمیة بهذا االسم نسبة إلى العالم **' محمد ابن موسى الخوارزمي'**، حیث كان یعمل في بغداد في بیت الحكمة، وهو مركز متخصص في العلوم و المعارف، حیث الف كتاب تحت عنوان **'الجمع والتفريق في الحساب الهندي**'، و الذي أسس لعلم یقوم بوضع مجموعة من الخطوات الرياضیة والمنطقیة المتسلسلة لحل مسائل، أي إنشاء خوارزمیة لحل المشاكل، ثم في القرن العشرين قام العالم الرياضي'**Turing Alan** 'بإنشاء نموذج لصنع آلة تحل مسائل رياضية معقدة وفقا للخوارزميات ، حيث اعتبرت تلك الآلة أول نموذج للكمبيوتر كما اعتبرت الخوارزمیة التي استخدمتها بمثابة لغة للبرمجة ، في العصر الحالي أصبحت الخوارزمیة تحتل مكانة مهمة في حیاة االنسان، حیث كل العملیات االلكترونیة تتم عن طريق الخوارزمیات.

## **-2تعريف الخوارزمیة:**

-الخوارزمیة عبارة عن مجموعة من المراحل التي تنظم عملیة بطريقة متسلسلة قصدى حل مشكل معین. - هي متتالیة من التعلیمات الدقیقة و المرتبة لتحقیق هدف معین.

#### **-3تعريف لغة البرمجة:**

-هي مجموعة من األوامر والتعلیمات المكتوبة من طرف المبرمج ، الالزمة لتنفیذ مهام معینة بطريقة معینة، أي تحديد كیفیة التعامل مع البیانات المدخلة في كمبیوتر من أجل الحصول على النتائج المرجوة.

- هي وسیط بین اإلنسان و اآللة، وتكون في شكل تعلیمات و أوامر یفهمها الكمبیوتر، من أجل تنفیذ مهام معینة، حیث يتم تحويل اللغة التي كتبها المبرمج إلى سلسلة من االرقام مكونة من 0 و .1

تنقسم لغة البرمجة إلى:

#### **-لغة اآللة Machine Langage:**

وهي اللغة الوحیدة التي یستطیع فهمها الكمبیوتر، وتسمى أیضا اللغة الثنائیة **binaire langage** حیث تكتب في شكل سلسلة من االرقام مكون من 0 و .1

**-لغة التجمیع أو لغة الترميز Assembleur Langage Le :**

هي لغة تستخدم الرموز للتعبير عن التعليمات و الأوامر عوض سلسلة الارقام المكونة من 0 و 1.

**: Le Langage Evolué الراقیة اللغة-**

وهي شبیهة باللغة العادیة لإلنسان مع مراعاة قواعد خاصة بها، ومن محاسنها أن یمكن اكتشاف االخطاء وتصحیحها ، كما تعد األكثر استخداما من طرف المبرمجین و كمثال عن هذه اللغات:

- لغة **AppleScript** المصممة طرف شركة Apple خالل .1993

- لغة **BASIC AMOS** المصممة من طرف Lionet François خالل .1990

- لغة **C** المصممة من طرف Labs Bell ,Ritchie Dennis خالل .1972

- لغة **++C** المصممة من طرف Stroustrup Bjarne خالل .1983

- لغة **#C** المصممة من طرف شركة Microsoft خالل .2001

- لغة **Delphi** المصممة من طرف شركة Borland خالل .1995

- لغة **HTML** المصممة من طرف Lee-Berners Tim خالل .1992

- لغة **Java** المصممة من طرف Naughton Patrick , Gosling James خالل .1995

- لغة **MATLAB** المصممة من طرف شركة Moler Cleve خالل .1984

- لغة **Pasca**l المصممة من طرف Wirth Niklaus خالل .1970

- لغة **Python** المصممة من طرف Rossum van Guido خالل .1991

- لغة **R** المصممة من طرف Gentleman Robert , Ihaka Ross خالل .1993

- لغة **SQL** المصممة من طرف Chamberlin Donald , Boyce Raymond خالل .1974

- لغة **Basic Visual** المصممة من طرف شركة Microsoft خالل .1991

**- مراحل إعداد برنامج:**

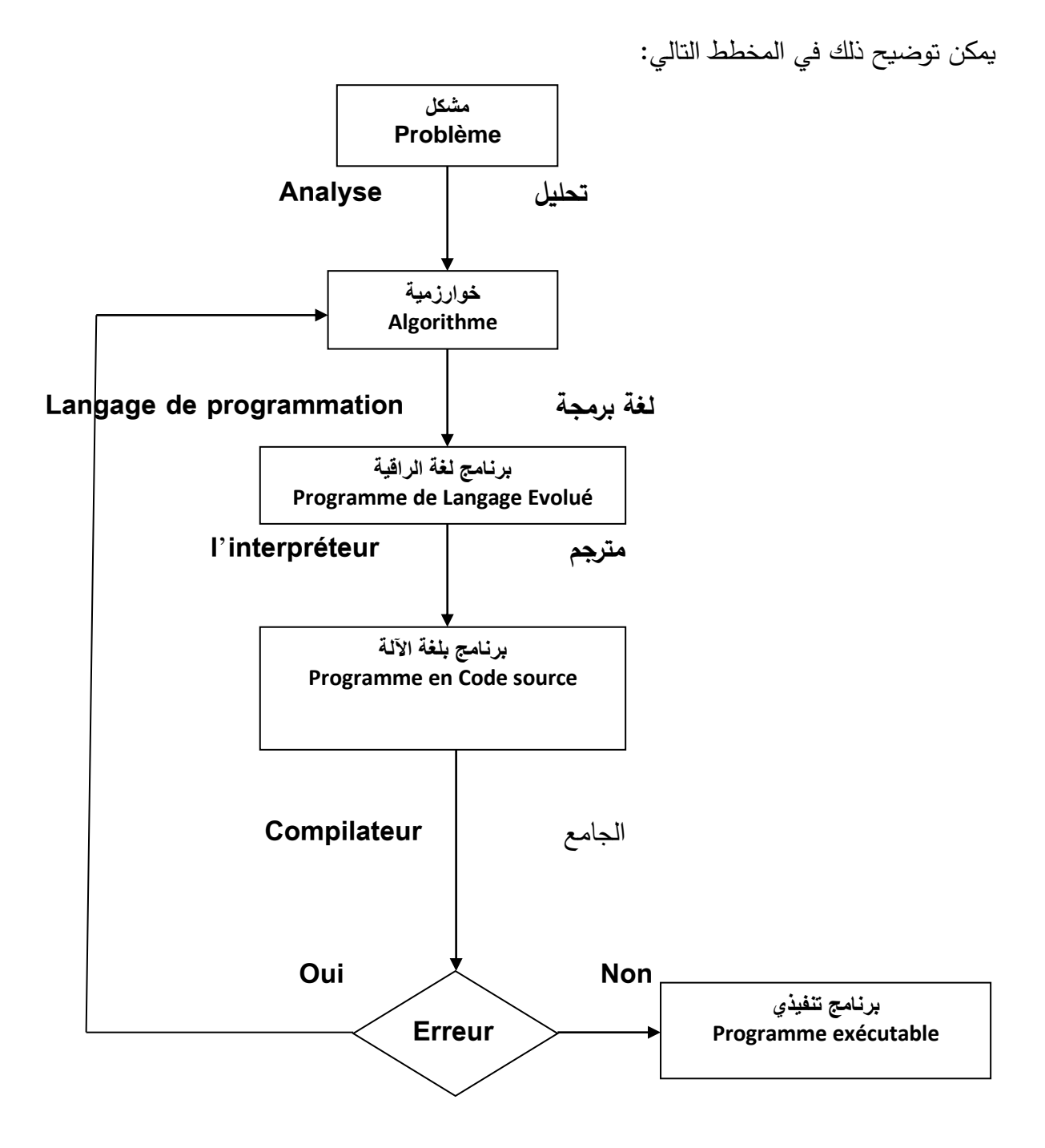

من خالل الشكل أعاله ، تمر عملیة البرمجة بالعديد من المراحل، حیث في البدایة يتم تحديد المشكل وتحلیله، ثم نقوم بصیاغة خوارزمیة ، المرحلة الموالیة هي تحويل تلك الخوارمیة إلى لغة البرمجة ، بعد ذلك یقوم المترجم interpréteur'l بقراءة األوامر المصدر ة ويترجمها إلى إجراءات مباشرة ، ثم یقوم الجامع

compilateur بتحويل البرنامج إلى لغة اآللة ، حتى یستطیع المعالج المركزي للكمبیوتر من فهم وتطبیق اإلجراءات.

**-4اشكال الخوارزمیة:** 

يوجد شكلین من الخوارزمیة هما:

**-**1-4**خوارزمیة الشبه الرمزي Cod**e **Pseudo**

يتم استخدام لغة االنسان ، وهي بدورها تنقسم إلى ثالثة أقسام:

**-رأس الخوارزمیة )قسم الدیباجة( Entête Partie:** 

وهي تتكون من الكلمة المخصصة Algorithme يلیها االسم الذي یعرف الخوارزمیة.

**-قسم التصريحات Déclaration Partie :**

في هذا القسم يتم التعريف بالمتغیرات و الثوابت ان وجد ت.

-**قسم التعلیمات Instruction Partie :** 

وهي مكونة من مجموعة تعلیمات، و تبدأ بكلمة ابتدائیة مخصصة Début ، ثم مجموعة من التعلیمات واألوامر ، ثم ينتهي جسم الخوارزمیة بكلمة مخصصة Fin .

تأخذ خوارزمیة الشبه الرمزي **Code Pseudo** الشكل التالي:

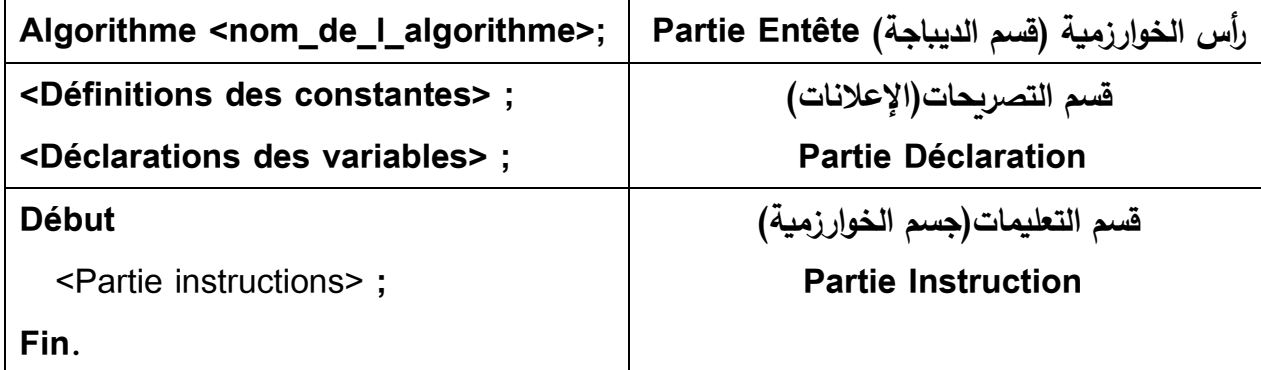

**-2-4خوارزمیة المخطط الهیكلي Organigramme :**

تستخدم هذه الخوارزمیة االشكال البیانیة من أجل التبسیط و التوضیح، حیث من خالل الشكل یمكن تتبع التسلسل المنطقي لحل المشكلة، وفیما يلي جدول يوضح الرموز و االشكال المستخدمة في هذا النوع :

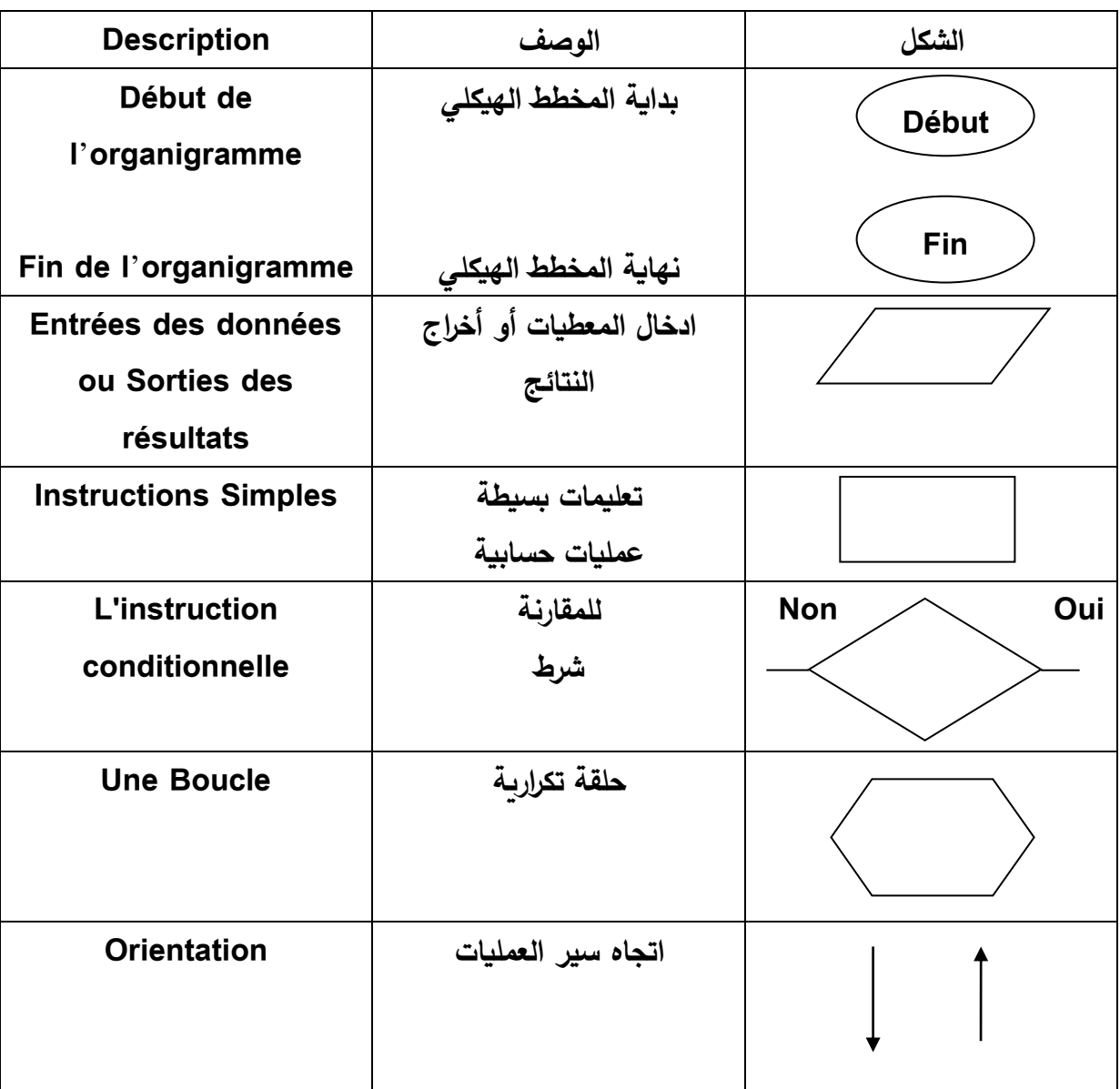

**Nateche tahar, INFORMATIQUE O2, Algorithmique et programmation, Université des sciences et de la technologie Mohamed Boudiaf (Oran), 2016— 2017, P3.**

**مثال:** 

أكتب خوارزمیة تقوم بحساب معدل أربعة عالمات ، وذلك باستخدام المخطط الهیكلي Organigramme.

**كلیة العلوم االقتصادیة، التجاریة و علوم التسییر د.قریسي یاسین** 

الحل :

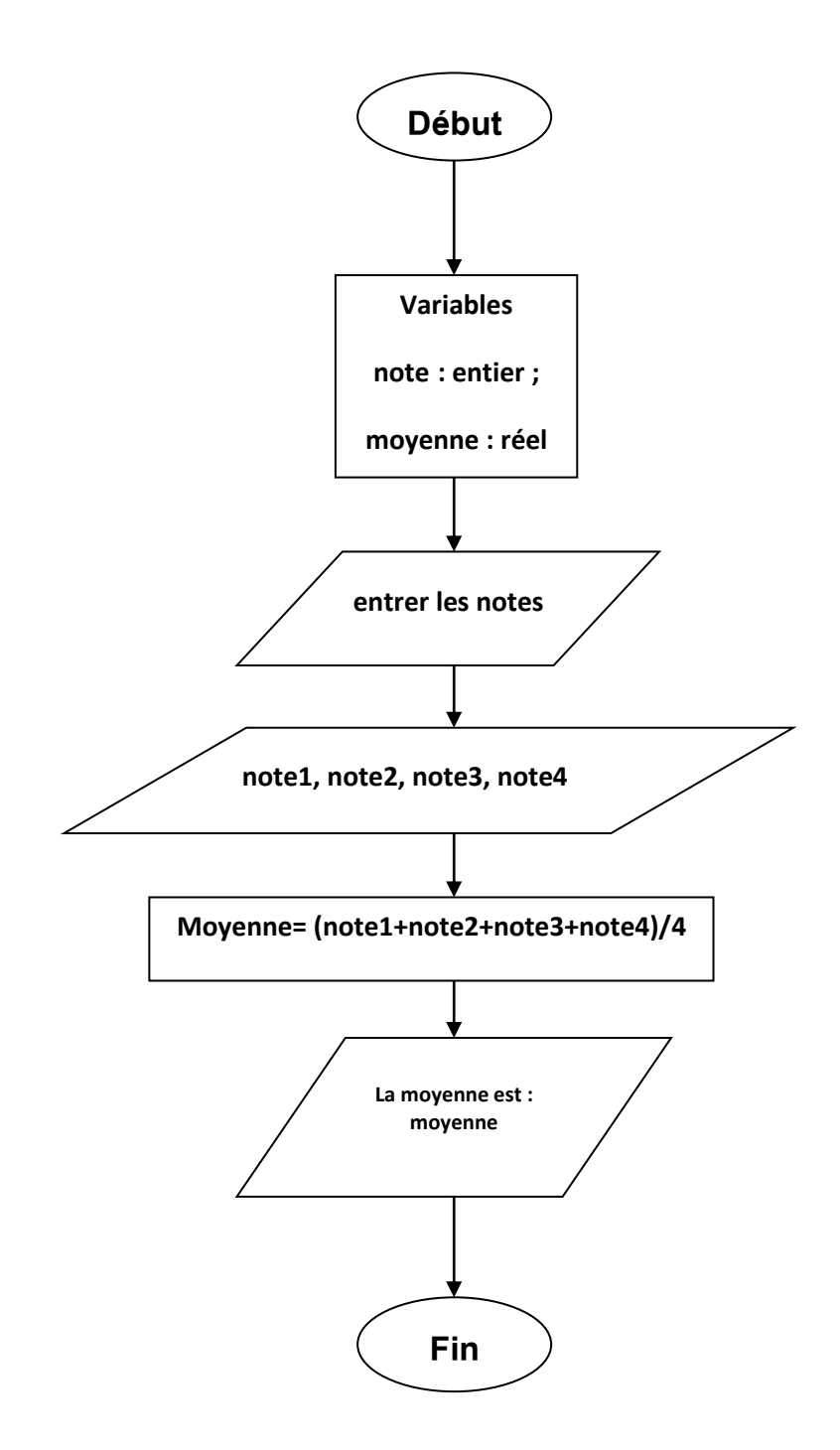

**الفصل الثاني : أنواع المتغيرات و الثوابت** 

**تمهيد** 

تنقسم بنية الخوارزمية إلى رأس الخوارزمية أو قسم الديباجة ، قسم تصريحات(الإعلانات) وجسم الخوارزمیة(التعلیمات) ، سیخصص هذا الفصل إلى قسم تصريحات التي بدورها تنقسم إلى متغیرات وثوابت . **-1مصطلحات مهمة:** 

 **: les Mots Réservés المحجوزة الكلمات-1-1**

هي الكلمات التي يتم استعمالها بشكل حصري في الخوارزمیة مثل الكلمات التي تتخلل األجزاء األساسیة الثالث للهیكل للخوارزمیة وهي: **Algorithme، Variable، Constante، Début، Fin ،**  وبالتالي الیمكن استخدامها في تسمیة المعرف Identifiant'l.

**مثل:** 

من الخطأ تسمیة متغیر يتم استخدامه في الخوارزمیة باسم Début.

#### **:l'Identifiant المعرف**-2-1

هي كلمات یستخدمها المبرمج في تسمیة مختلف العناصر المتواجدة في الخوارزمیة كاسم الخوارزمیة، اسماء المتغیرات و الثوابت التي سوف نفصل فیها أكثر خالل هذا الفصل.

ومن خصائصه:

-یجب أن ال يزيد عن 255 حرف. -یجب أن ال یكون كلمة محجوزة. -یجب أن ال يبدأ بأرقام. -یجب أن يبدأ بحروف التینیة. -یجب أن ال یحتوي على مساحات فارغة Espace . -یجب أن ال یحتوي على أي عالمة خاصة غیر مذكورة مثل : puissance األس، ،% &، π، @ ...،

**مثال:** 

من بین هذه القیم المعرفة Identifiant إعطاء من هي الصحیحة ومن هي الخا طئة مع ذكر السبب.

5x, grande rue, prix-unitaire, x1, asbc

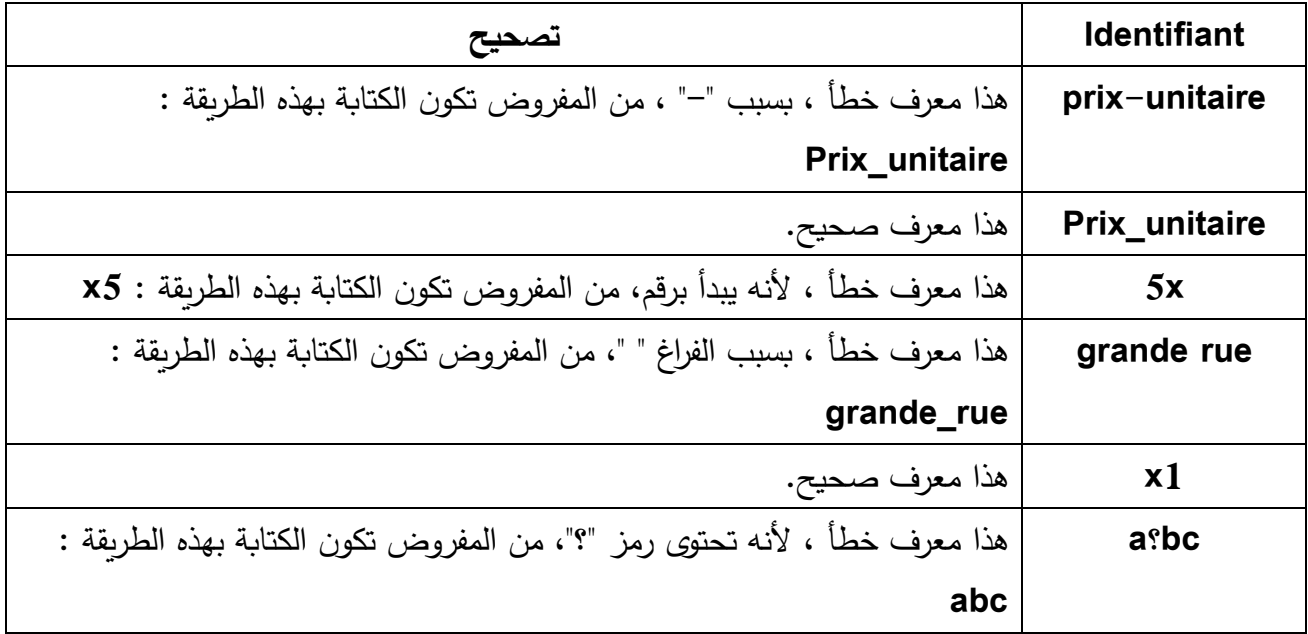

**: les Commentaires التعلیقات-3-1**

التعلیقات هي جمل یستخدمها المبرمج من أجل تفسیر وتوضیح عناصر الخوارزمیة ، حیث يتم كتابتها في أي مكان من الخوارزمیة في شكل تعلیقات ، وتبرز أ همیتها في الخوارزمیة الكبیرة الحجم ، حیث تساعد على فهم الخوارزمیة، ومن أجل كتابة تعلیق نستخدم الطرق التالیة :

**-الطريقة األولى :** في حالة ما یقل التعلیق عن سطر واحد ، يتم استخدام خطین مائلین **//** 

**مثال:** 

## **//commentaires**

**-الطريقة الثانیة :** في حالة ما یكون التعلیق أكثر من سطر واحد ، يتم استخدام قوسین و نجمتین **(\* \*) مثال:** 

**(\*on va représenter tour à tour** 

**chacun des membres de la suite \*)**

**-الطريقة الثالثة :** في حالة الكتابة بالغة البرمجة Pascal ، فیجب وضع التعلیق بین حاضنتین } { **مثال:** 

 **} on va représenter tour à tour chacun des membres de la suite {**

**-4-1ر أس الخوارزمیة :** وهو العنوان الذي یكون في بدایة الخوارزمیة:

**Algorithme < Identificateur\_Algorithme>;**

Algorithme: وهي كلمة محجوزة.

**;**<Algorithme\_Identificateur **< : algorithme l de Nom** وهو اسم الخوارزمیة يتم اختیاره من طرف المبرمج ، حیث یعد اسم معرف Identifiant'l.

مثال:

**Algorithme test;**

**Algorithme examen;**

**Algorithme équation;**

**Algorithme exercice1;**

**-2المتغيرات :**

وهي العناصر التي تتغیر قیمتها أثناء تنفیذ الخوارزمیة ، حیث على المبرمج أن یقوم بالتصريح بها في قسم التصريحات وذلك من خالل إعطاءها اسم "معرف" و تحديد نوعها ، حیث عندما نقوم بهذه العملیة يتم تخزين مساحة المتغير في الذاكرة المركزية Random Access Memory) RAM).

**-1-2تصريح المتغيرات:**

یجب على المبرمج التصريح بجمیع المتغیرات المستخدمة في الخوارزمیة ، حیث علیه احترام القواعد المطبقة على "المعرف" Identifiant'l، كذلك یجب تحديد نوع المتغیر)عدد صحیح ، حرف ...،( . -التصريح في حالة متغیر واحدة ، تكون وفق الطريقة التالیة :

#### **Variables**

<**identificateur**>: <**Type\_données**> ;

النوع االسم التعريفي للمتغیر

**Variables**-التصريح في حالة عدة متغی ارت من نفس النوع ، تكون وفق الطريقة التالیة :

<**identificateur1**> , <**identificateur2**> , <**identificateur1**> : <**Type\_données**> ;

– التصريح في حالة عدة متغيرات من أنواع مختلفة ، تكون وفق الطريقة التالية :

#### **Variables**

<**identificateur1**> , <**identificateur2**> , <**identificateur3**> : <**Type\_données1**> ;

<**identificateur4**> , <**identificateur5**> , <**identificateur6**> : <**Type\_données2**> ;

<**identificateur7**> , <**identificateur8**> , <**identificateur9**> : <**Type\_données3**> ;

**-3-2خصائص المتغير:** 

**-االسم التعريفي :** یكون من اختیار المبرمج وهو یخضع لنفس قواعد تسمیة "المعرف" Identifiant'l ، كأن ال یكون كلمة محجوزة...

**-النوع Type:**

ويمكن تقسیمها إلى مايلي :

**كلیة العلوم االقتصادیة، التجاریة و علوم التسییر د.قریسي یاسین** 

**جامعة الجزائر 3 دالي إبراھیم االعالم اآللي 2 )الخوارزمیات( السنة الثانیةLMD**

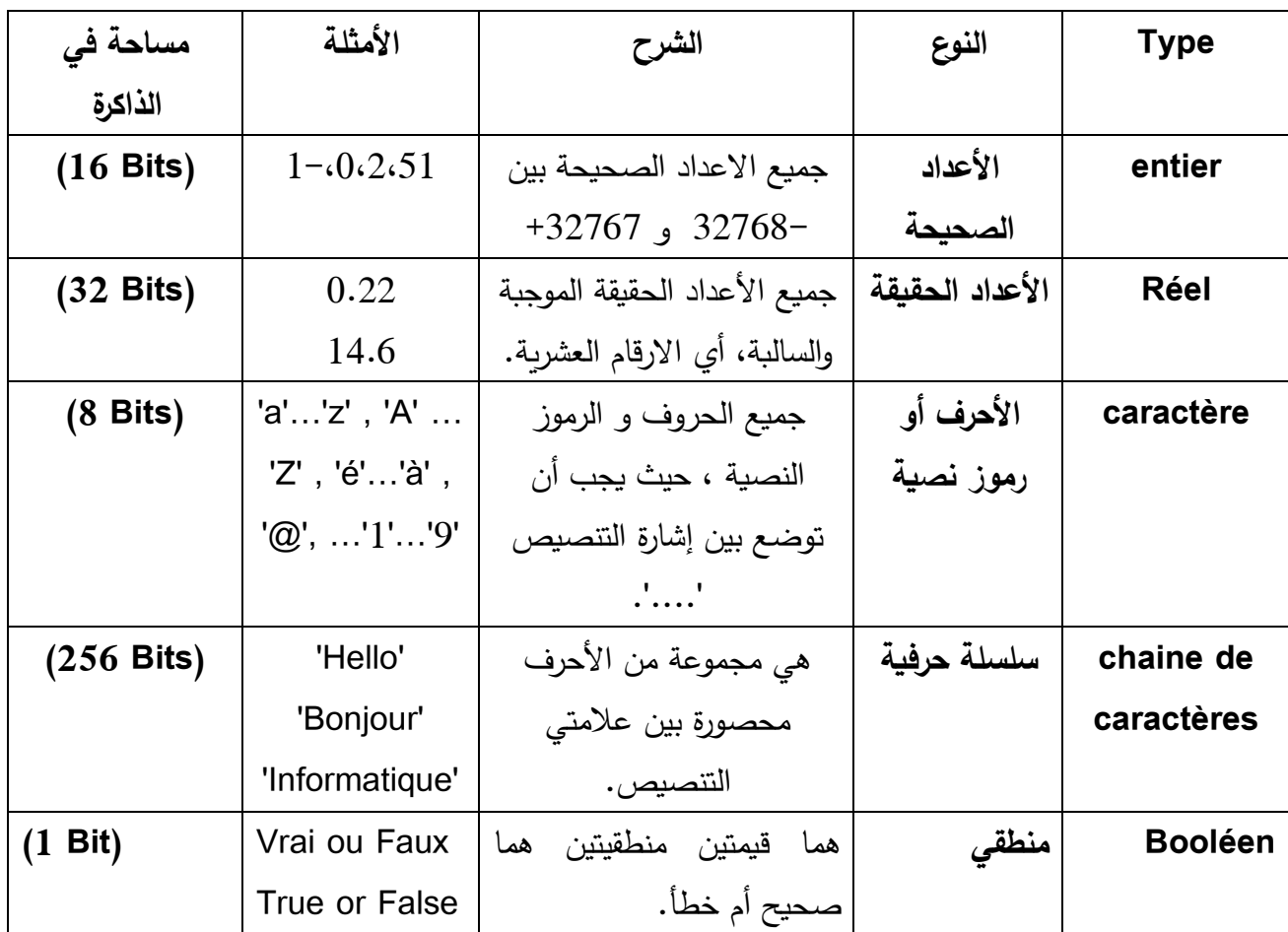

**مالحظة :** 

**بالنسبة للنوع entier يمكن تميز بين نوعين:** 

 **simple Entier :** جمیع االعداد الصحیحة بین 767 32 à 768 -32

 **long Entier :** جمیع االعداد الصحیحة بین 647 483 147 2 à 648 483 147 -2

**بالنسبة للنوع Réel يمكن تميز بين نوعين:** 

 $1{,}40$ x $10^{\frac{1}{3}}$  وهي من  $10^{^{38}}$ à −1,40x $10^{^{38}}$ à −1,40x $10^{\frac{45}{3}}$  ؛ Réel simple بالنسبة للأعداد الحقيقية الموجبة. $^{45}$  فالنسبة للأعداد الحقيقية الموجبة. $^{38}$ 

 من وهي **: Réel double** -324 à -4,94x10 10x1,79 بالنسبة لألعداد الحقیقیة السالبة و<sup>308</sup> بالنسبة للأعداد الحقيقية الموجبة.  $4,\!94\times\!10^{-324}$  à  $1,\!79\times\!10^{308}$ 

**مثال:** 

قم بتصريح متغیرات خوارزمیة تقوم بقراءة اسم الموظف وراتبه الصافي.

**الحل:** 

**الخطوة األولى: تحدید المتغيرات ونوعها.**

**المتغير األول:** اسم الموظف ، ويكون اسم مكون من عدة حروف وبالتالي نوعه یكون سلسلة حرفیة chaine .de caractères

**المتغير الثاني:** ال ارتب الصافي ، ويكون اعداد عشرية وبالتالي نوعه Réel.

**الخطوة الثانیة : الكتابة في الخوارزمیة.** 

#### **Variables**

Name : **chaine de caractères;** sal : **Réel;**

#### **-3 الثوابت:**

الثابت هو عبارة عن قیمة معلومة ثابتة في الخوارزمیة لا یمكن تغیرها ، أي أنها لا تتغیر عند تنفیذ البرنامج ، ويتم التصريح بالثوابت في قسم التصريحات وفق الطريقة التالیة :

#### **Constantes**

<**identificateur**> **= <Valeur**> **;**

**القیمة اسم الثابت)معرف(** 

### **مثال:1**

قم بتصريح الثوابت لخوارزمیة تقوم بحساب مساحة الدائرة.

#### **Constantes**

**Pi = 3.14 ;**

**مثال:2** 

قم بتصريح الثوابت والمتغیرات لخوارزمیة تقوم بحساب المبالغ المدفوعة من اجل شراء سلعة بضريبة على القیمة المضافة تقدر ب.19%

#### **Algorithme test;**

**Constantes**

**tva = 0.19 ;**

**Variables**

**Prix, ttc,tva : Réel;**

في حالة وجود العديد من الثوابت :

#### **Constantes**

- <**identificateur1**> **= <Valeur1**> **;**
- <**identificateur2**> **= <Valeur2**> **;**

<**identificateur3**> **= <Valeur3**> **;**

**مثال:** 

#### **Constantes**

**V = vrai ;**

#### **F = faux ;**

**Nom = 'université alger3' ;**

**تمرين :**

**إعطاء نوع المتغيرات التالیة:**

**36, -20 , 1005.9 , 65E2 , 'ENTER STUDENT NAME' , ' ' , ' > ', ' 125 '** 

**' année 2020 ',** 

**الحل:** 

**36 : entier , -20 : entier , 1005.9 : Réel , 65E2 : Réel , ' ' : caractère**

**'ENTER STUDENT NAME' : chaine de caractères , ' > ' : caractère**

**' 125 ' : chaine de caractères, ' année 2020 ' : chaine de caractères ,**

**الفصل الثالث : العملیات في الخوارزمیة** 

Opérateurs arithmétiques logiques relationnels

**تمهيد :** من أجل حل مشكلة معینة في الخوارزمیة نحن بحاجة إلى إجراء عملیات حسابیة ، منطقیة وعالقتیة، حیث خصص هذا الفصل لمختلف هذه العملیات على المتغیرات سواء كانت عددیة ، نصیة أو منطقیة.

**-1العملیات الحسابیة واألولوية mathématiques Opérateurs:**

یمكن تلخیصها في الجدول التالي :

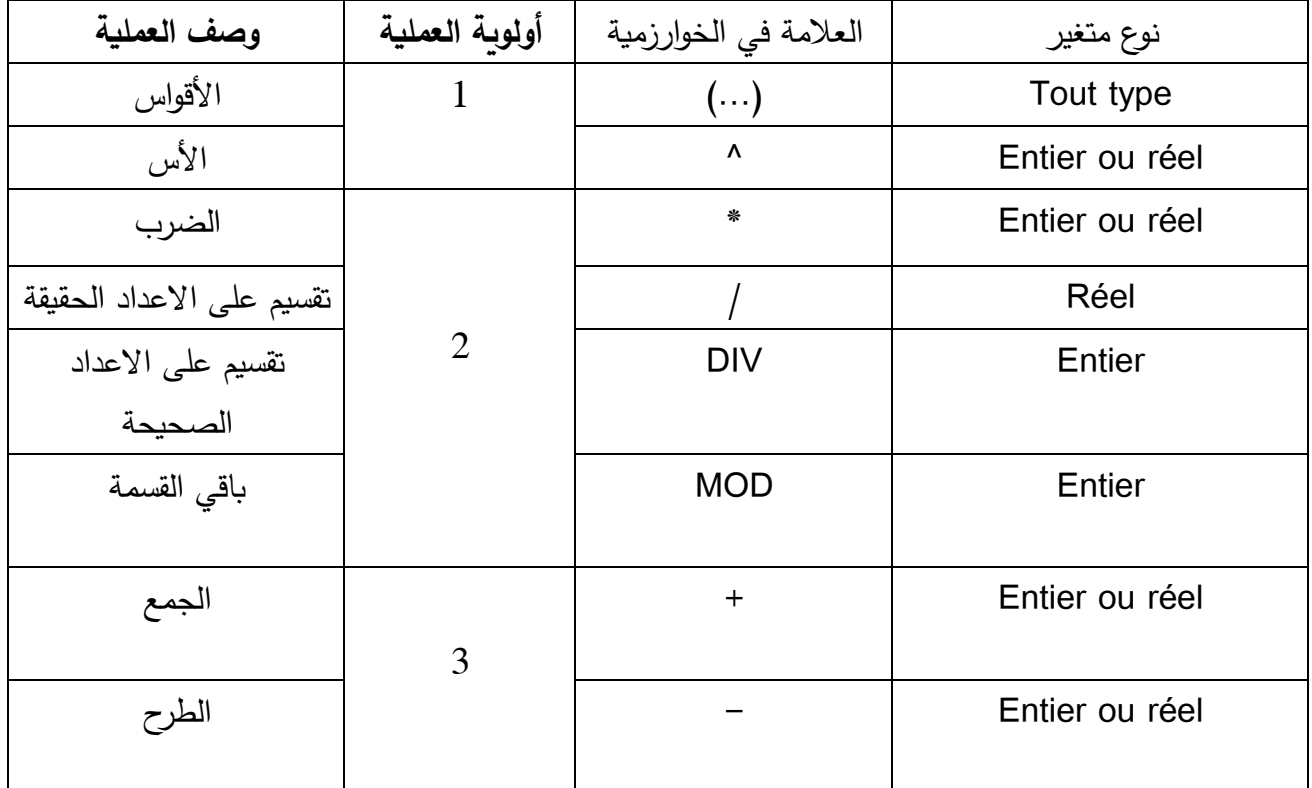

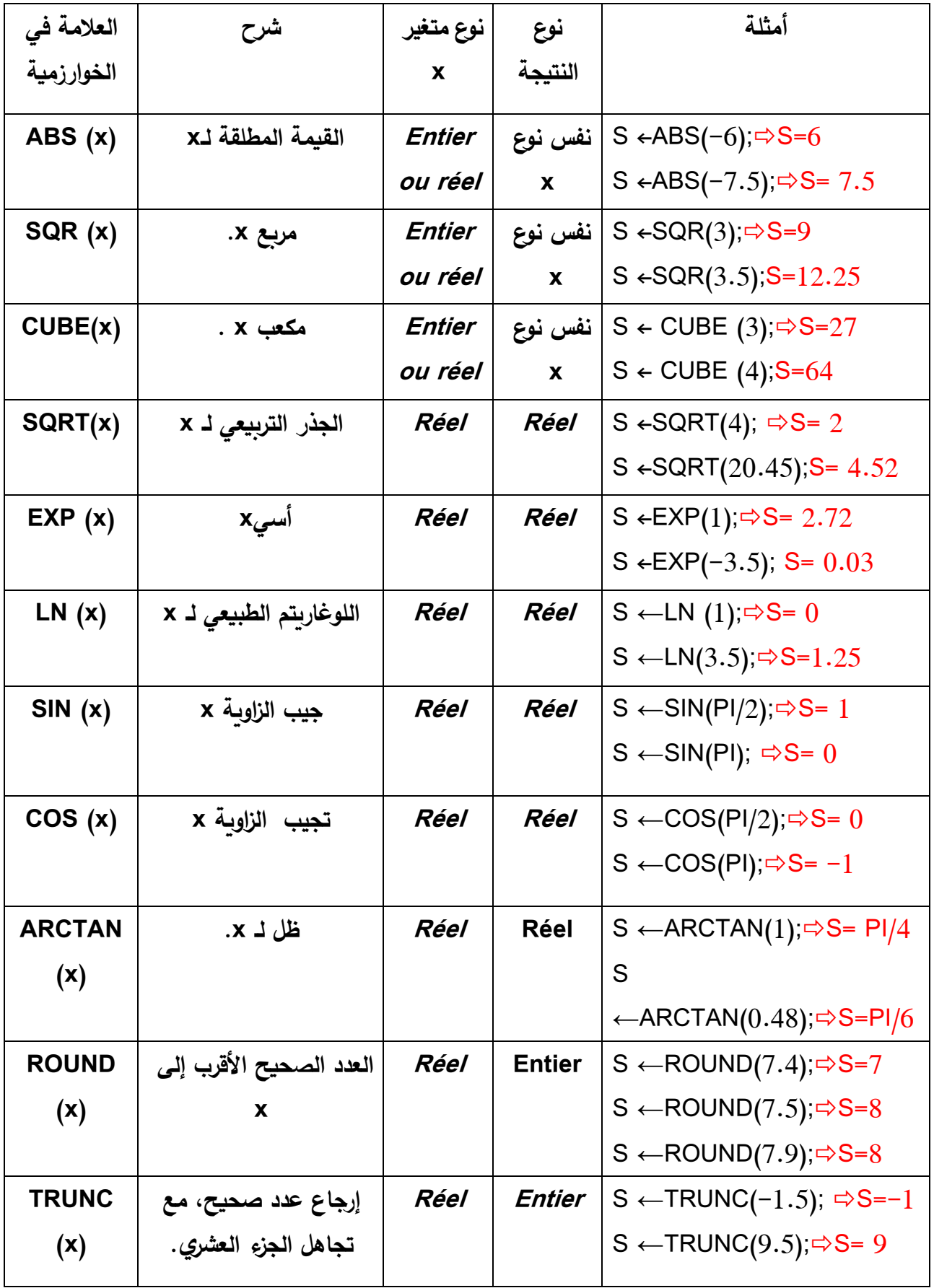

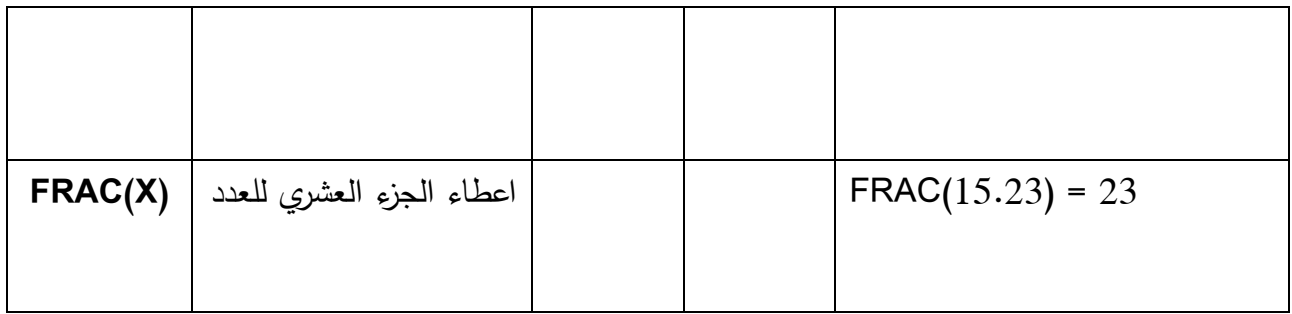

**تمرين** 

أكتب القیم التالیة في الخوارزمیة :

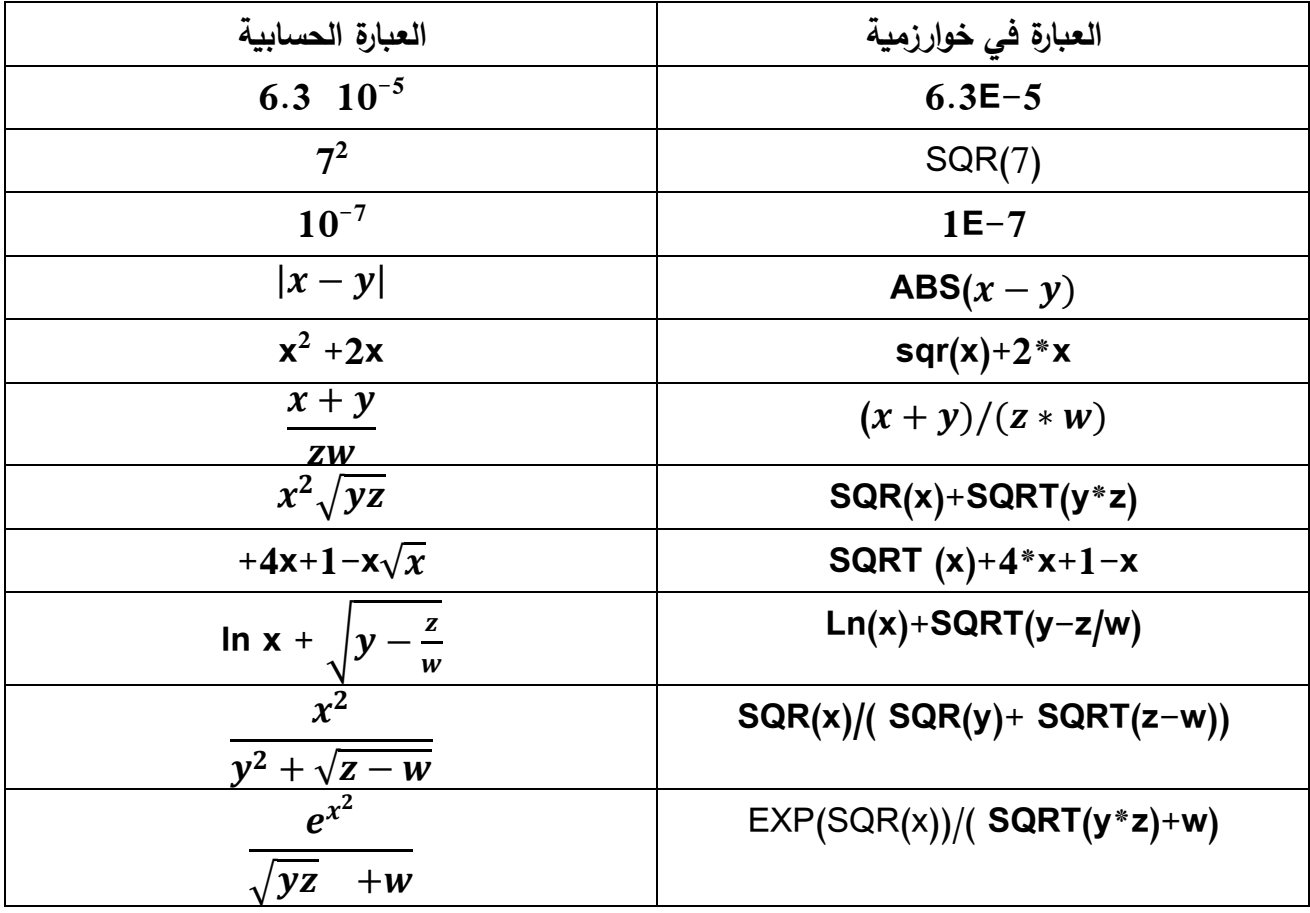

# **-2العملیات العالقاتیة relationnels Opérateurs:**

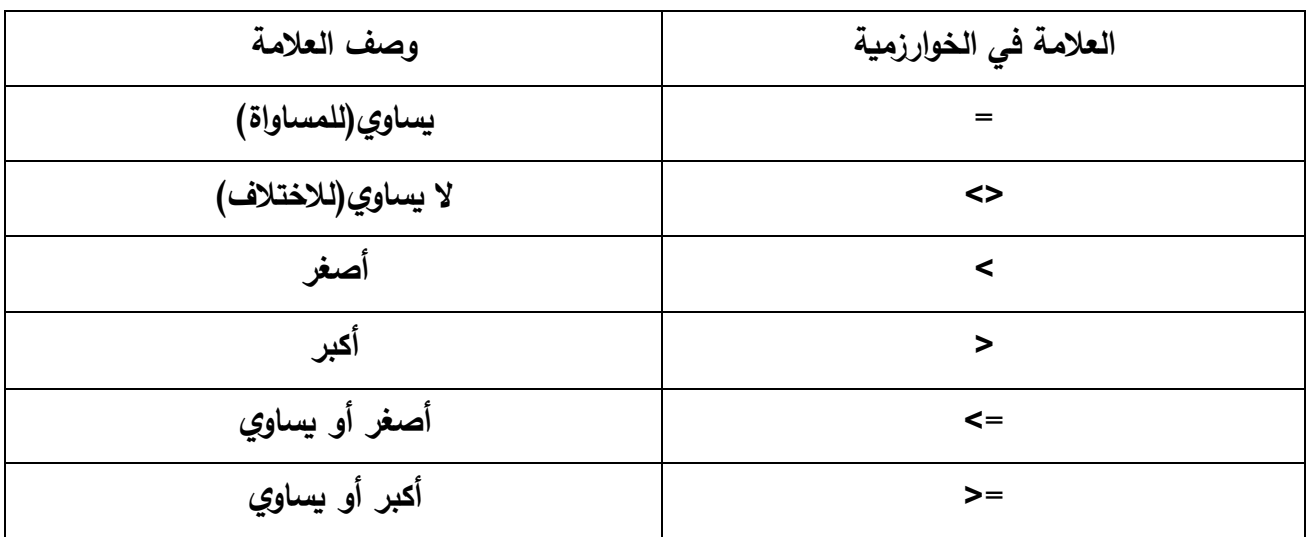

**-3العملیات على األحرف :** 

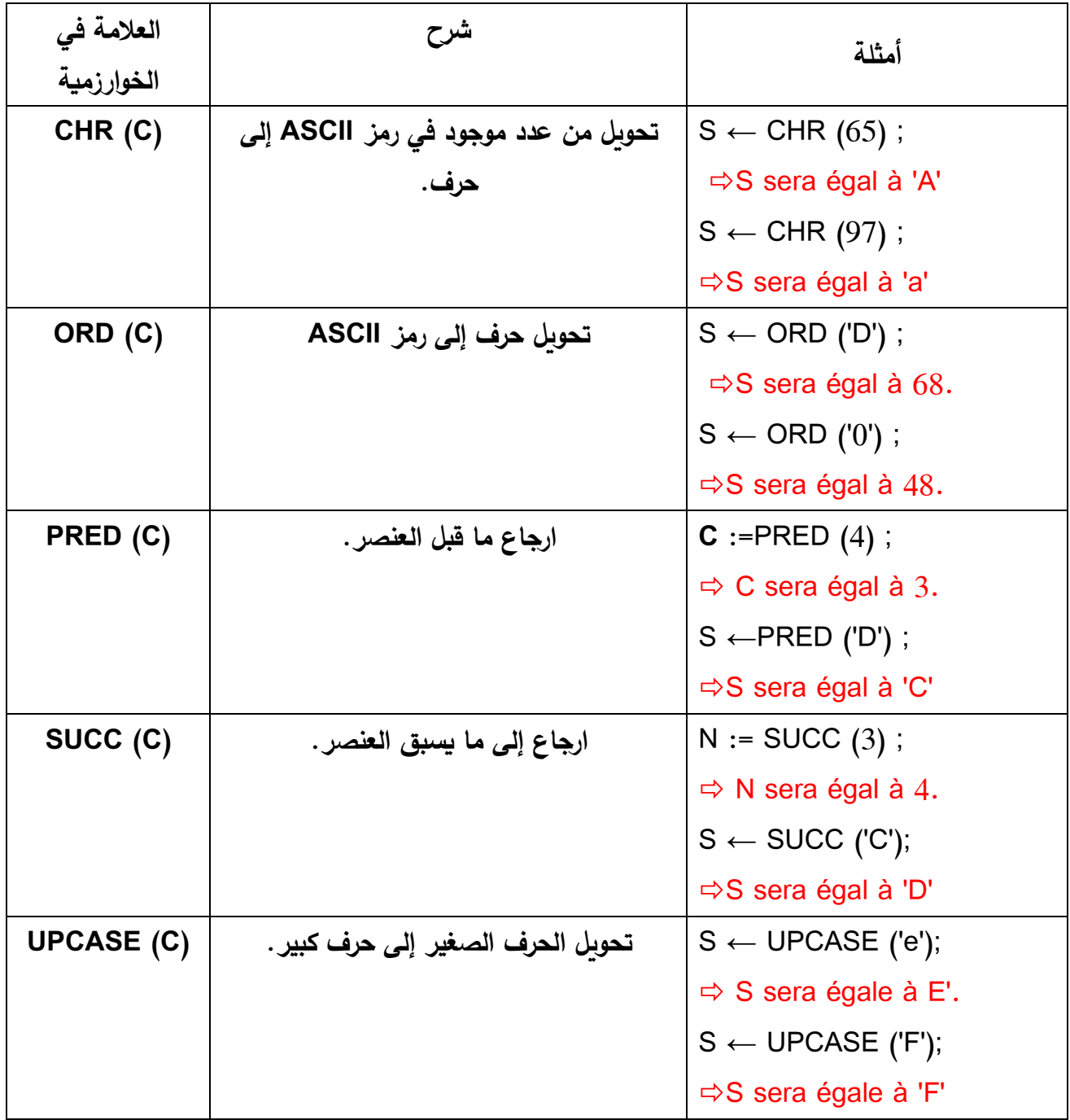

Code ASCII

[http://www.gecif.net/qcm/information/ascii\\_decimal.pdf](http://www.gecif.net/qcm/information/ascii_decimal.pdf)

[http://pages.videotron.com/spreno/Tableau\\_de\\_caracteres\\_Windows\\_ASCII.pdf#pag](http://pages.videotron.com/spreno/Tableau_de_caracteres_Windows_ASCII.pdf#page=1&zoom=auto,-107,848)  $e=1$ &zoom=auto, $-107,848$ 

# (American Standaral Code for Information Interchange) ASCII ترمیز جدول يلي وفیما

### Code ASCII

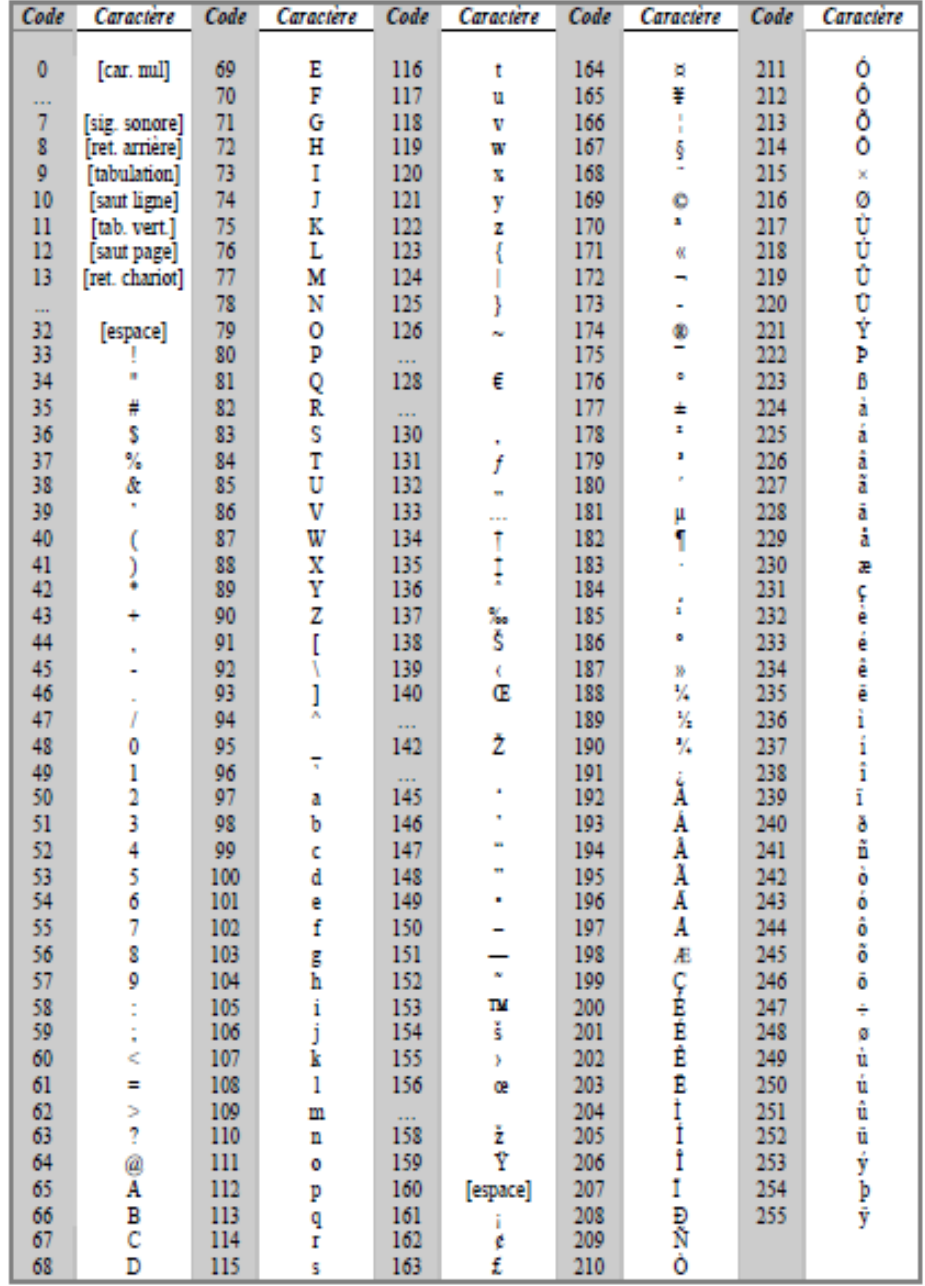

**-4العملیات على سلسلة الحروف :** 

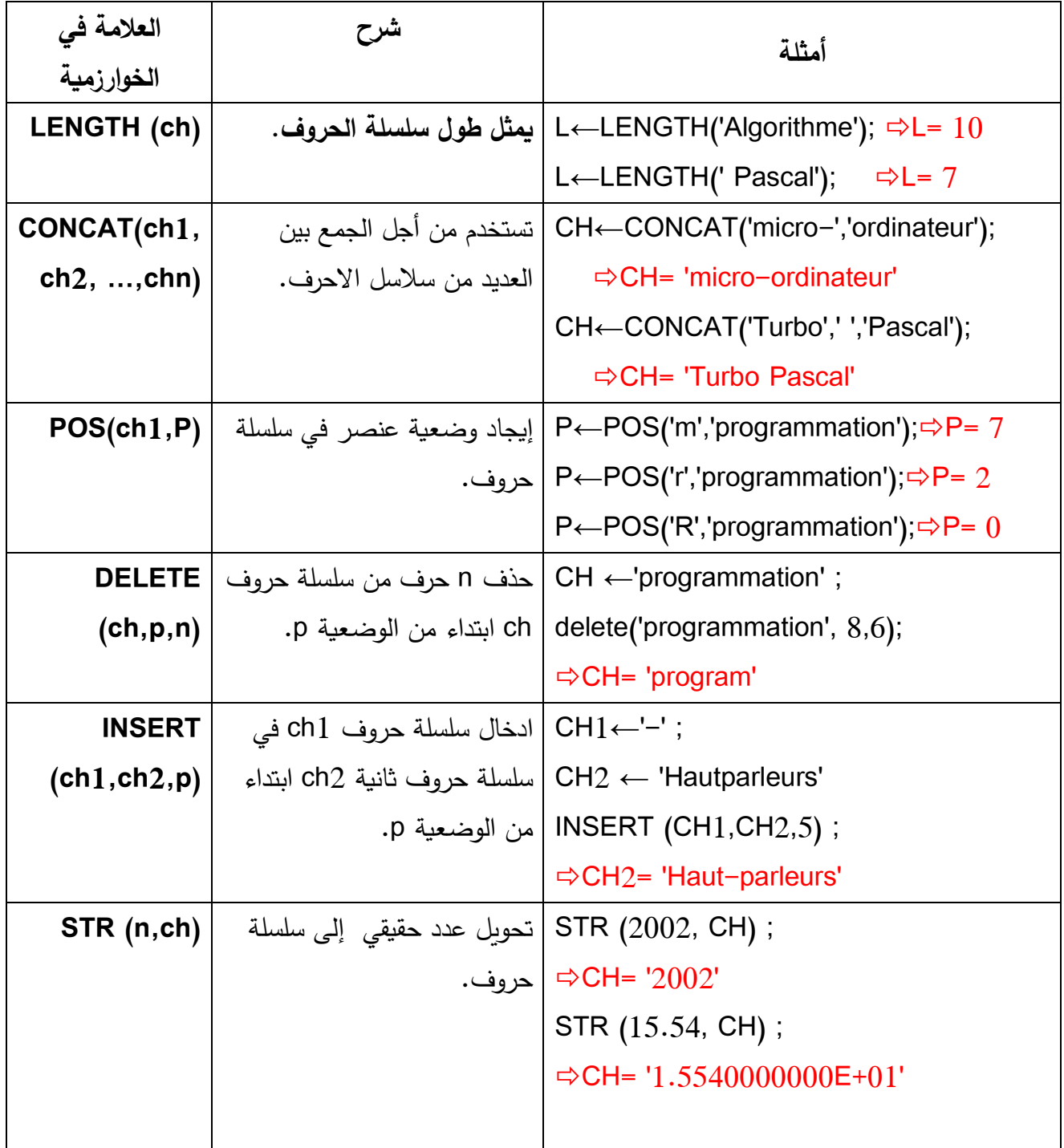

**-5 العملیات على المتغيرات المنطقیة : logiques Opérateurs**

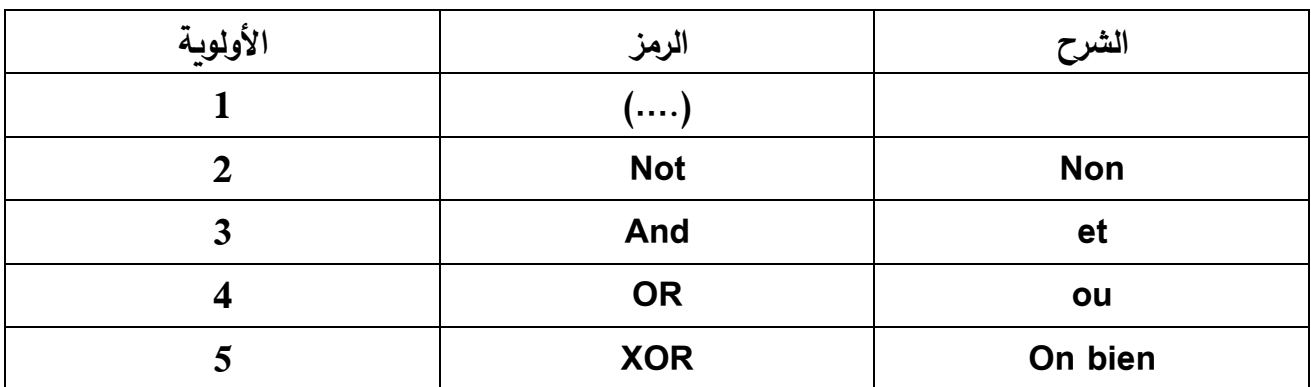

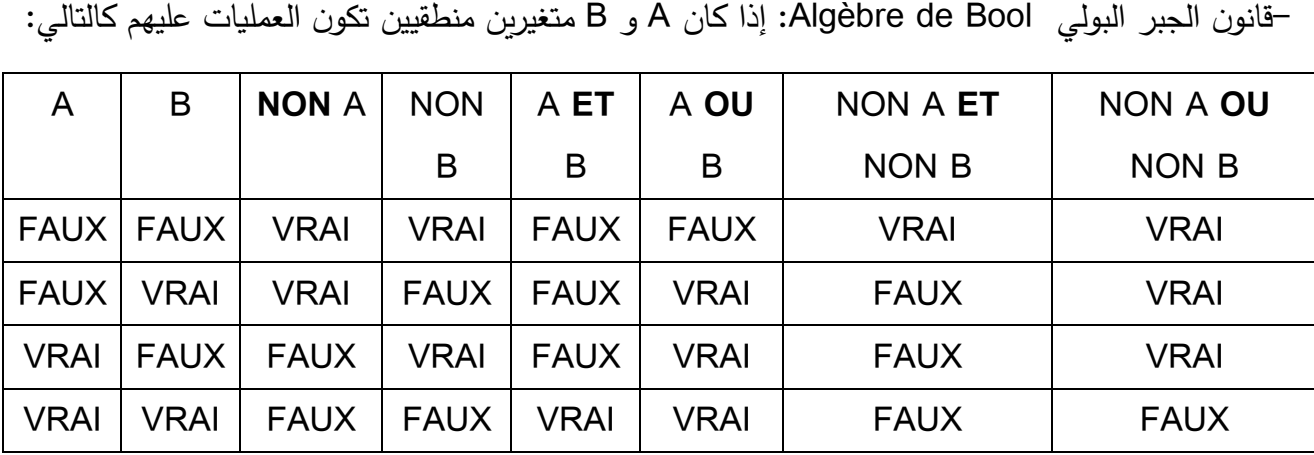

مثال :

ما هي قیمة المتغیرات بعد تنفیذ التعلیمات:

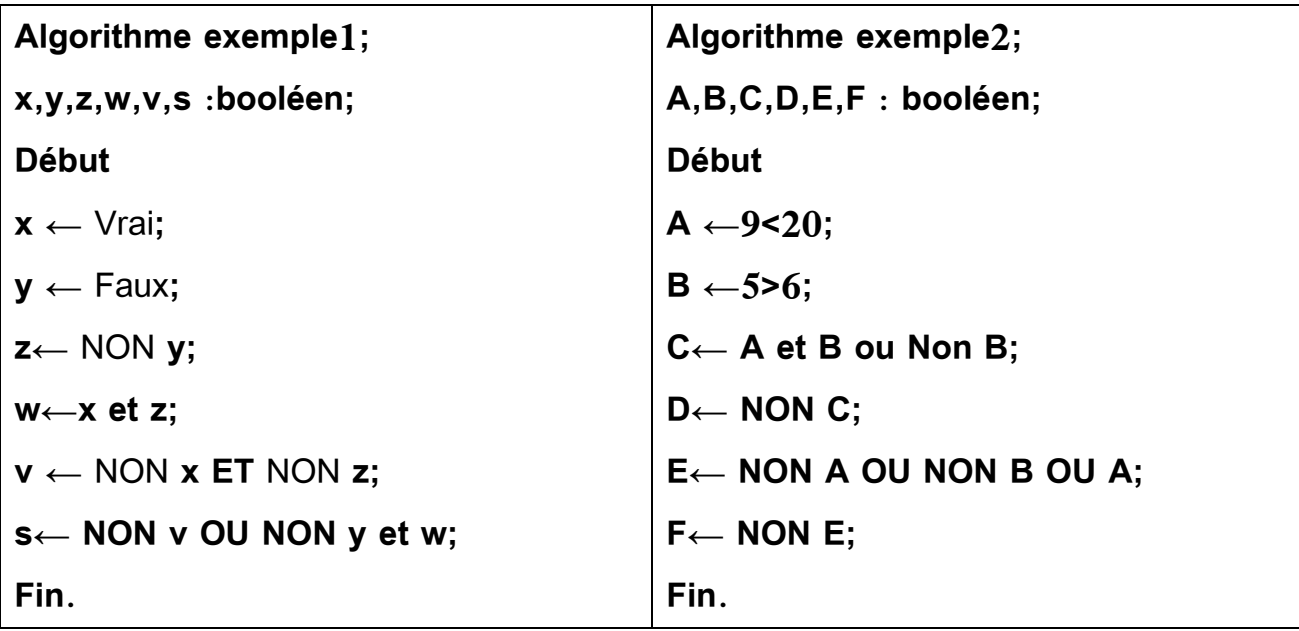

الحل:

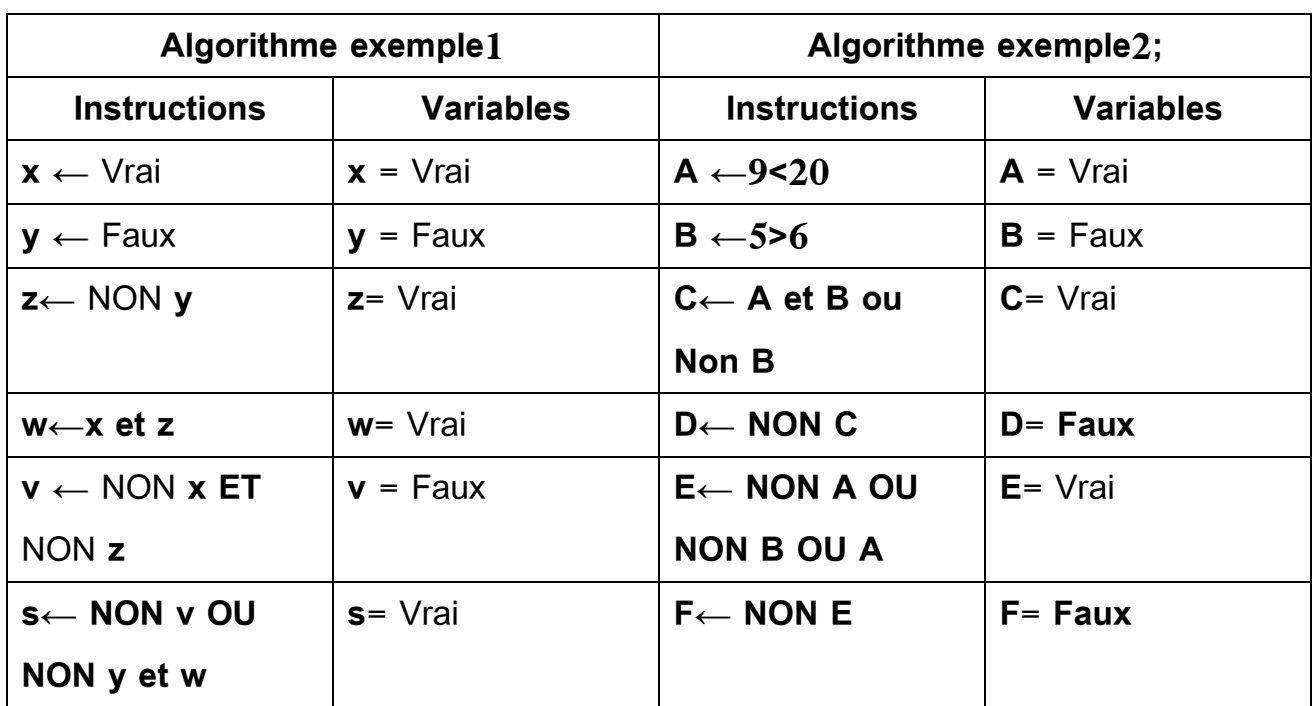

**الفصل الرابع : التعلیمات األساسیة instruction'L.**

**تمهيد:**

لقد تطرقنا في الفصل السابق إلي جانب مهم في الخوارزمیة وهو قسم التصريحات من خالل شرح إلى الثوابت والمتغیرات ، وسیتم تخصیص هذا الفصل لقسم التعلیمات من الخوارزمیة أو ما یسمى بجسم الخوارزمیة، وذلك عن طريق شرح تعلیمة التخصیص، تعلیمات اإلدخال و اإلخراج.

**-1تعلیمة التخصیص :** 

من أجل تعديل قیمة متغیر نحن بحاجة إلى إدخال تعلیمة التخصیص affectation'L، و هي وضع قیمة في المتغیر إما مباشرة أو كنتیجة لمجموعة من العملیات التي تقوم بها الخوارزمیة، حیث يتم حفظ قیمتها في مساحة الذاكرة المخصصة للمتغیر.

يرمز تعلیمة التخصیص بالرمز **←** ، حیث تكون المتغیرة دائما على جهة الیسار، وقیمة العبارة على جهة الیمین، حیث تكتب كالتالي:

**الشكل األول : قیمة .** 

#### **< identificateur\_de\_la\_variable> ← <valeur>**

a **←** 3;

أي قيمة a تساوي 3، حيث وضعنا القيمة 3 في خانة الذاكرة المصرحة للمتغيرة a. **الشكل الثاني : متغيرة أخرى .**

**< identificateur\_de\_la\_variable> ←< identificateur\_de\_variable>**

#### **B ← A**;

نضع القیمة الموجودة في خانة الذاكرة المصرحة للمتغیرة A في خانة الذاكرة المصرحة للمتغیرة B. **الشكل الثالث : نتیجة معادلة أو عملیة حسابیة.** 

**< identificateur\_de\_la\_variable> ← <expression>**

resultat  $\leftarrow$ sqr (y) ;

**كلیة العلوم االقتصادیة، التجاریة و علوم التسییر د.قریسي یاسین** 

### **Y←exp(n\*ln(x));**

#### **مالحظات:**

;**A <sup>←</sup> <sup>B</sup>-**عند إدخال قیمة متغیر على متغیر آ خر

فإن المتغیر B يتم محو قیمته في الذاكرة ويتم تعوضه بقیمةA .

**-** ترتیب التعلیمات المكتوبة يلعب دورا مهما في النتیجة النهائیة للمتغیر ، حیث القیمة المخصصة األخیرة تلغي écrase على القیمة السابقة للمتغیر.

**مثال:** 

**ما هي القیمة النهائیة للمتغيرة A في كلتا الخوارزميتين ؟**

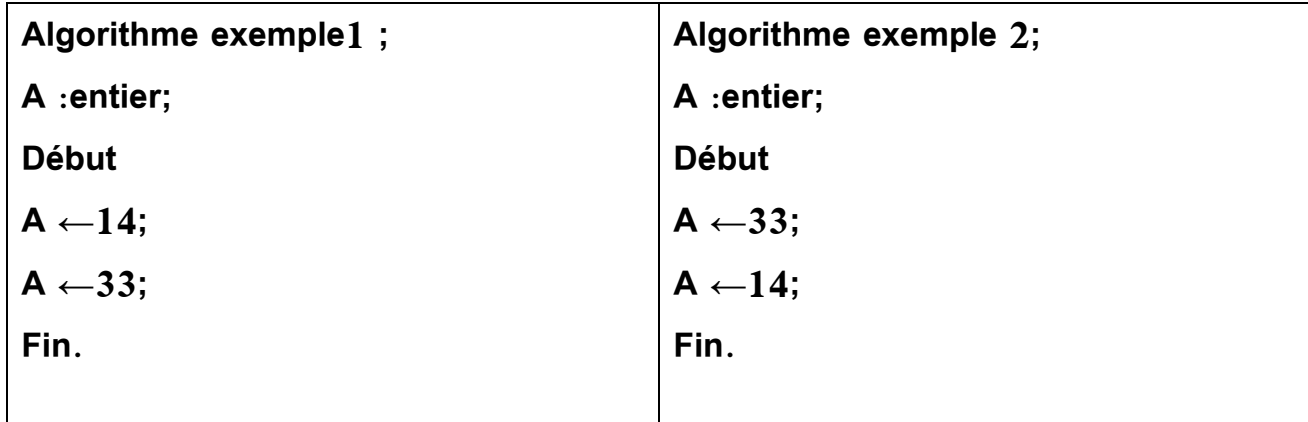

- في الخوارزمیة األولى قیمة A هي .33

- في الخوارزمیة الثانیة قیمة A هي .14

-یجب أن یكون توافق بین نوع قیمة expression و نوع المتغیر.

#### **مالحظة:**

من الخطأ تخصیص قیمة expression نوع حرف على متغیر من نوع حقیقي.

**تمرين :** 

ما هي قیمة المتغیرات بعد تنفیذ التعلیمات:

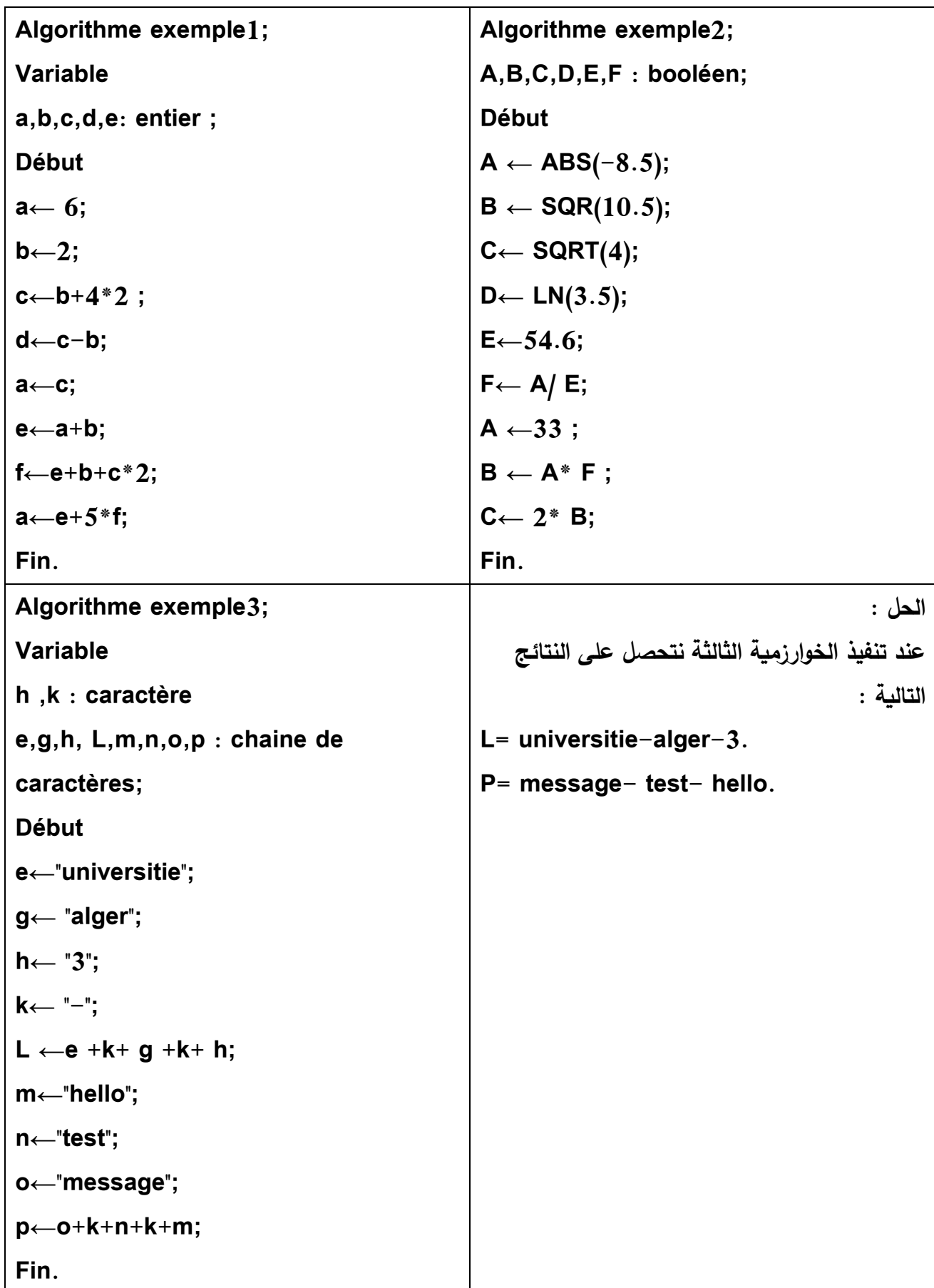

**حل التمرين 1 :** 

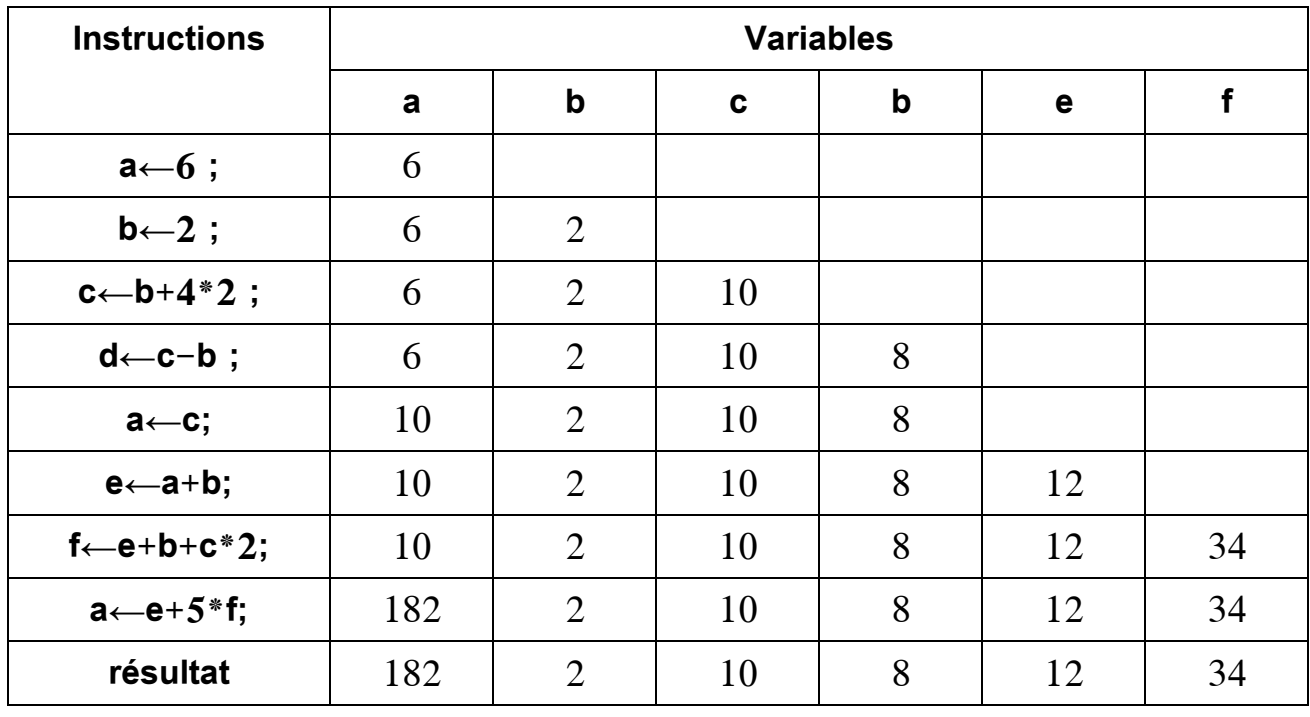

# **حل التمرين 2 :**

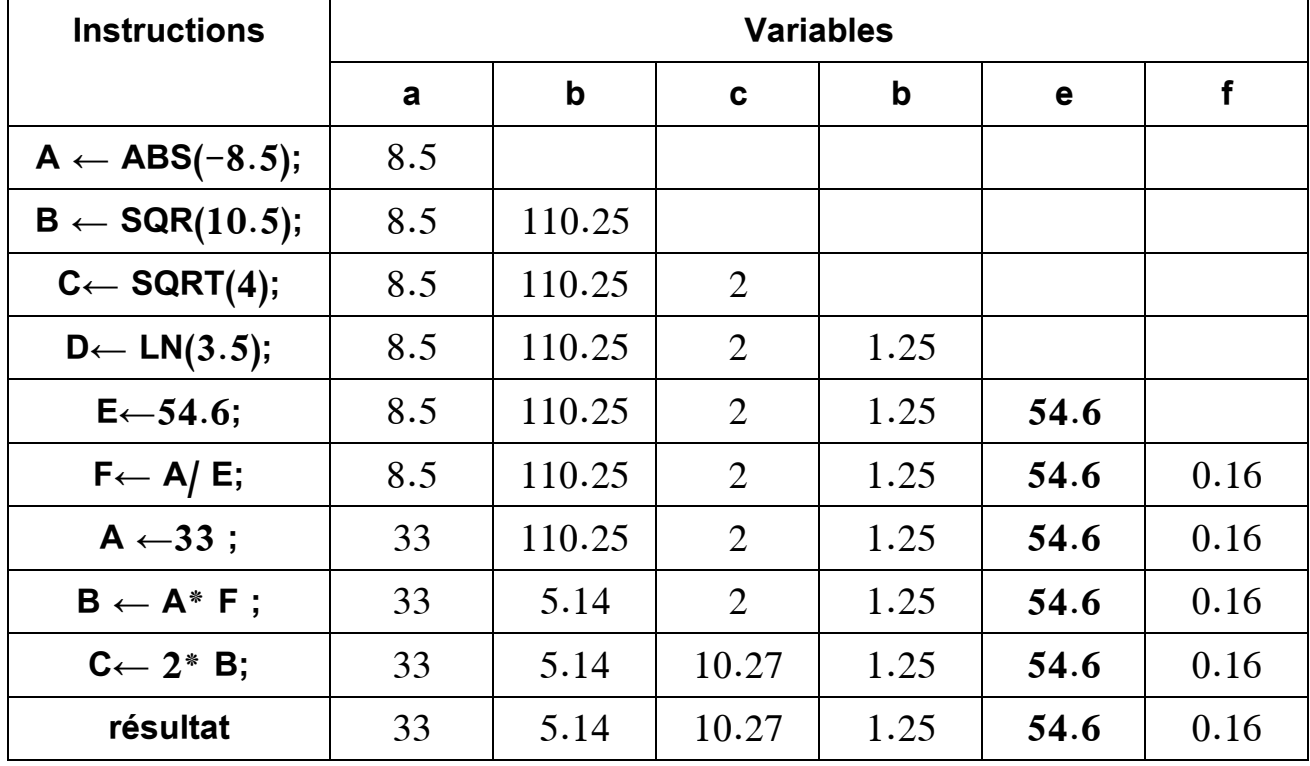

 **: Les instructions d'Entrées اإلدخال تعلیمات-2**

هي تسمح بإدخال قیمة في الخوارزمیة و حفظها في متغیر، حیث تكون دائما تعلیمات اإلدخال متعلقة بمتغیر معین ، ونحتاج لهذا النوع من التعلیمات في حالة ما اذا یحتاج المتغیر إلى إدخال قیمة إبتدائیة في الخوارزمیة من أجل الوصول إلى النتیجة، وعلى مستوى الكمبیوتر فإن استخدامها یسمح بالمعالج المركزي على االستعداد على استقبال قیمة يتم ادخالها من طرف المستخدم لیتم حفظها في المكان المخصص لها في الذاكرة المركزية ، ويتم كتابة تعلیمات اإلدخال في الخوارزمیة بالشكل التالي:

في حالة إدخال متغیرة واحدة :

## **Lire (< identificateur\_de\_la\_variable>)**

يمكن قراءة العديد من المتغيرات ، وتكون الكتابة كتالي :

**Lire (< identificateur\_de\_la\_variable1>,…..(< identificateur\_de\_la\_variable\_n>)**

**مالحظة:** 

من الخطأ كتابة تعلیمات االدخال بالشكل التالي :

**Lire (a+b) , lire (5) , lire ('TVA')**

**مثال: أكتب خوارزمیة تسمح بقراءة اسم وللقب العامل وأجر ه ورتبته الوظیفیة.** 

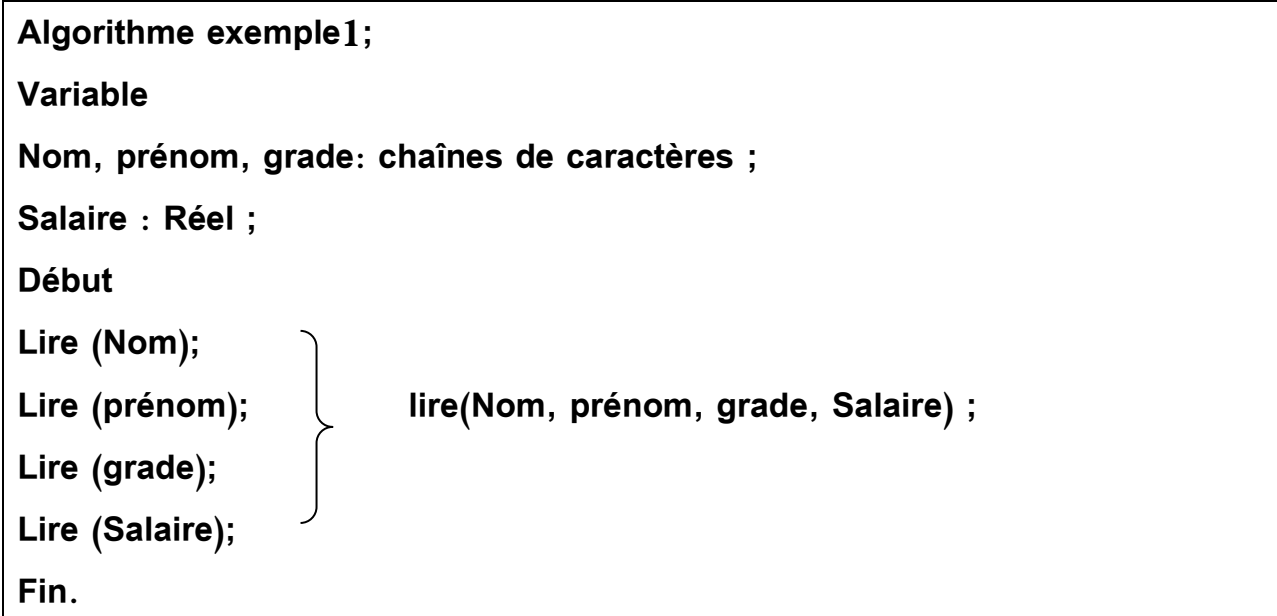

 **: Les instructions de sorties ج اإلخرا تعلیمات-3**

هي تعلیمة تسمح للخوارزمیة بعرض بیانات معینة سواء قیمة ثابتة، قیمة لمتغیر أو قیمة محسوبة أو رسالة على وحدات اإلخراج، ويتم كتابة تعلیمات اإلخراج في الخوارزمیة بالشكل التالي:

في حالة كتابة رسالة :

**Ecrire("<Message>") ;**

مثال :

**Ecrire ("Enter student name");**

في حالة إخراج متغیرة واحدة :

**Ecrire(< identificateur\_de\_la\_variable>);**

مثال :

**Ecrire(x) ;**

في حالة إخراج عدة متغیرات :

**Ecrire ((< identificateur\_de\_la\_variable>,..< identificateur\_de\_la\_variable\_n>) ;**

مثال :

**Ecrire(x,y,…,z) ;**

في حالة كتابة رسالة :

**Ecrire("<Message>",< identificateur\_de\_la\_variable>) ;**

مثال :

**Ecrire ("**Enter student name**", name);**

في حالة كتابة قیمة ثابتة :

**Ecrire(<valeur\_fixe>) ;**

مثال :

## **Ecrire**(**"y","erreur"**) ;

في حالة كتابة expression :

**Ecrire(<expression >)**

**Ecrire**(**x+y**) ;

**تمرين :** 

مثال :

**أكتب خوارزمیة تسمح بحساب مساحة مثلث متساوي الساقين.**

**مساحة مثلث = )طول القاعدة\* االرتفاع(2/ أو نصف طول القاعدة \*االرتفاع** 

**مثلث قائم الزاوية = طول ضلعي للزاوية القائم2/**

**مساحة مثلث متساوي االضالع = الضلع\*2\*)الجذر التربیعي 3(4/**

**Algorithme exemple; Variable surface, base, hauteur : Réel; Début Ecrire**("donnez la hauteur du triangle ") ; **Lire** (hauteur); **Ecrire**("donnez la base du triangle ") ; **Lire** (base); **surface←( hauteur\* base)/2 Ecrire**(**"**la surface du triangle**", surface**) ; **Fin .**

**تمرين :** 

**أكتب خوارزمیة تسمح بحساب مساحة ومحیط دائرة.**

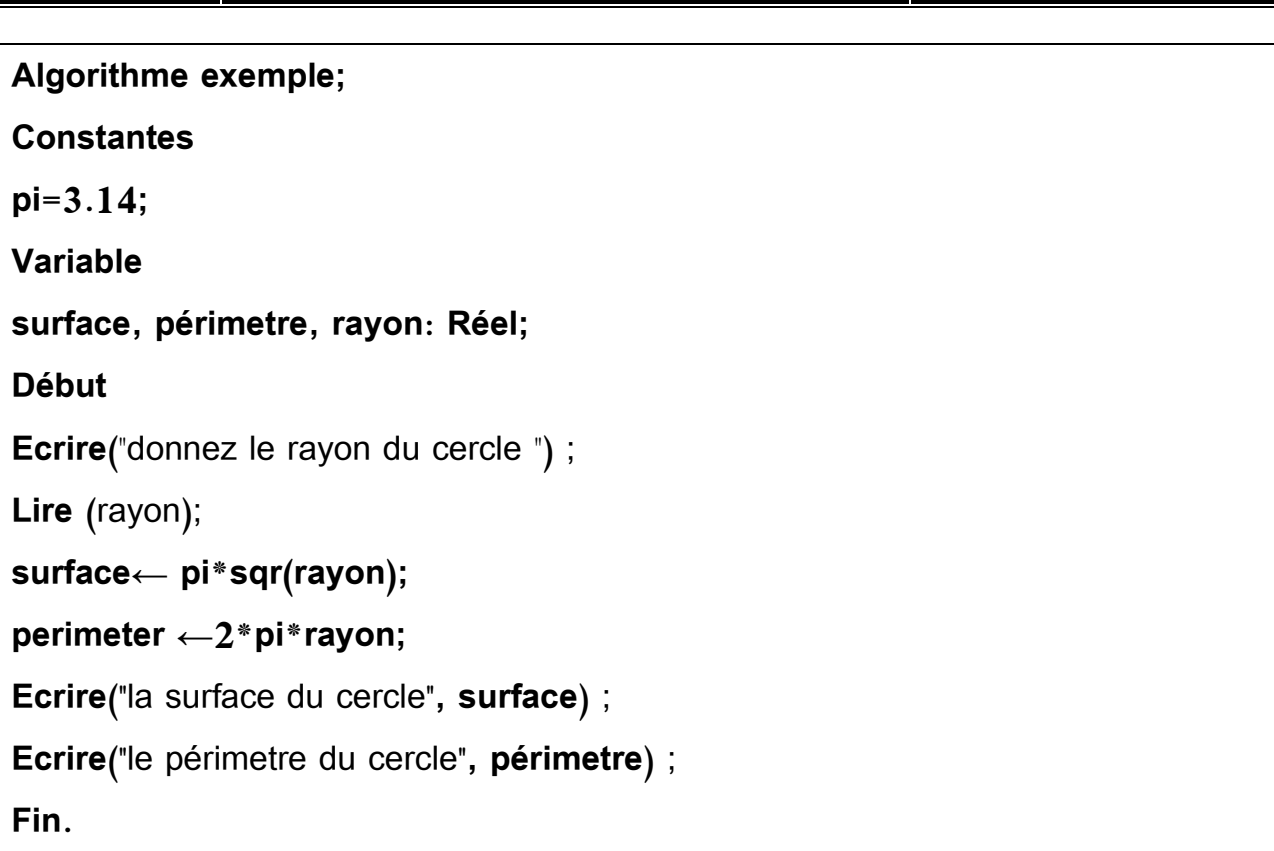

**تمرين:** 

**أكتب خوارزمیة تسمح بحساب المعادلة: 0=b+ax**

**x=-b/a تساوي ax+b=0 أن نعلم نحن**

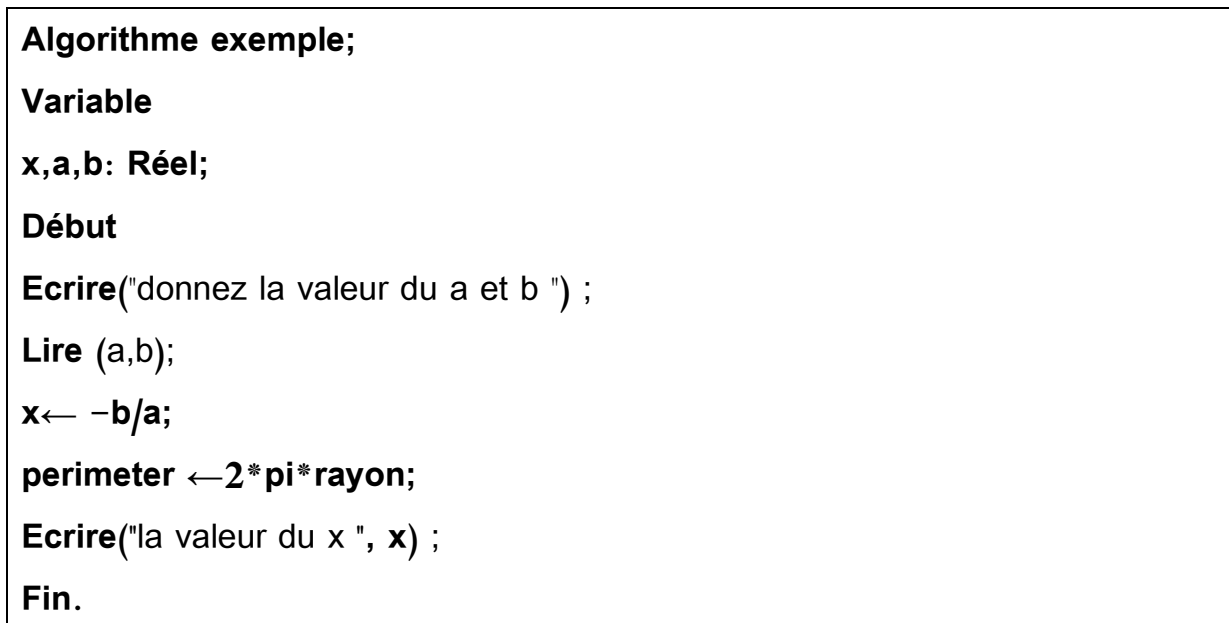
**الفصل الخامس : تعلیمات المراقبة** 

**تمهيد :**

تنقسم التعلیمات في الخوارزمیة إلى قسمین التعلیمات األساسیة التي بدورها تنقسم إلى تعلیمات التخصیص وتعلیمات االدخال واإلخراج ، والتي يتم تنفیذ ها حسب ترتیبها في الخوارزمیة ، أما النوع الثاني من التعلیمات فتسمى تعلیمات المراقبة ، حیث تقوم الخوارزمیة باختیار تنفیذ التعلیمة الالزمة من بین مجموعة من التعلیمات ، أي أن تعلیمات المراقبة تستعمل لمراقبة طريقة و ترتیب تنفیذ التعلیمات داخل الخوارزمیة ، وتنقسم إلى ثالثة أنواع هي :

–خوارزمیة البنیة التسلسلیة (الخطیة)

-خوارزمیة البنیة التناوبیة )الشرطیة(

-خوارزمیة البنیة التكرارية.

**-1 خوارزمیة البنیة التسلسلیة )الخطیة(**

هي أبسط أنواع الخوارزمیة ، حیث تأخذ شكل تسلسلي في مراحل تنفیذها، أي هنالك مرحلة إلدخال المعطیات ثم مرحلة لمعالجة هذه المعطیات ، تلیها مرحلة لنشر النتائج دون وجود أي شرط.

مثال:

**أكتب خوارزمیة تقوم بإعطاء حاصل الجمع ، الطرح ، الضرب ، القسمة لعددین.**

**Algorithme exemple; Variable Somme, différence, produit, Division, nombre1, nombre2: Réel; Début Ecrire**("donnez la valeur du nombre1 et nombre2 ") ; Lire (nombre1, nombre2); **Somme ←** nombre1+ nombre2**; différence ←** nombre1- nombre2**; produit ←** nombre1\* nombre2**; Division ←** nombre1/ nombre2**;**

**Ecrire**(**"**la Somme est : **", Somme,"** la différence est :**", différence,"** le produit est : **", produit, "**la Division est : **", Division,**) ; **Fin .**

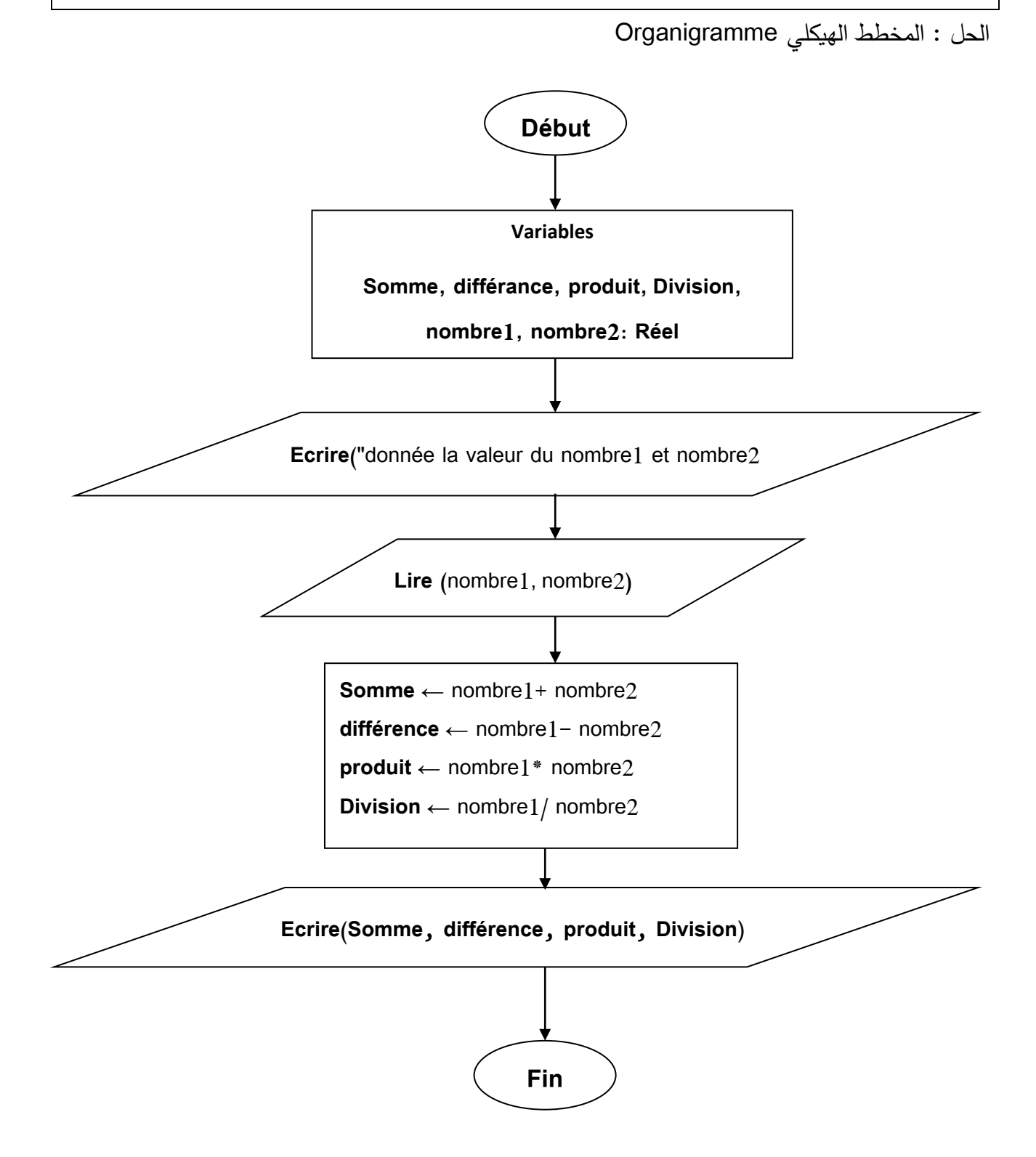

**-2خوارزمیة البنیة التناوبیة )الشرطیة( :** 

هي الخوارزمیة التي تتیح االختیار بین مجموعتین من التعلیمات وذلك باالستناد على جملة شرطیةcondition، أي وجد مقارنة بین قیمتین ، ويوجد نوعین من الجمل الشرطیة:

**alors** > condition <sup>&</sup>lt;**Si-الجملة الشرطیة البسیطة :** صیغتها العامة تأخذ الشكل التالي :

 <instruction1 > ; <instruction1 > ; <instruction1 > ; **Fin Si ;**

إذا كان الشرط صحیح يتم تطبیق التعلیمات ، أما إذا كان الشرط خطأ يتم تطبیق ما یأتي ما بعد Fin

یستخدم الشرط condition مجموعة من عالم ات منطقیة : =، ><، <، =>، >، =< ، وعالمات المقارنة: **Not, And, OR**

**مثال:** 

.Si

**أكتب خوارزمیة تقوم بطباعة x إذا كان x موجب.** 

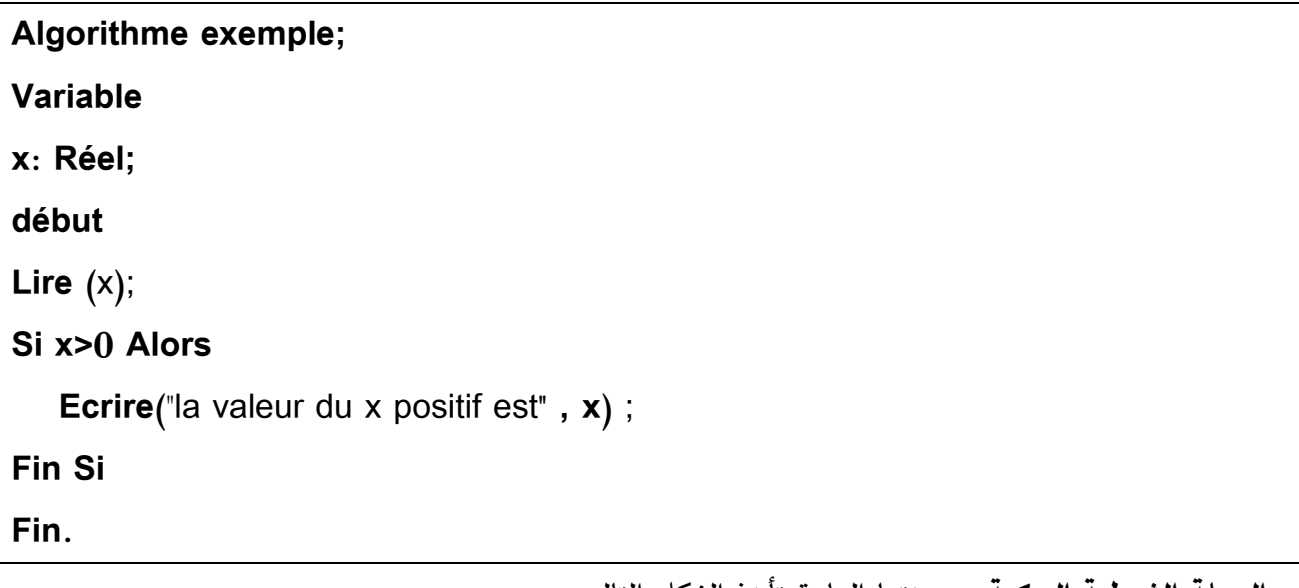

**-الجملة الشرطیة المركبة:** صیغتها العامة تأخذ الشكل التالي :

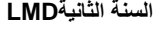

**Si** < condition > **alors**  $\sim$  <code>sinstruction\_1</code> > ; …………………… ; **Bloc Si** <instruction\_n > ; **Sinon**  $\leq$  instruction  $2$  > ;  $\qquad$  …………………… ; **Bloc Sinon** <instruction m > ; **Fin Si ;**

**مثال :** 

**أكتب خوارزمیة تسمح بحساب قیمة x علما أن :**

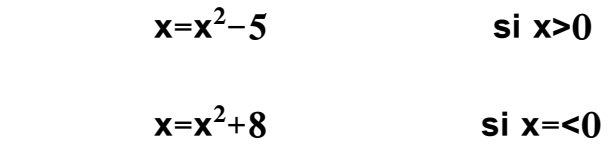

**ثم قم بالتظهير باليد في حالة x يساوي : ،0 5- ، .6**

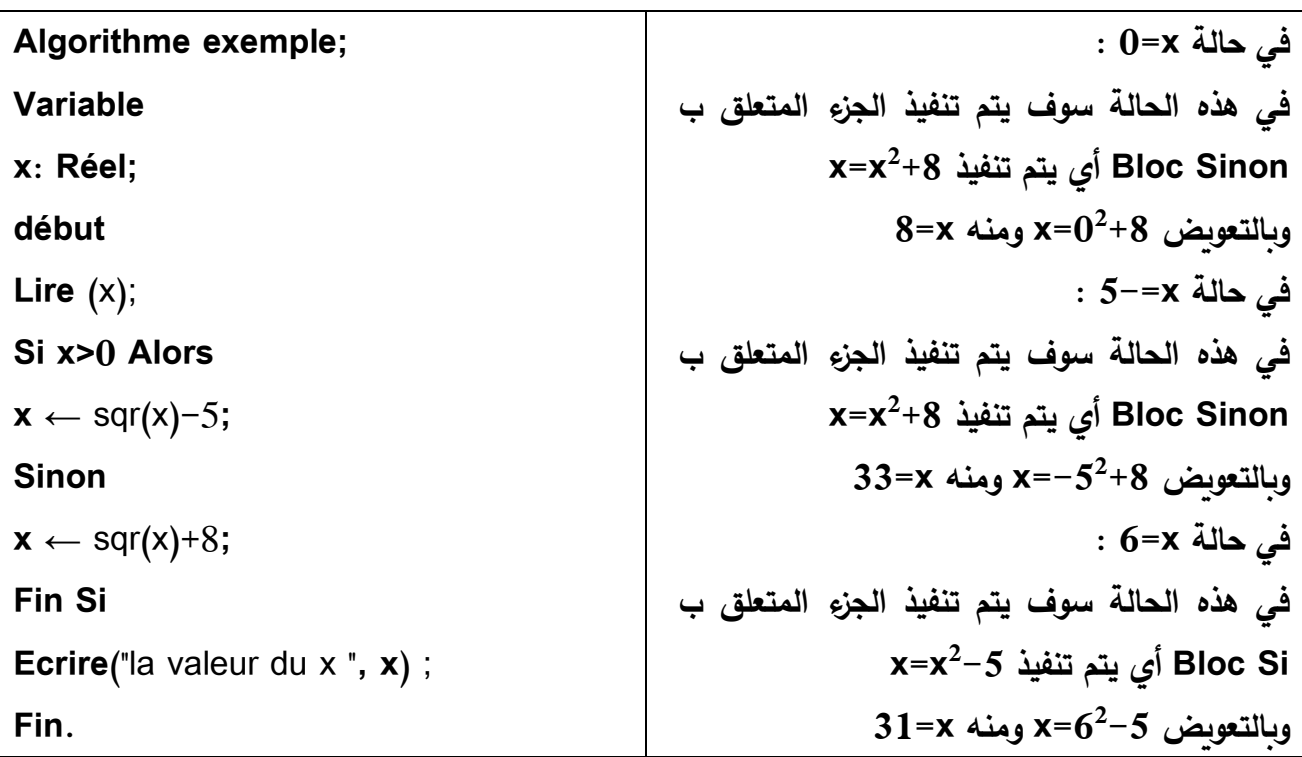

**- الجملة الشرطیة المتداخلة :** صیغتها العامة تأخذ الشكل التالي :

**Si** < condition > **alors**  $\leq$  instruction  $1 \geq$ ; …………………… ;  $\leq$  instruction  $n >$ ;  **Sinon Si** < condition > **alors**  $\leq$  instruction 2 > ; …………………… ; <instruction m > ;  **Sinon** < condition > **alors**  $\leq$  instruction 3 > ; …………………… ;  $\leq$  instruction  $j >$ ;  **Fin Si ; Fin Si ;**

**مثال:** 

**أكتب الخوارزمیة التي تسمح بطبع النتیجة y مع األخذ بعين االعتبار الحاالت التالیة :**

- **Y**= $x^2$ –5 **x<0**
- **Y=x<sup>2</sup> +1/5x x>0**
- **Y=x<sup>2</sup> +1/9 x=0**

**Algorithme exemple;**

**Variable** 

**x: Réel;**

**début**

**Lire** (x);

**Si x<0 Alors**

 $y \leftarrow$  sqr(x)-5;

**Sinon**

 **Si x>0 Alors**

```
\mathbf{y} \leftarrow (\text{sqr}(\mathbf{x})+1)/5 \cdot \mathbf{x};
```
 **Sinon**

 $y \leftarrow (sqr(x)+1)/9;$ 

 **Fin Si**

**Fin Si**

```
Ecrire("la valeur du y ", y) ; 
Fin .
```
**تمرين :** 

**أكتب خوارزمیة التي تسمح بمعرفة شكل الماء بناء على درجة الحرارة.** 

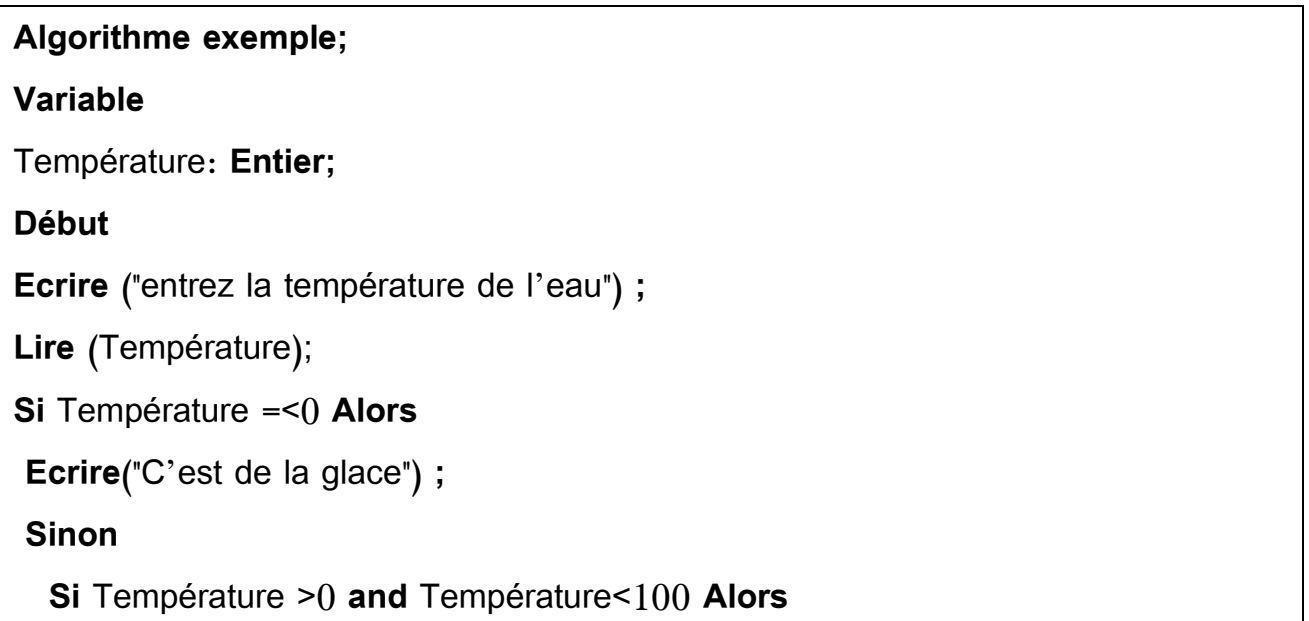

```
 Ecrire("C'est du liquide") ;
```
 **Sinon**

```
 Ecrire("C'est de la vapeur") ; // Température > 100
```
 **Fin Si**

**Fin Si**

**Fin .**

**تمرين :** 

**أكتب خوارزمیة تسمح بقراءة عدد صحیح ثم تقوم بطباعة كلمة: .موجب كان إذا le nombre est positif .سالب كان إذا le nombre est négatif .زوجي كان إذا le nombre est pair .فردي كان إذا le nombre est impair**

**5 par divisible est nombre le إذا كان العدد قابل للقسمة على .5** 

**7 par divisible est nombre le إذا كان العدد قابل للقسمة على .7** 

## **Algorithme exemple;**

**Variable** 

**x: entier;**

**début**

**Ecrire**(**"**Enter le nombre**"**) ;

**Lire** (x);

**Si x>=0 Alors**

 **Ecrire**(**"**le nombre est positif**"**) ;

**Sinon**

 **Si x<0 Alors** 

 **Ecrire**(**"**le nombre est négatif **"**) ;

 **Sinon** 

 **Si mod 2 = 0 Alors Ecrire**(**"**le nombre est pair **"**) ;

Sinon

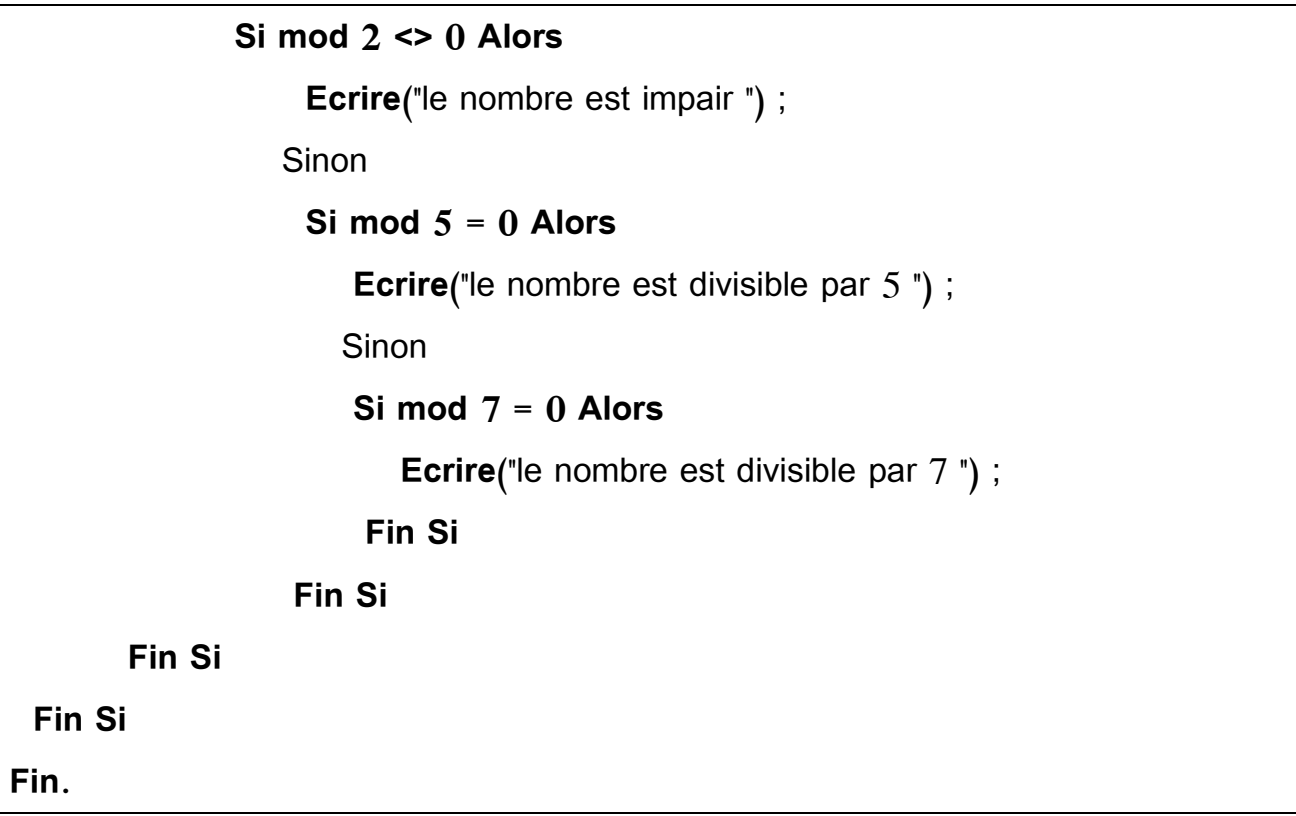

**تمرين :** 

```
أكتب خوارزمیة تقوم في البداية بقراءة اسم الموظف وراتبه األساسي ثم يقوم بحساب الضريبة على الدخل 
                                                                 IRG ور اتبه الصافي ؛حيث:
                       -االجر االساسي أقل أو يساوي 10000 تكون نسبة الضريبة على الدخل .%0 
                     -االجر االساسي بين 10001و 30000 تكون نسبة الضريبة على الدخل .%20 
                    -االجر االساسي بين 30001و 120000 تكون نسبة الضريبة على الدخل .%30
 ;exemple Algorithme-
االجر االساسي بين 120001 فما فوق تكون نسبة الضريبة على الدخل .%35
Variable 
name: chaine de caractères;
sal,net,tax: Réel;;
début
Ecrire ('Enter name ');
Lire (name);
Ecrire ('Enter salary ');
Lire (sal);
```

```
Si sal<=10000 Alors
  net←sal;
  Ecrire ('name=',name,'net=',net);
Sinon 
     Si (sal>=10001)and(sal<=30000) Alors
      tax←sal*0.20;
      net←sal-tax;
      Ecrire ('name=',name,'net=',net);
    Sinon
         Si (sal>=30001)and(sal<=120000) Alors
             tax←sal*0.30;
             net←sal-tax;
           Ecrire ('name=',name,'net=',net);
        Sinon 
             Si sal<=120001 Alors
               tax←sal*0.35;
               net←sal-tax;
               Ecrire ('name=',name,'net=',net);
             Fin Si;
          Fin Si;
     Fin Si;
Fin Si;
Fin.
```
**-3 خوارزمیة البنیة الحلقة التكرارية**

هي التي تحل المشكل الذي يتكرر N مرة، حیث تنقسم البنیة التكرارية إلى ثالثة الحلقات أساسیة:

- الحلقةPour ،
- ، Tant queالحلقة
	- الحلقةRepéter ،

**شكل رقم :1 يمثل تقسیم الحلقات التكرارية.**

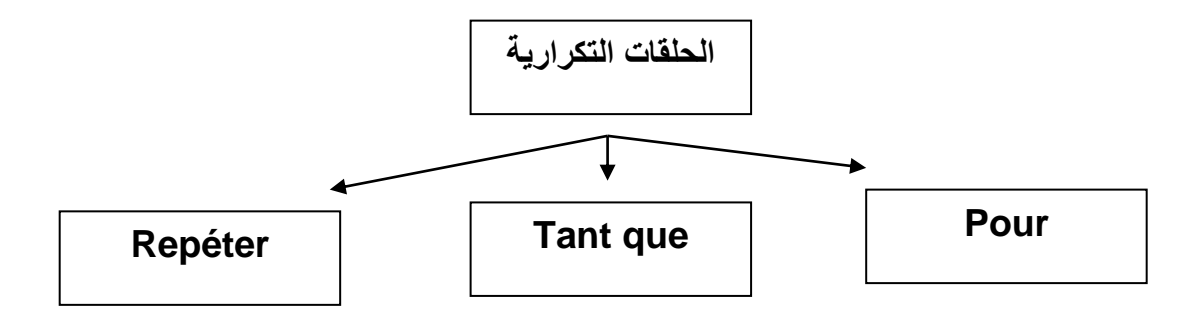

## **-1-3 الحلقةPour :**

تستخدم الحلقةPour عندما يكون عدد التكرار معرف مسبقا، حيث تحتاج إلى عداد compteur وقيمة ابتدائية للعداد valeur initiale وقيمة نهائية للعدادvaleur finale ، ويكون شكل الخوارزمية كالتالي:

#### **Pour** <compteur> ← <valeur initiale> **à** <valeur finale> **Faire**

- < instruction\_1> ;
- < instruction\_2> ;

……………….

< instruction n>;

#### Fin pour;

**تمرين :1 أكتب برنامج يقوم باستقبال األعداد التالیة )32،11-،25،30،15،4،48،19،5،1( ثم يقوم بحساب أكبر قیمة وطباعت ھا باستخدام حلقة pour** .

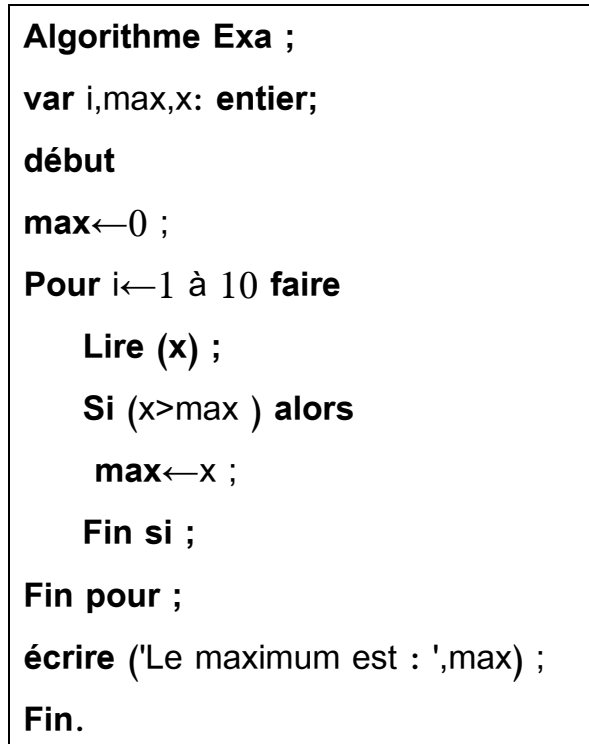

#### **: Tant queالحلقة -2-3**

استخدام الحلقة Tant que عندما يكون عدد التكرار غير معروف مسبقا، حيث يتم اختبار صحة الشرط في كل حلقة ، أي إذا كان شرط محقق یقوم البرنامج بتنفیذ التعلمیات، أما إذا لم يتحقق الشرط فیتم الخروج من الحلقة ، ويكون شكل الخوارزمیة كالتالي:

#### **Tant que** <condition> **Faire**

- < instruction\_1> ;
- < instruction\_2> ;

……………….

< instruction n>;

#### **Fin Tant que**;

**تمرين :2 أكتب برنامج يقوم باستقبال األعداد التالیة )32،11-،25،30،15،4،48،19،5،1( ثم يقوم بحساب أصغر قیمة وطباعتھا باستخدام حلقة que Tant** .

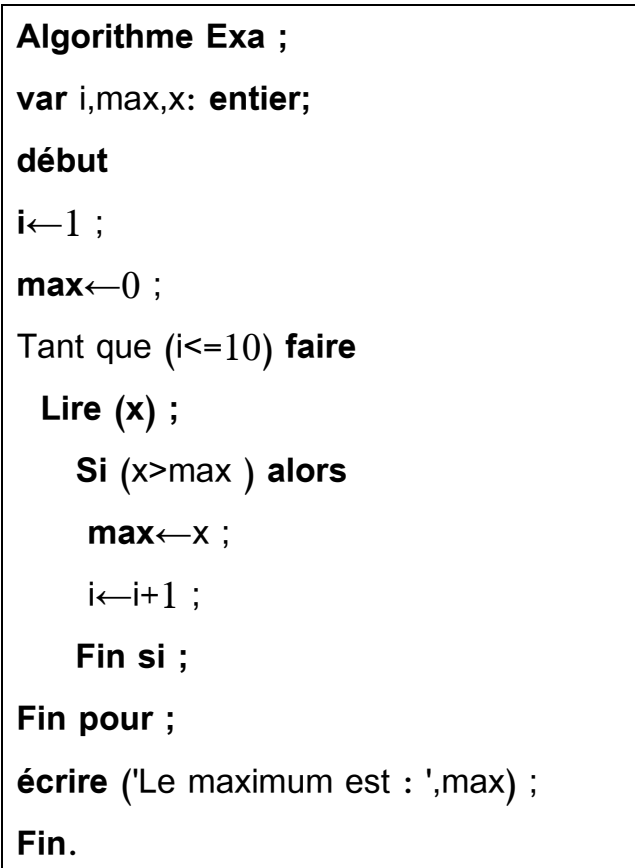

#### **-3-3 الحلقةRepéter :**

هذه الحلقة لها نفس دور الحلقة Tant que لكن باتجاه معاكس، حيث في هذه الحلقة نكرر تنفيذ التعليمات ما دام الشرط غير محقق (غير صحيح) و تنتهي الحلقة عندما يتحقق الشرط، ويكون شكل الخوارزمیة كالتالي:

#### **Répéter**

- < instruction\_1> ;
- < instruction\_2> ;

……………….

< instruction\_n> ;

**Jusqu'à** <condition>;

**تمرين :3 أكتب برنامج يقوم باستقبال األعداد التالیة )32،11-،25،30،15،4،48،19،5،1( ثم يقوم بحساب أصغر قیمة وطباعتھا باستخدام حلقة Répéter** .

**Algorithme Exa ; var** i,max,x: **entier; début i**←1 ; **max**←0 ; **Répéter Lire (x) ; Si** (x>max ) **alors max**←x ;  $i \leftarrow i+1$ ; Fin si ;  **jusqu'à (** i>10) **; écrire** ('Le maximum est : ',max) ; **Fin.**

**الفصل السادس : خوارزمیة الجداولTableaux des Algorithme**

**مقدمة:** 

لحد الآن تم التطرق إلى المتغير الذي يحتوي على قيمة واحدة ، لكن في الواقع العملي يحتوي المتغير · على العديد من القیم variables des valeurs من هنا تظهر أهمیة استخدام الجداول في معالجة المشاكل التي تحتو*ي* على العديد من المتغيرات.

**-1تعريف الجداول** : هو بنیة من البیانات données de structure une التي تقوم بتجمیع مجموعة من القيم من نفس النوع (....,entier, réel) يتم تخزينها في ذاكرة الكمبيوتر في شكل متغير يسمى جدول: .Tab[i]

ومنه نستنتج أن:

-الجدول [i[Tab عبارة عن تجمیع مجموعات من المتغیرات من نفس النوع.

-كل عنصر من الجدول [i[Tab یكون مؤشر ب i حیث یحدد هذا المؤشر وضعیة postion la في الجدول. **مثال**: لدينا الجدول التالي [i[Tab:

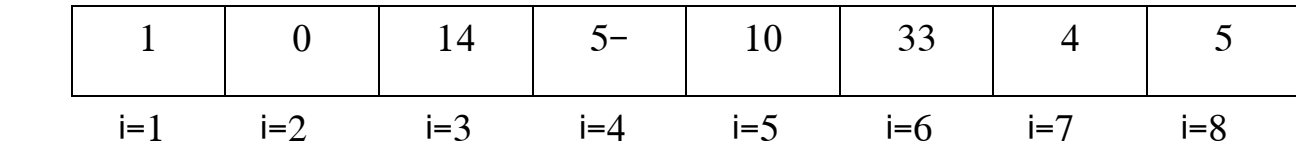

وضعیة الرقم 14 هي [3]Tab.

وضعیة الرقم 5- هي [4]Tab.

**-2أنواع الجداول:** 

**-شعاع vecteur:** كما یطلق علیه أیضا مصفوفة أحادیة البعد، وهي ذات البعد یساوي واحد la .dimension=1

**-مصفوفات matrices:** وهي ذات البعد یساوي n=dimension la.

**:déclaration d'un Tableau الجدول تصريح-3**

عندما نكتب خوارزمیة خاصة بمتغیر جدول یجب التقید بالكتابة التالیة:

**<Nom\_du\_tableau>** : tableau [**Min** dimension..**Ma**x dimension] de**<type>** ;

حیث:

.الجدول اسم :> Nom\_du\_tableau> -

-dimension Min : أصغر رتبة. من أجل تحديد المساحة التي یأخذها الجدول من ذاكرة الكمبیوتر.

-dimension Max : أكبر رتبة.

-<type <: النوع الذي تأخذه المتغیرات **،** )....,Réel ,Entier).

**-4 خوارزمیة الجداول:**

**الحالة:1**سنقوم بكتابة الخوارزمیة لشعاع يتكون من nعنصر، حیث )100maximale dimension )ثم یقوم المستخدم بإدخال الأرقام في الجدول،

#### **Algorithme vecteur ;**

**Var** tab : tableau [1..100] de réel;

i, n : entier ;

#### **début**

**lire**(n) ;

**pour** i ← 1 à n **faire**

**lire** ( tab[i] );

**pour** i ← 1 à n **faire**

**écrire** ( tab[i],'/' );

**fin**.

**-5ترتيب عناصر شعاع:**

**-ترتيب تصاعدي )Croissant tri):**

اكتب برنامج لقراءة جدول مكون من 10 عناصر ، حيث يقوم المستخدم بإدخال هذه الأرقام، ثم يتم ترتیب عناصر هذا الجدول ترتیبا تصاعدیا.

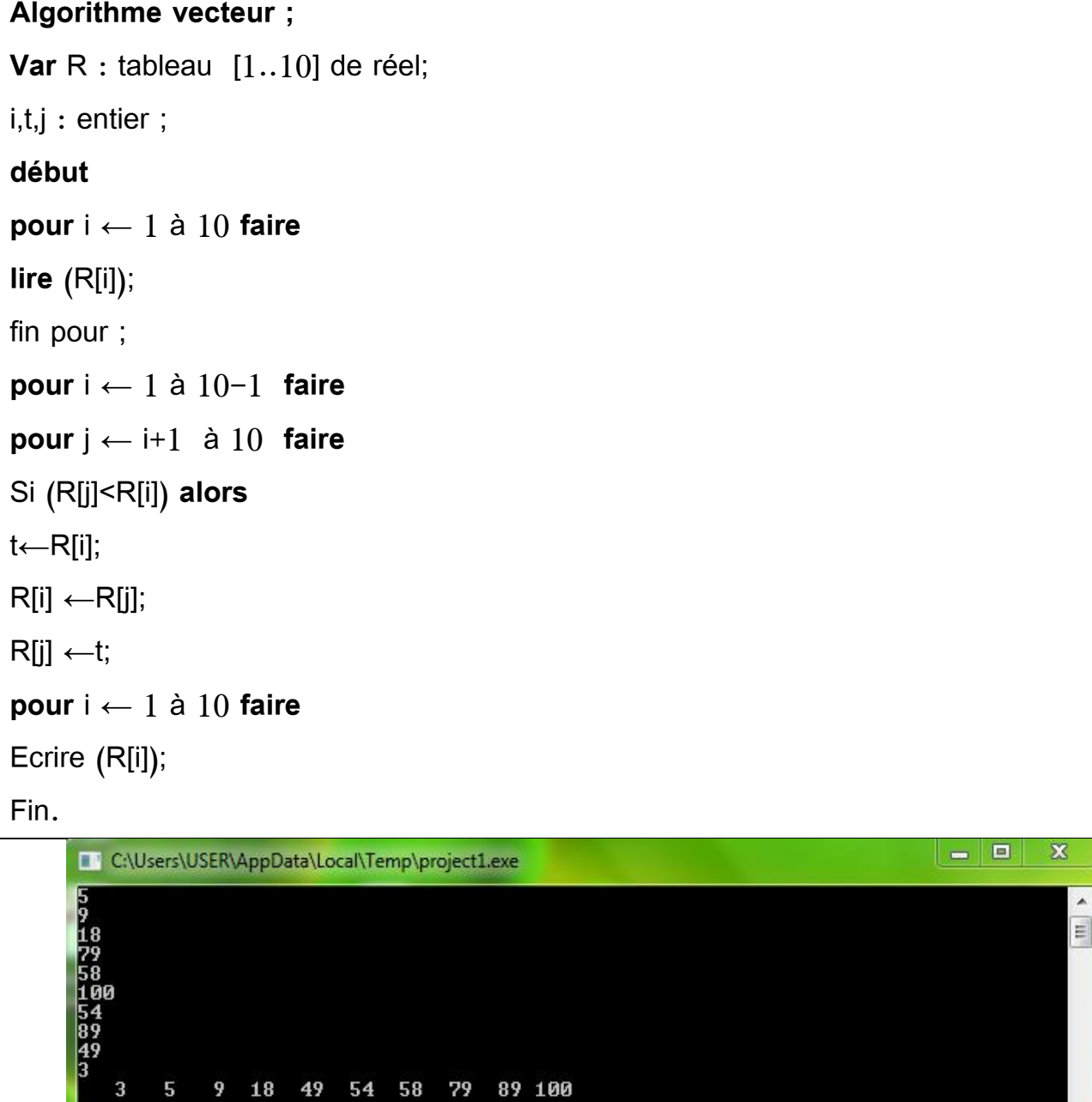

## **-ترتيب تنازلي )Décroissant tri):**

اكتب برنامج لقراءة جدول مكون من 10 عناصر ، حيث يقوم المستخدم بإدخال هذه الأرقام، ثم يتم ترتیب عناصر هذا الجدول ترتیب تنازلي.

## **Algorithme vecteur ;**

**Var** R : tableau [1..10] de réel; i,t,j : entier ; **début pour** i ← 1 à 10 **faire lire** (R[i]); fin pour ; **pour** i ← 1 à 10-1 **faire pour** j ← i+1 à 10 **faire** Si (R[j]>R[i]) **alors** t←R[i];  $R[i] \leftarrow R[i];$  $R[j] \leftarrow t;$ **pour** i ← 1 à 10 **faire** Ecrire (R[i]); Fin.

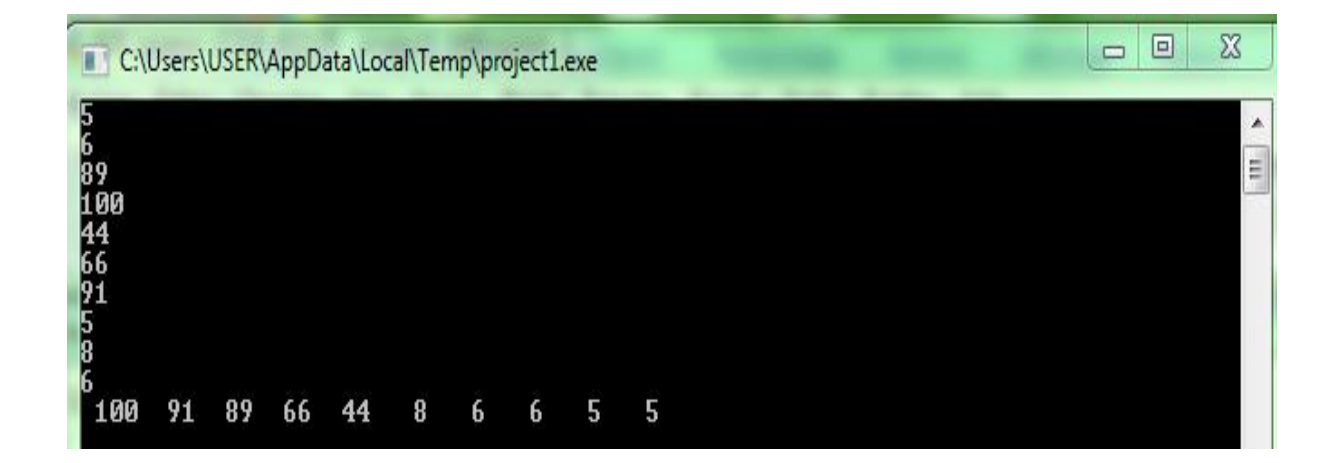

## **-الترتيب عن طريق االختیار )sélection par Tri):**

اكتب برنامج لقراءة جدول مكون من 10 عناصر ، ثم قم بترتيبها تصاعديا باستخدام طريقة الترتيب عن طريق الاختيار Tri par sélection.

#### **Algorithme vecteur ;**

**Var** t : tableau [1..10] de entier; i, j, mémoire, min, positionmin : entier ; **début pour** i ← 1 à 10 **faire Ecrire**('Entrez la valeur numero ',i); **lire** (t[i]); fin pour ; **pour** i ← 1 à 10-1 **faire**  $min \leftarrow t[i];$ positionmin  $\leftarrow$  i; fin pour ; **pour** j ← i+1 à 10 **faire** Si (t[j] < min) **alors**  $min \leftarrow$  t[j]; positionmin  $\leftarrow$  j; fin si ; memoire  $\leftarrow$  t[i]; t[i]  $\leftarrow$  min; t[positionmin] ← mémoire; fin pour ; **pour** i ← 1 à 10 **faire** Ecrire (t[i]); Fin pour ; Fin.

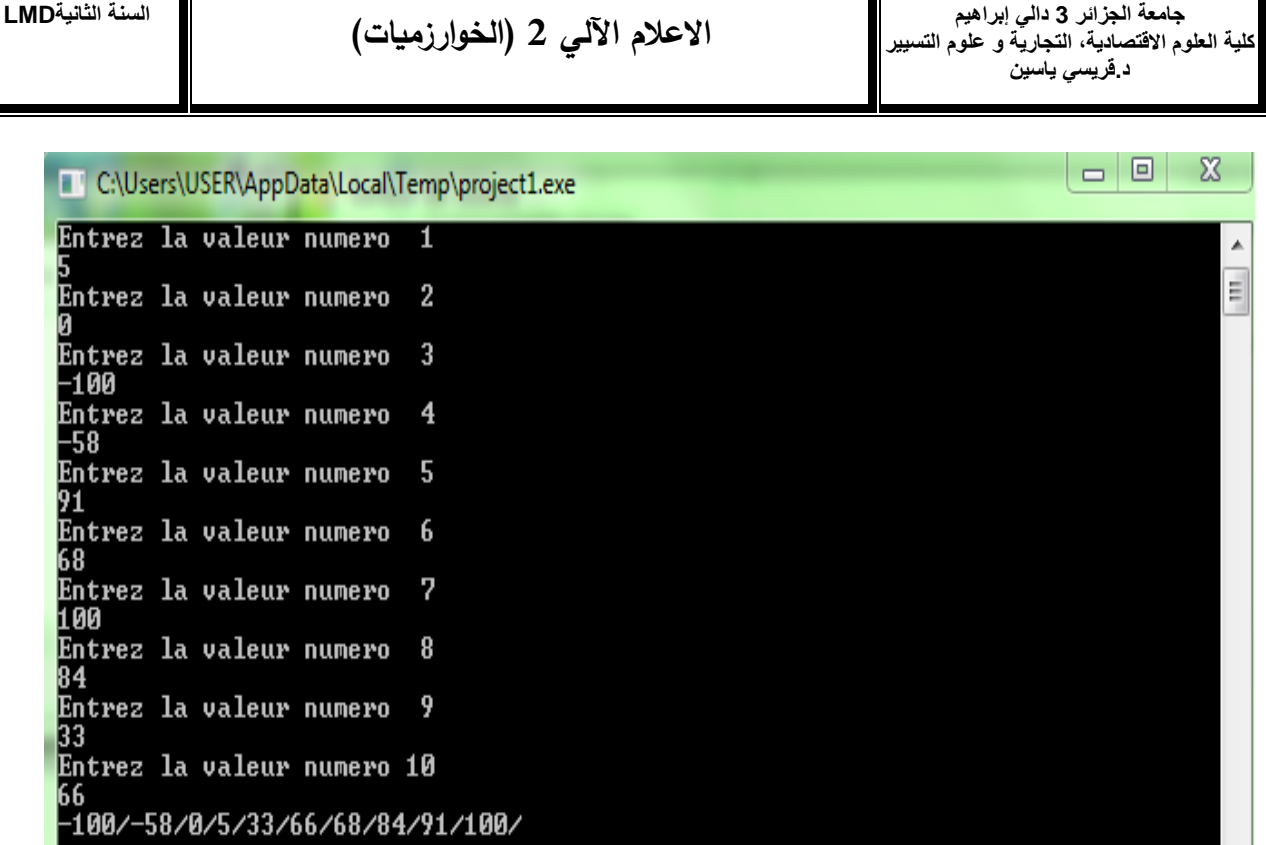

-الترتیب عن طريق التبديل **)bulles à Tri):**

اكتب برنامج لقراءة جدول مكون من 10 عناصر ، ثم قم بترتيبها تصاعديا باستخدام طريقة الترتيب عن **.Tri à bulles** التبديل طريق

# **Algorithme vecteur ; Var** t : tableau [1..10] de entier; i, j, memoire: entier ; **début pour** i ← 1 à 10 **faire Ecrire**('Entrez la valeur numero ',i); **lire** (t[i]); fin pour ; **pour** i ← 1 à 10-1 **faire pour** j ← 9 à i **faire si (t[j+1] < t[j])** memoire  $\leftarrow$  t[j];  $t[j]$  ←  $t[j+1]$ ;

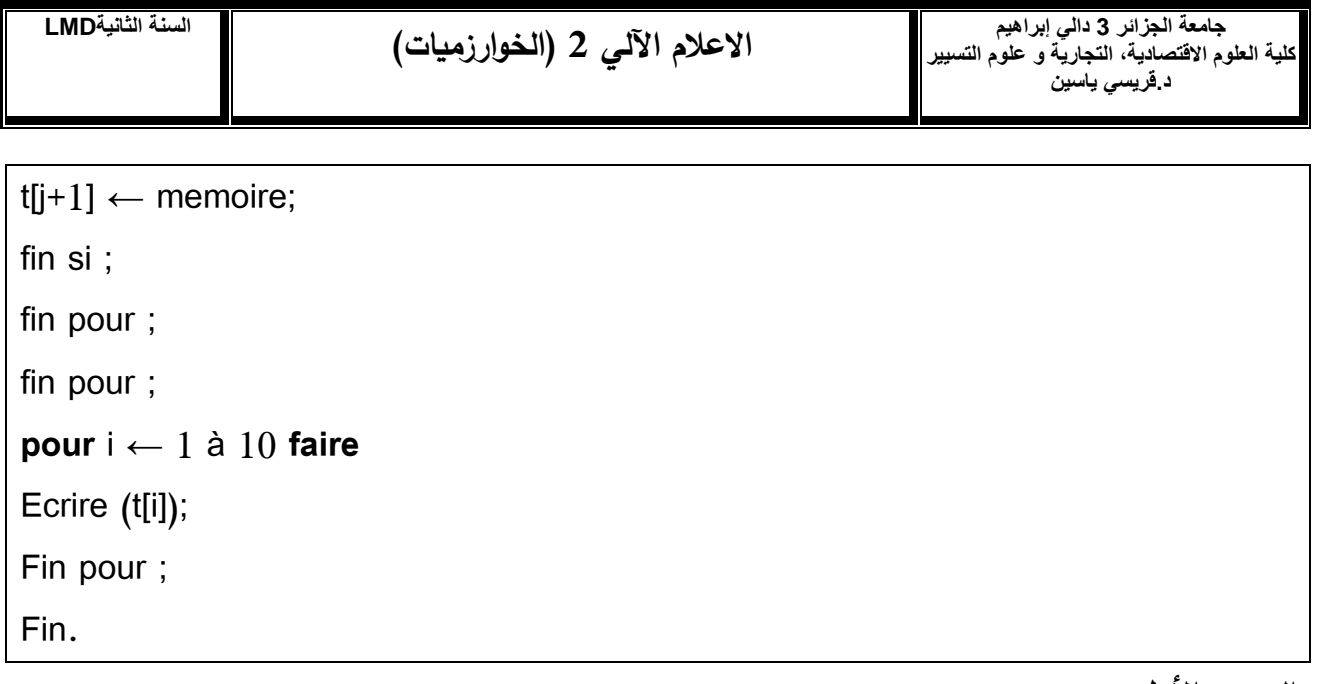

**التمرين األول:** 

أكتب خوارزمیة تقوم:

-1كتابة الشعاع التالي:

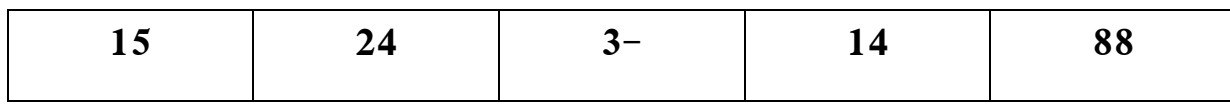

حساب و طباعة مجموع هذا الشعاع. $\!-2$ 

-3 حساب و طباعة متوسط هذا الشعاع.

-4 حساب و طباعة حاصل ضرب هذا الشعاع.

الحل:

#### **Algorithme vecteur ;**

**Var** tab : tableau [1..5] de réel;

i ,s, p: Entier ;

m: réel ;

**début**

**écrire** ('remplissage du tableau:');

**pour** i←1 à 5 **faire**

**écrire** ('donner le nombre n',i,':');

**lire** ( tab[i] );

fin pour;

**pour** i←1 à 5 **faire**

**écrire** ( tab[i] );

fin pour ;

 $s \leftarrow 0$ ;

**pour** i←1 à 5 **faire**

 $s \leftarrow s+ tab[i]$ 

 $m \leftarrow s/5$ ;

## **fin pour;**

**écrire** ('la somme des éléments du tableau est : ',**S**);

**écrire** ('la moyenne des éléments du tableau est : ',**M**);

 $\mathsf{p}\xspace \leftarrow 1;$ 

**pour** i←1 à 5 **faire**

 $p \leftarrow p^*$  tab[i]

fin pour ;

**écrire** ('le produit des éléments du tableau est : ',**P**);

fin.

وتكون النتیجة كالتالي:

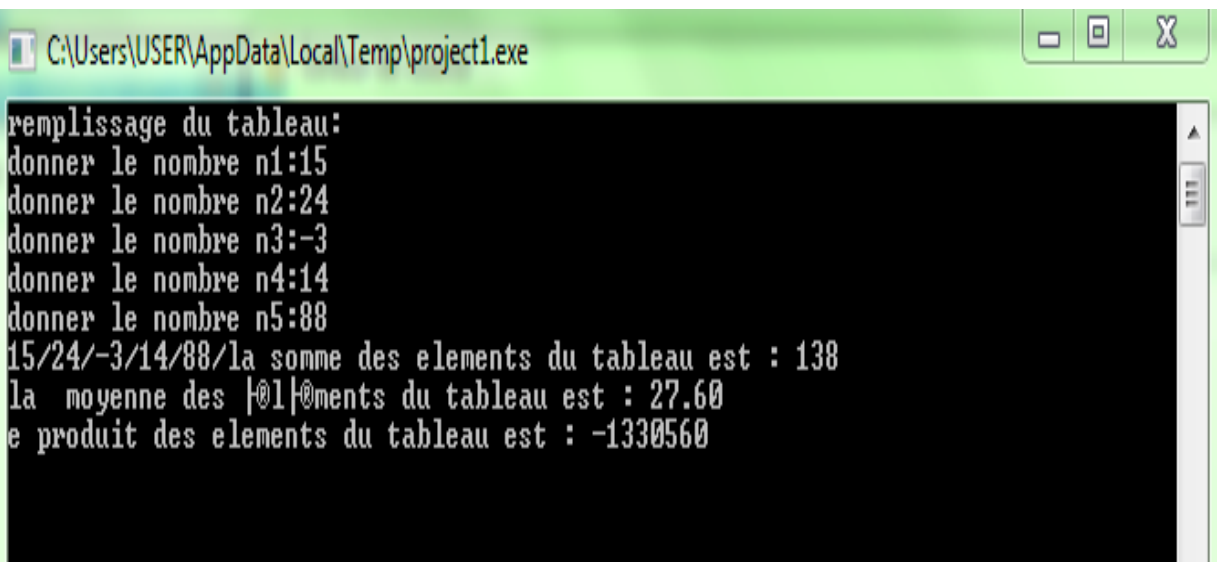

**التمرين الثاني:**

أكتب برنامج یقوم:

-1كتابة الشعاع التالي:

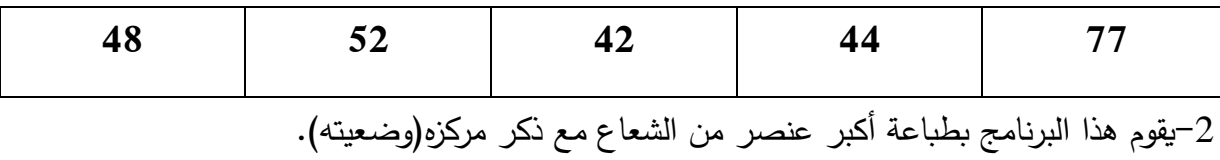

-3 یقوم هذا البرنامج بطباعة أصغر عنصر من الشعاع مع ذكر مركزه)وضعیته(.

-4 یقوم هذا البرنامج بطباعة الفرق بین أكبر و أصغر قیمة في الشعاع.

## **Algorithme vecteur ;**

**Var** tab : tableau [1..5] de entier ;

i , max, min,rangmax, rangmin: entier ;

#### **début**

**écrire** ('remplissage du tableau:');

**pour** i←1 à 5 **faire**

**écrire** ('donner le nombre n',i,':');

**lire** ( tab[i] );

fin pour;

**pour** i←1 à 5 **faire**

**écrire** ( tab[i] );

fin pour ;

 $\text{max} \leftarrow \text{tab}[1];$ 

rangmax  $\leftarrow$  1;

 $min \leftarrow tab[1];$ 

rangmin  $\leftarrow$  1;

## **pour** i←2 à 5 **faire**

 **si** tab[i] > max **alors**

 $\text{max} \leftarrow \text{tab[i]};$ 

rangmax  $\leftarrow$  i;

fin si;

fin pour ;

#### **pour** i←2 à 5 **faire**

 **si** tab[i] < min **alors**

 $min \leftarrow tab[i];$ 

rangmin  $\leftarrow$  i;

fin si;

fin pour ;

**écrire** ('Le maximum est ',max,' en position ',rangmax);

**écrire** ('Le minimum est ',min,' en position ',rangmin);

```
écrire ('dif=',max-min);
```
fin.

وتكون النتیجة كالتالي:

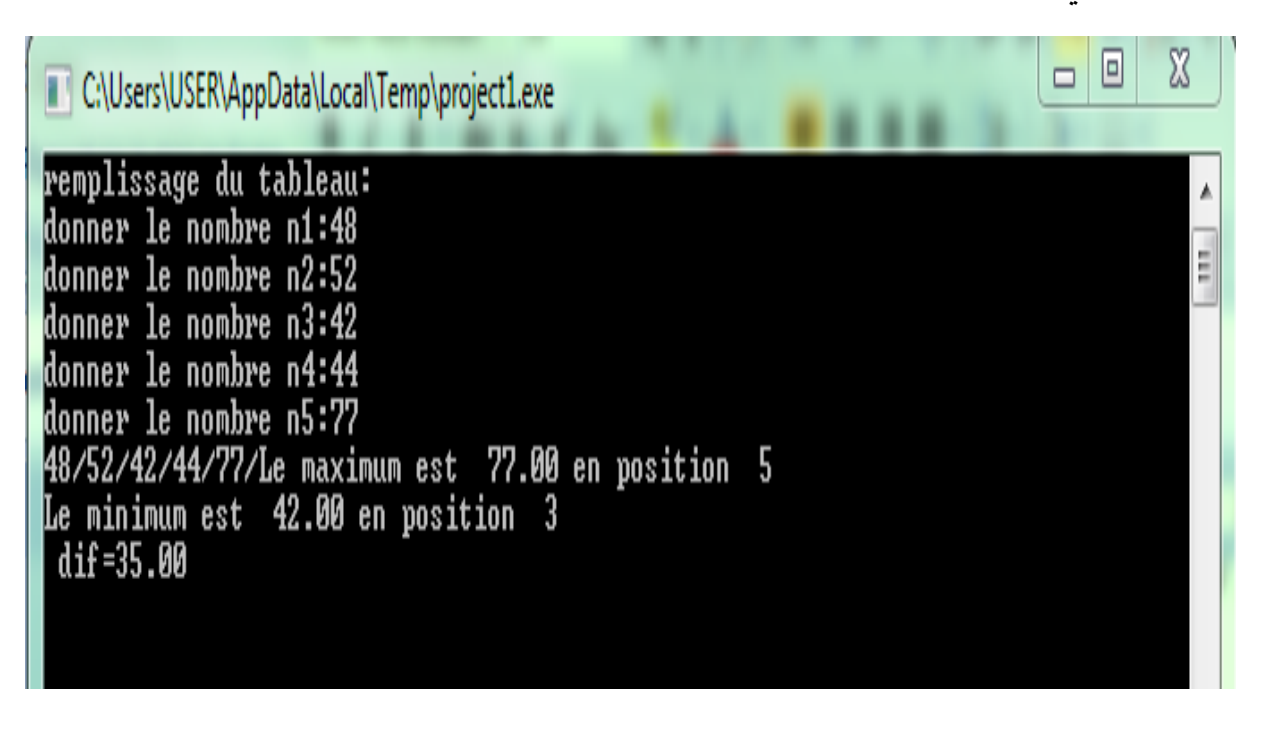

**التمرين الثالث:** 

أكتب برنامج یقوم:

-1كتابة الشعاع a التالي:

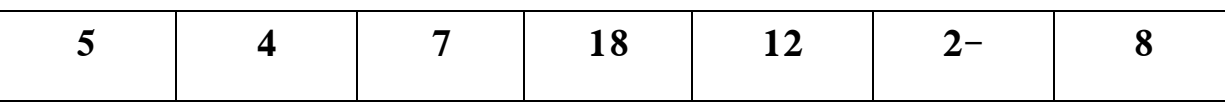

-2 كتابة الشعاع b التالي:

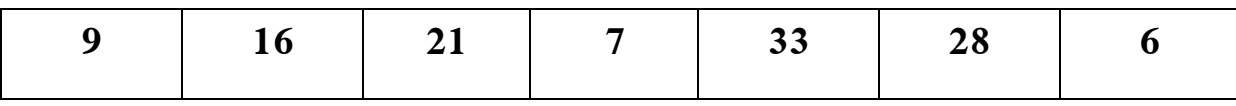

-3قم بطباعة الشعاع c الذي هو حاصل جمع الشعاع a و b.

-4 قم بطباعة الشعاع d الذي هو حاصل طرح الشعاع a و b.

-5 قم بطباعة الشعاع e الذي هو حاصل ضرب الشعاع a وb.

-6 قم بطباعة الشعاع f الذي هو قسمة الشعاع a على b.

#### **Algorithme vecteur ;**

#### **Var**

 $a,b,c,d,e,f$ : tableau  $[1..7]$  de entier;

i : entier ;

#### **début**

**écrire** ( ' Enter Array a: ');

**pour** i←1 à 7 **faire**

**lire** (a[i]);

fin pour ;

**écrire** ( ' Enter Array b: ');

#### **pour** i←1 à 7 **faire**

**lire** (b[i]);

fin pour ;

**écrire** ( ' Enter Array c: ');

**pour** i←1 à 7 **faire**

 $c[i] \leftarrow a[i] + b[i]$ 

**écrire (c[i]);**

**fin pour;**

**écrire** ( ' Enter Array d: ');

**pour** i←1 à 7 **faire**

 $d[i] \leftarrow a[i] - b[i]$ 

**écrire (d[i]);**

**fin pour;**

**écrire** ( ' Enter Array e: ');

**pour** i←1 à 7 **faire**

 $e[i] \leftarrow a[i]$ \* b[i]

**écrire (e[i]);**

**fin pour;**

**écrire** ( ' Enter Array f: ');

**pour** i←1 à 7 **faire**

## $f[i] \leftarrow a[i]/b[i]$

## **écrire (f[i]);**

## **fin pour;**

**fin.**

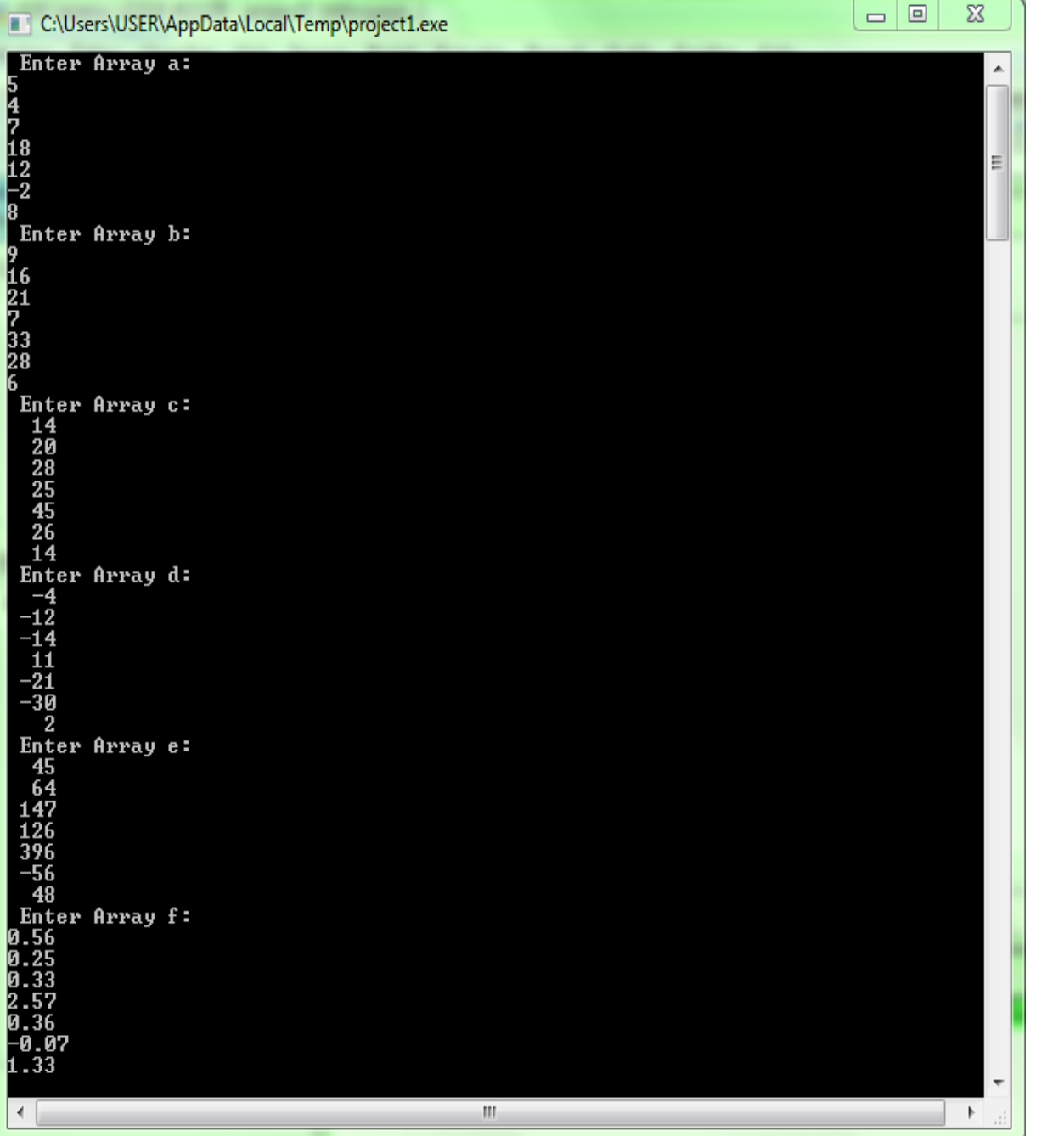

وتكون النتیجة كالتالي:

**التمرين الرابع:**

أكتب خوارزمیة تسمح :

طباعة شعاع يتكون من 10عناصر ، حيث يقوم المستخدم بإدخال الأرقام الصحيحة فيه. $\mathbb{-}1$ 

-طباعة شعاعb ، حيث يحتوي على جميع العناصر الموجبة أو تساوي صفر $\!-2}$ 

8-طباعة شعاعc ، حيث يحتوي على جميع العناصر السالبة في شعاع.a

4–طباعة شعاعd ، حيث يحتوي على جميع العناصر القابلة للقسمة على5.

طباعة شعاع $e$  ، حيث يحتوي على جميع العناصر الزوجية. $\mathcal I$ 

- طباعة شعاعf ، حيث يحتوي على جميع العناصر الفردية  $\hbox{--}$ 

#### **Algorithme vecteur ;**

#### **Var**

a,b,c,d,e,f : tableau [1..10] de entier ;

i : entier ;

#### **début**

**écrire** ( ' Enter Array a: ');

**pour** i←1 à 10 **faire**

**lire** (a[i]);

fin pour ;

**écrire** ( ' Enter Array b: ');

**pour** i←1 à 10 **faire**

**si** a [i] >= 0 **alors**

b  $[i] \leftarrow a[i];$ 

**écrire (b[i])**;

fin si;

fin pour ;

**écrire** ( ' Enter Array c: ');

**pour** i←1 à 10 **faire**

**si** a [i] < 0 **alors**

c [i]  $\leftarrow$  a [i];

**écrire (c[i])** ;

fin si;

fin pour ;

**écrire** ( ' Enter Array d: ');

**pour** i←1 à 10 **faire**

**si** a [i] mod 5=0 **alors**

d  $[i] \leftarrow a[i]$ ;

**écrire (d[i])**;

fin si;

fin pour ;

**écrire** ( ' Enter Array e: ');

**pour** i←1 à 10 **faire**

## **si** a [i] mod 2=0 **alors**

e  $[i] \leftarrow a$   $[i];$ 

**écrire (e[i])** ;

fin si;

fin pour ;

**écrire** ( ' Enter Array f: ');

## **pour** i←1 à 10 **faire**

**si** a [i] mod 2 <>0 **alors**

f  $[i] \leftarrow a$   $[i]$ ;

**écrire (f[i])**;

fin si;

fin pour ;

fin.

وتكون النتیجة كالتالي:

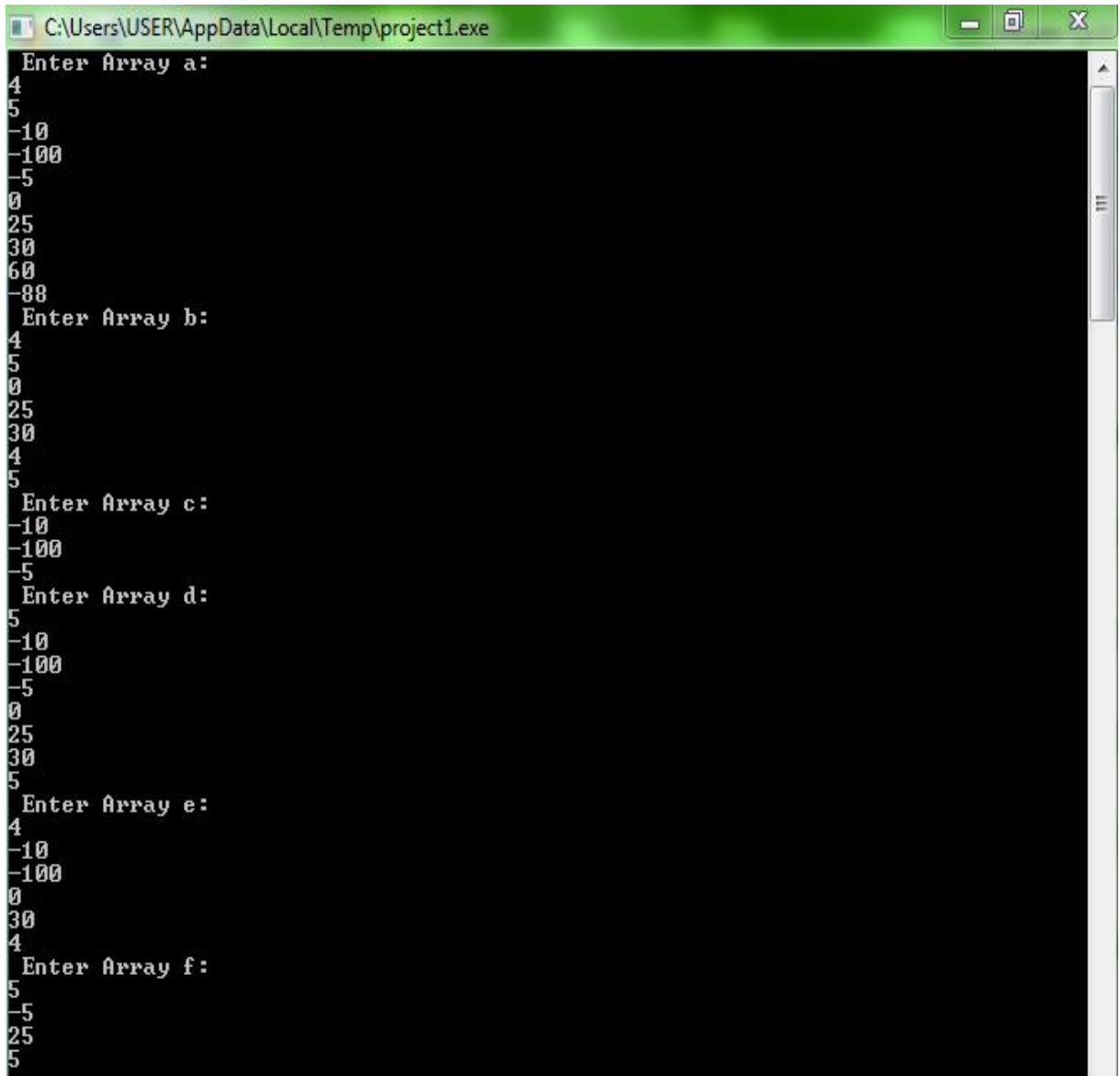

**التمرين الخامس:**

أكتب خوارزمیة تسمح :

-1كتابة الشعاع a التالي:

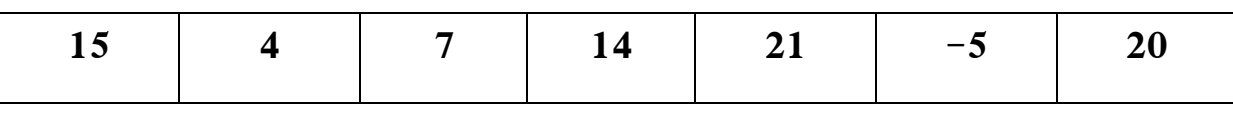

-2 یقوم بطباعة عدد العناصر الموجبة في شعاع a.

-3 یقوم بطباعة معكوس شعاع a.

-4قم بالتظاهر بالید.

#### **Algorithme vecteur ;**

**Var**

a,b: tableau [1..10] de entier ;

i,n,c: entier ;

## **début**

**écrire** ('donner le nombre n:');

Lire (n);

**écrire ( ' Enter Array a: ');**

**Pour** i←1 à n **faire**

Lire **(a[i])** ;

Fin pour ;

 $c \leftarrow 0$ ;

**Pour** i←1 à n **faire**

 **Si** a [i] mod 2=0 **alors**

 $c \leftarrow c+1$ ;

Fin si ;

Fin pour ;

## **écrire ('les nombres de valeur pairs est:',c);**

**écrire ( ' Array b: ');**

## **Pour** i←1 à n **faire**

## **b[i] := a[n-i+1];**

Fin pour ;

**Pour** i←1 à n **faire**

## **écrire (b[i],'/' );**

Fin pour ;

**Fin.**

وتكون النتیجة كالتالي:

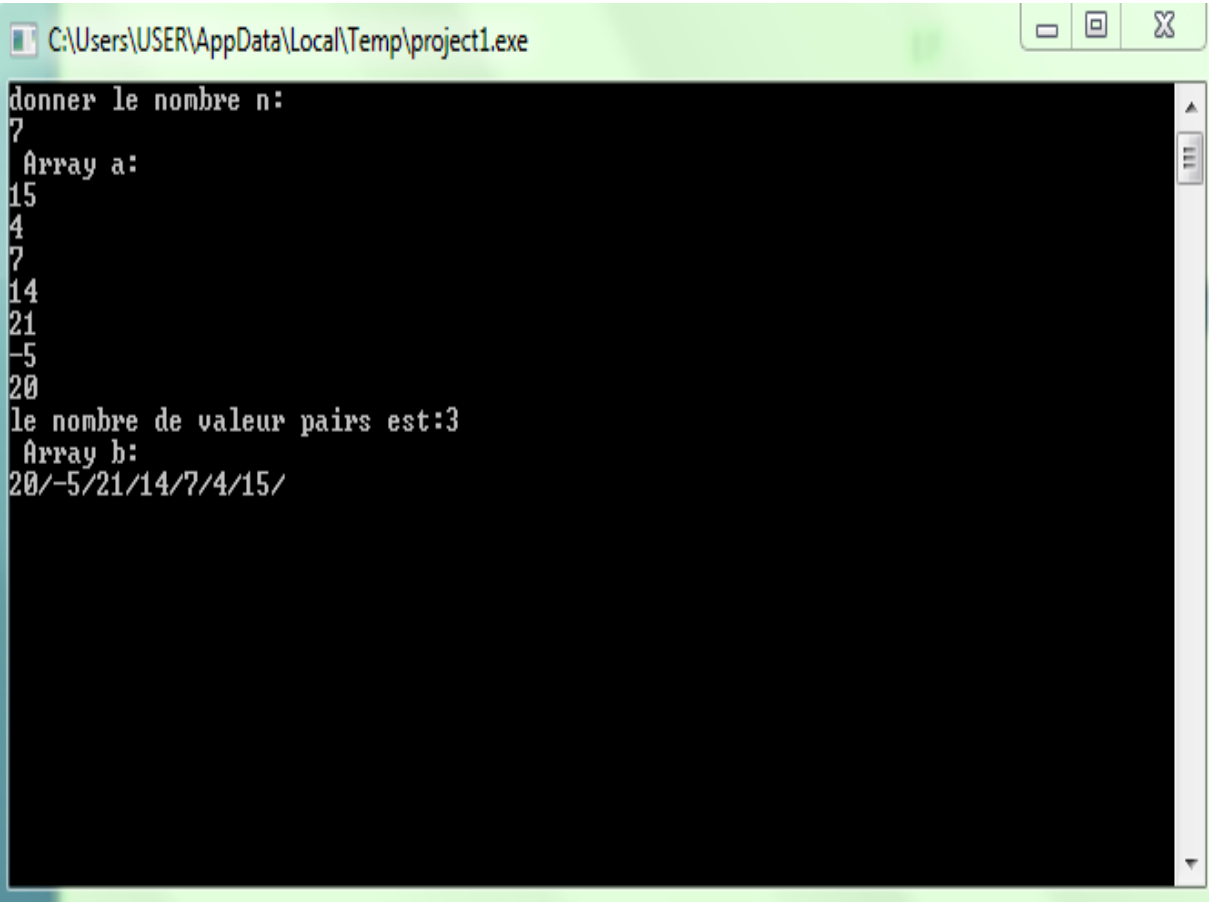

-4القیام بالتظاهر بالید:

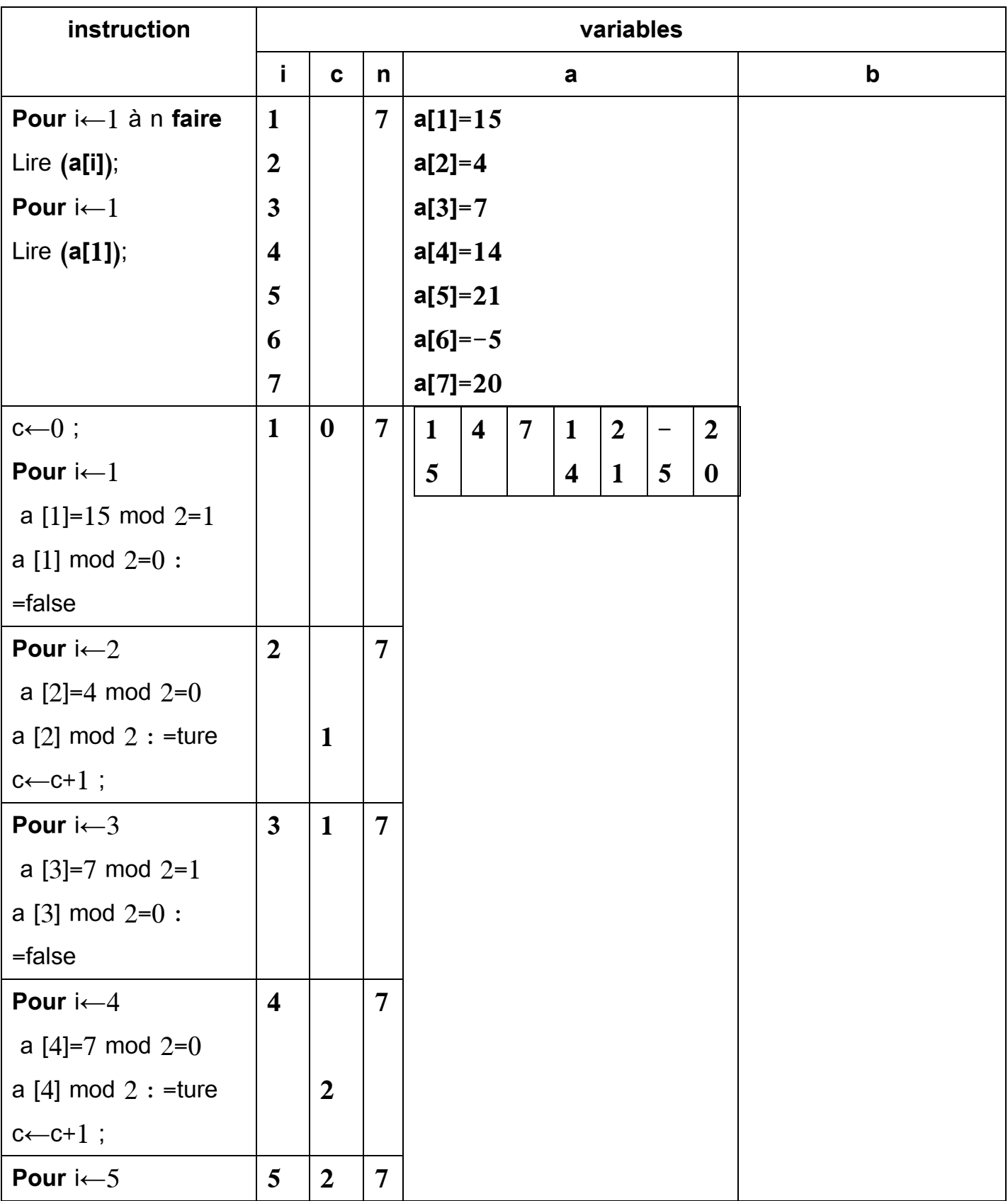
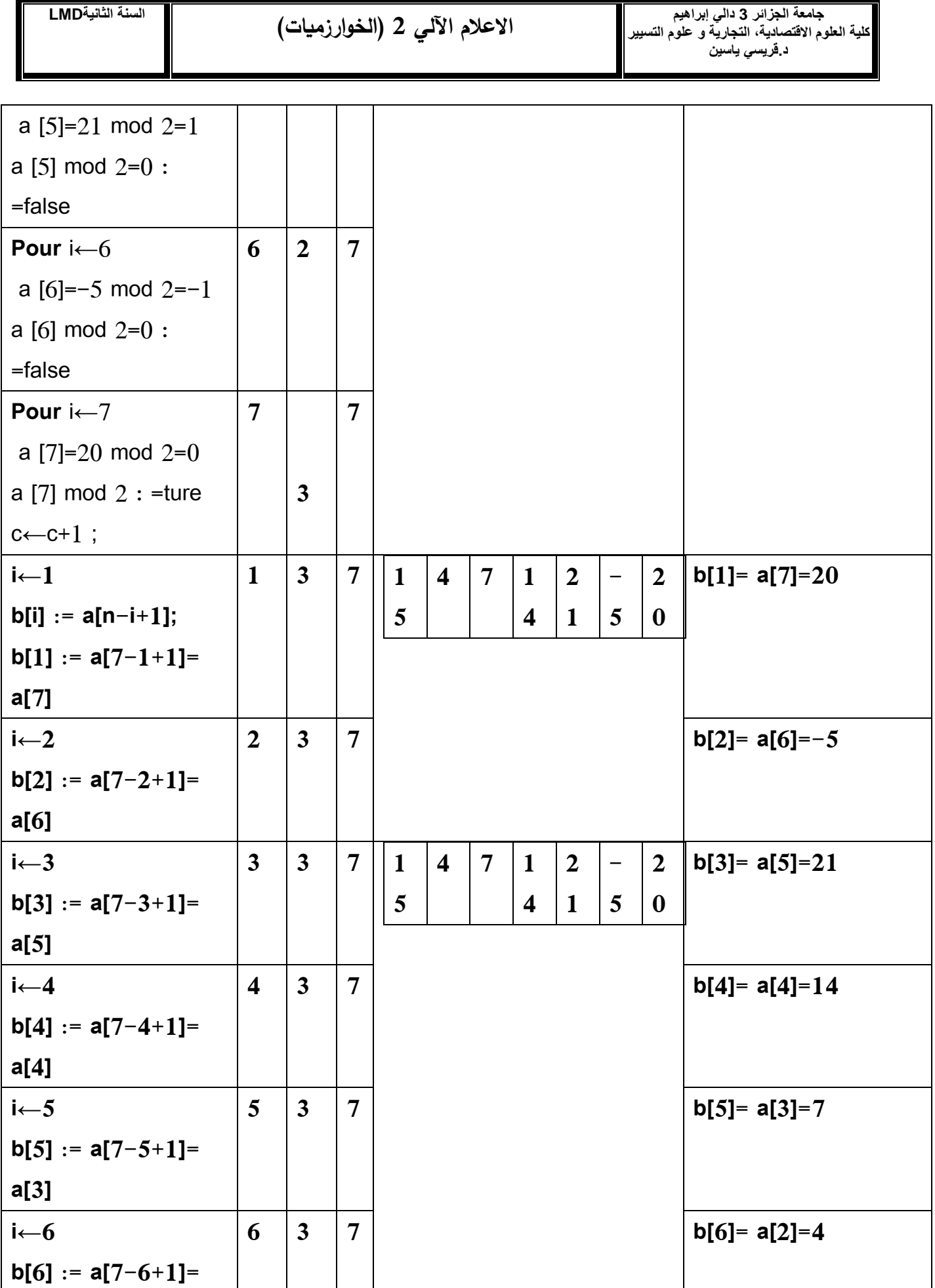

# **جامعة الجزائر 3 دالي إبراھیم االعالم اآللي 2 )الخوارزمیات( السنة الثانیةLMD**

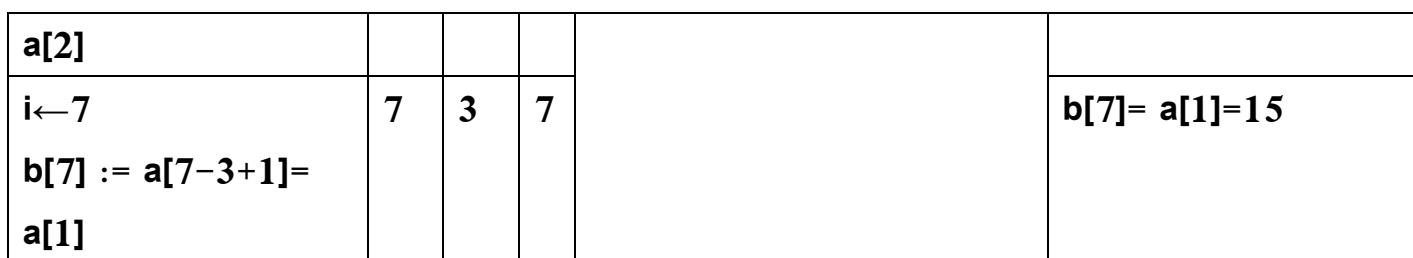

**التمرين السادس:** 

یقوم البرنامج على ادخال 10 عناصر في شعاع ثم یقوم بترتیبها تصاعدیا في سطر واحد و طبعاتها.

قم بتحويل البرنامج التالي إلى لغة البرمجة PASCAL:

### **Algorithme vecteur ;**

**Var**

R: tableau [1..10] de entier ;

i,t,j: entier ;

### **début**

**Pour** i←1 à 10 **faire**

Lire (R[i]);

Fin pour;

**Pour** i←1 à 10-1 **faire**

 **Pour** j←i+1 à 10 **faire**

 **Si (R[j]<R[i]) alors**

 **t**←**R[i];**

 **R[i]** ←**R[j];**

 **R[j]** ←**t;**

 **Fin Si;**

#### **Fin pour;**

**Fin pour;**

**Pour** i←1 à 10 **faire**

**Ecrire** (R[i]:4);

**Fin pour ;**

**Fin.**

**الحل:** 

**البرنامج بلغة PASCAL:** 

#### program **vecteur ;**

**var**

R:Array[1..10] of integer;

i,t,j:integer;

## **begin**

**For** i:= 1 to 10 do

**Read** (R[i]);

for i:= 1 to 10-1 do

**For** j:= i+1 to 10 do

If (R[j]<R[i]) **then**

#### Begin

t:=R[i];

 $R[i]:=R[j];$ 

 $R[j]:=t;$ 

**End**;

وتكون النتیجة كالتالي:

#### **For** i := 1 to 10 do

**Wr**ite (R[i]);

**End.**

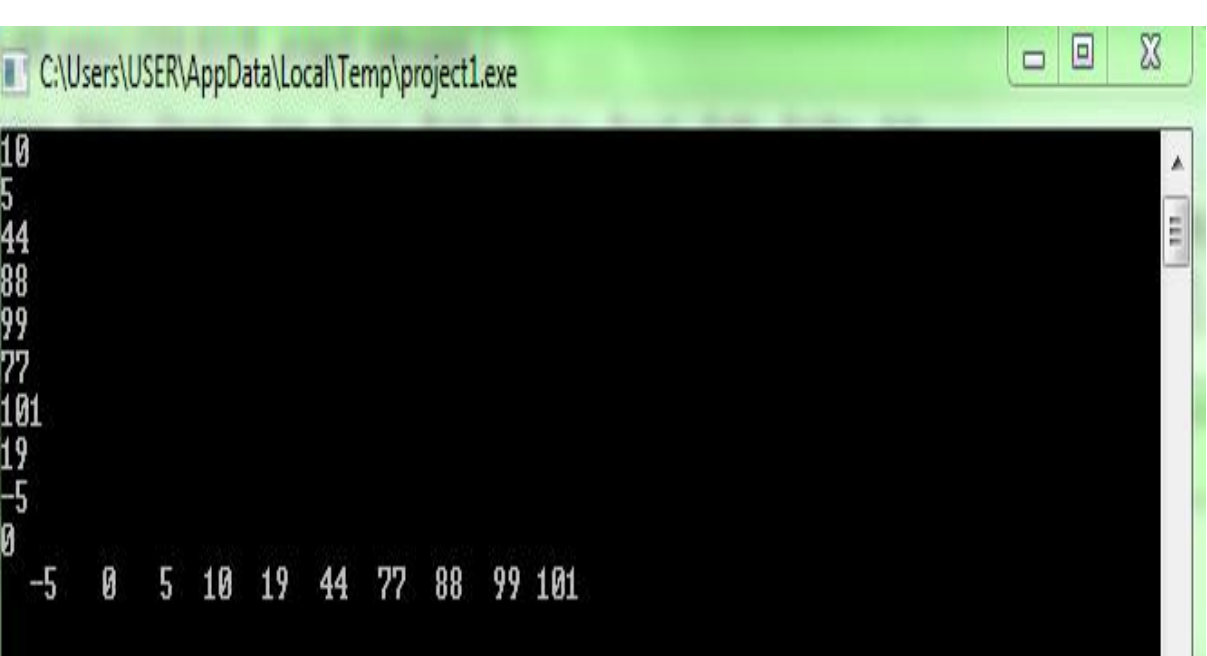

**التمرين السابع:**

أكتب خوارزمیة تسمح :

-1كتابة الشعاع a التالي:

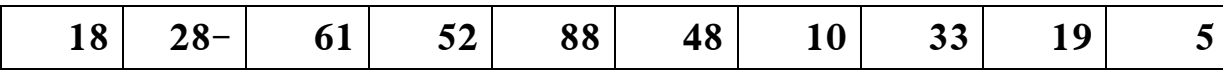

**-2** تغییر وضعیة عنصرين من الجدول من خالل تبديل مواقعهما بینهما.

-4 بطباعة الشعاع a بعد تغییر موقع العنصرين.  $-3$ 

#### **Algorithme vecteur ;**

**Var**

t: tableau [1..10] de entier ;

i,n,z,k,l: entier ;

#### **début**

Écrire **('donner le nombre n:');**

**lire(n) ;**

**Pour** i←1 à n **faire**

**Lire** (t[i]);

Fin pour;

**Écrire** ('donner le nombre l:');

Lire (l) ;

**Écrire** ('donner le nombre k:');

Lire (k) ;

z←t[i];

 $t[k] \leftarrow t[l];$ 

t[l]  $\leftarrow$ z ;

**Pour** i←1 à n **faire**

**Écrire** (t[i]);

Fin pour;

Fin.

**التمرين الثامن:**

أكتب خوارزمیة تطلب من المستخدم:

-1 إدخال شعاع متكون من 5 عناصر، ثم تطلب منه إدخال رقم و البحث علیه في الشعاع، مع تحديد مكانه في الشعاع.

-2القیام بالتظاهر بالید : إذا كانت عناصر الشعاع ،8 ،9 ،11 ،18 .33

حیث يتم البحث على 18، 5.

#### **Algorithme vecteur ;**

**Var**

t: tableau  $[1..10]$  de entier;

i,n,position,x: entier ;

Existe : booléen ;

**début**

Écrire **('donner le nombre n:');**

**lire(n) ;**

Écrire ( ' Array t: ');

**Pour** i←1 à n **faire**

**Lire** (t[i]);

Fin pour ;

**Écrire** ('donner le nombre x:');

Lire (x) ;

Existe←false ;

**Pour** i←1 à n **faire**

si t[i]=x alors

Existe←true

positon←i

Fin si ;

Fin pour ;

**Si** Existe= true **alors**

**Ecrire**('la valeur x est trouvée à la position :', position) ;

**Sinon**

**Ecrire**('la valeur x n'est pas trouvée') ;

**Fin si ;**

**Fin .**

القیام بالتظاهر بالید: $-2$ 

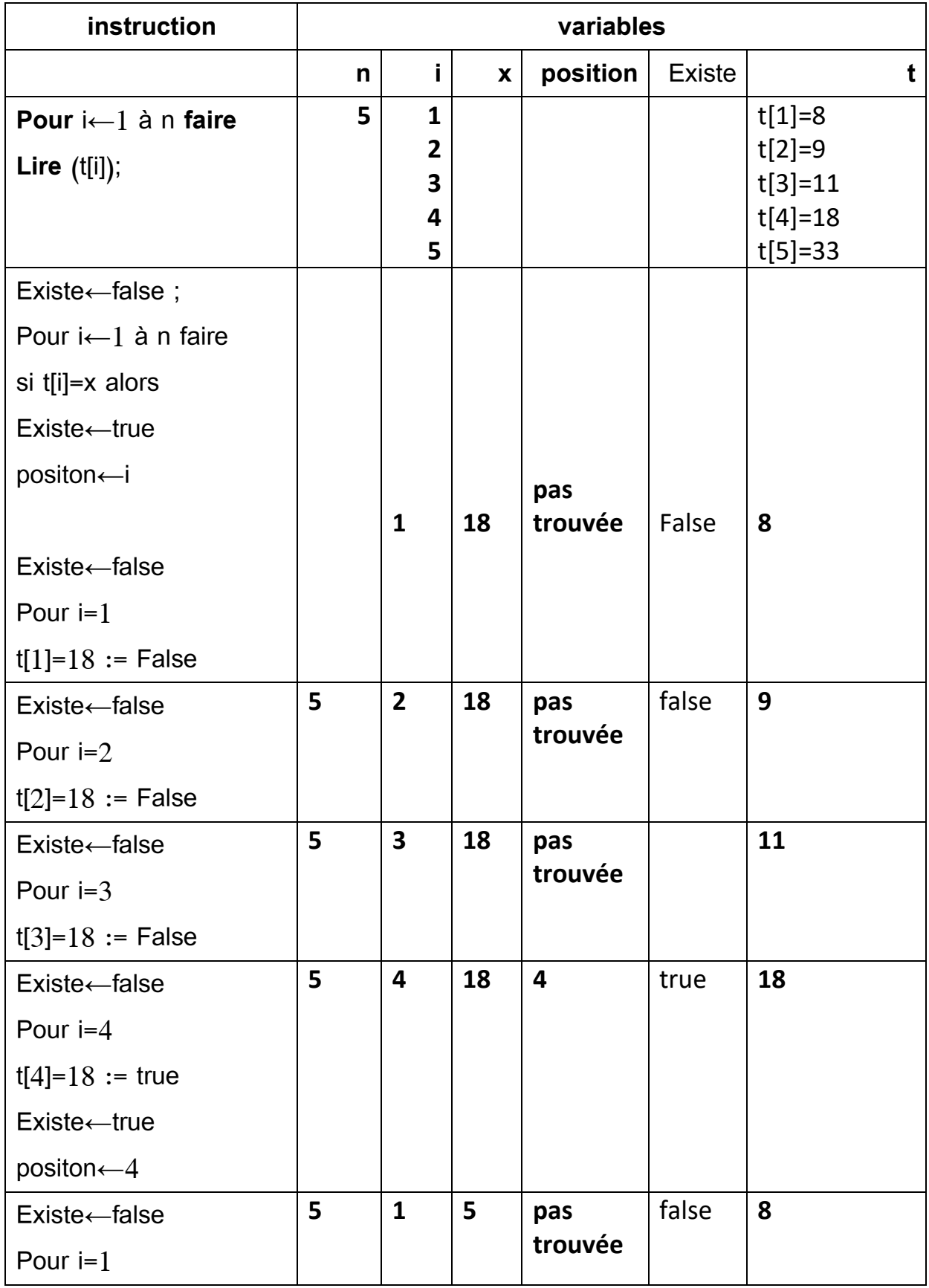

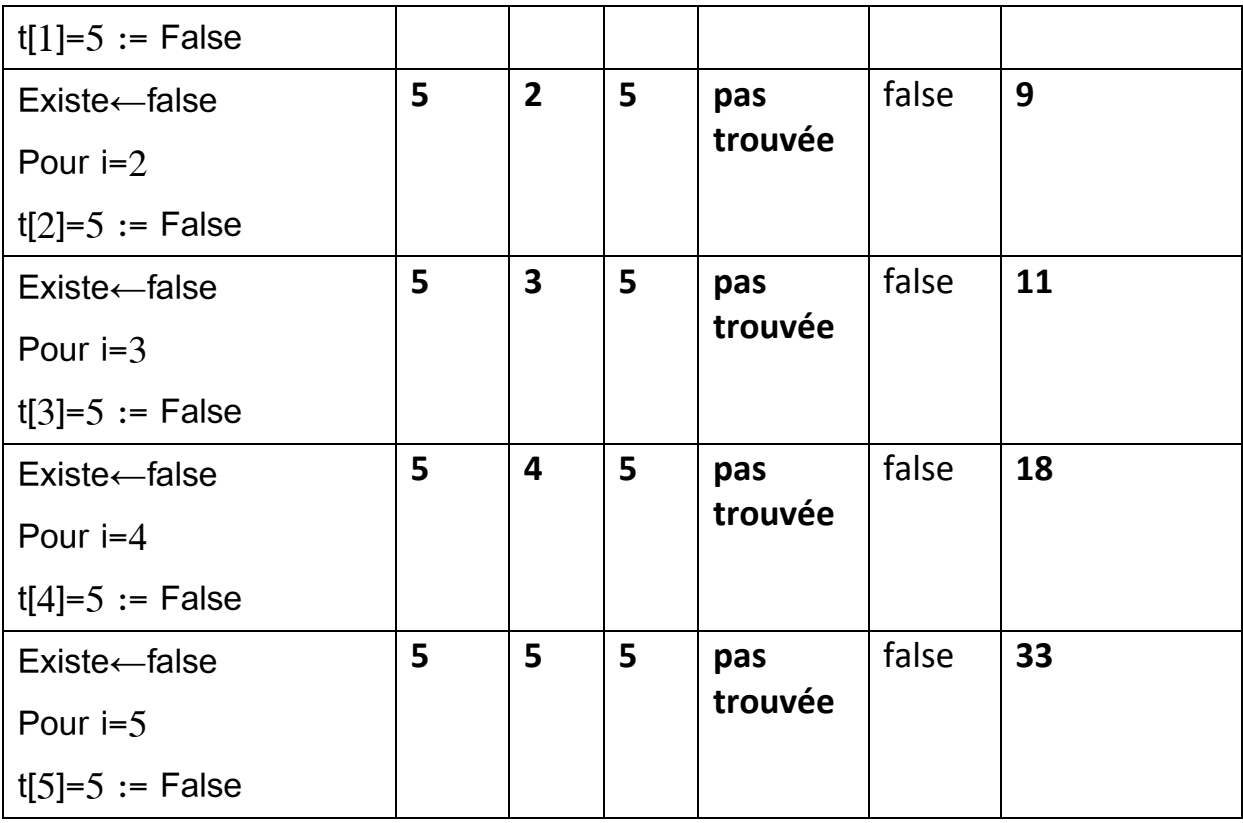

وتكون النتیجة كالتالي:

 $x=18$  لما

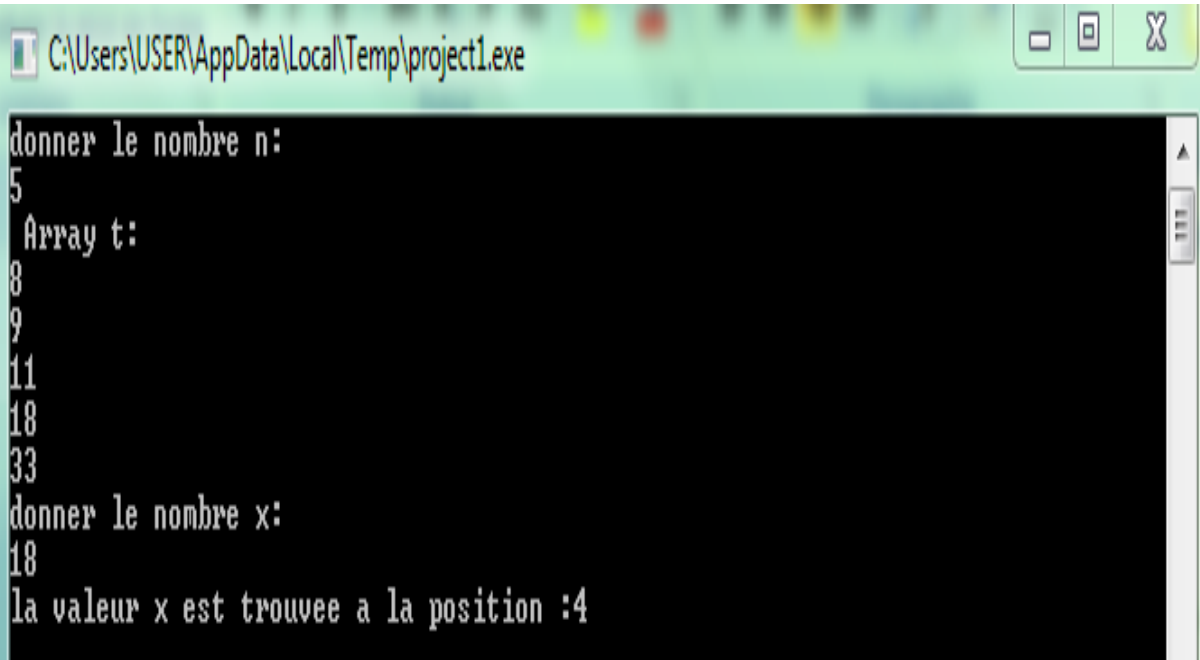

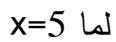

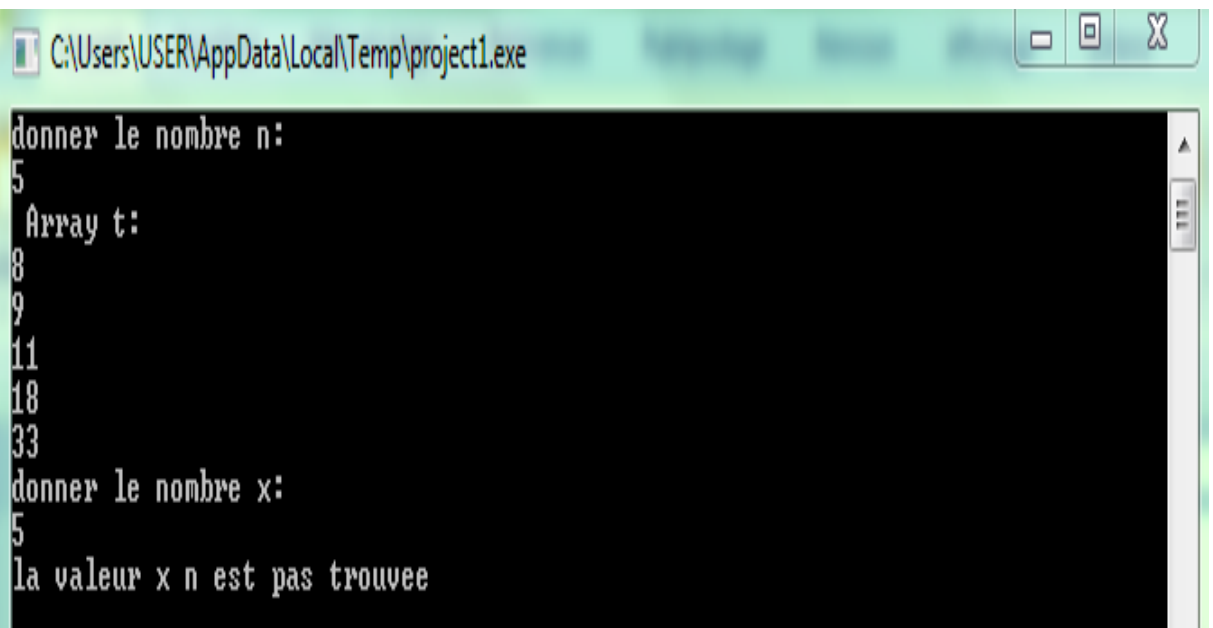

### **التمرين التاسع:**

أكتب خوارزمیة تطلب من المستخدم:

-1إدخال شعاع متكون من 5 عناصر.

-2إعطاء عدد تكرار رقم في الجدول.

#### **Algorithme vecteur ;**

**Var**

t: tableau [1..10] de entier ;

i,n,f,x: entier ;

#### **début**

Écrire **('donner le nombre n:');**

**lire(n) ;**

Écrire ( ' Array t: ');

**Pour** i←1 à n **faire**

**Lire** (t[i]);

Fin pour ;

**Écrire** ('donner le nombre x:');

Lire (x) ;

 $f(-0)$ ;

### **Pour** i←1 à n **faire**

si t[i]=x alors

 $f \leftarrow f + 1$ ;

Fin si ;

Fin pour ;

**Ecrire** ('lelement apparait:', f );

**Fin .**

وتكون النتیجة كالتالي:

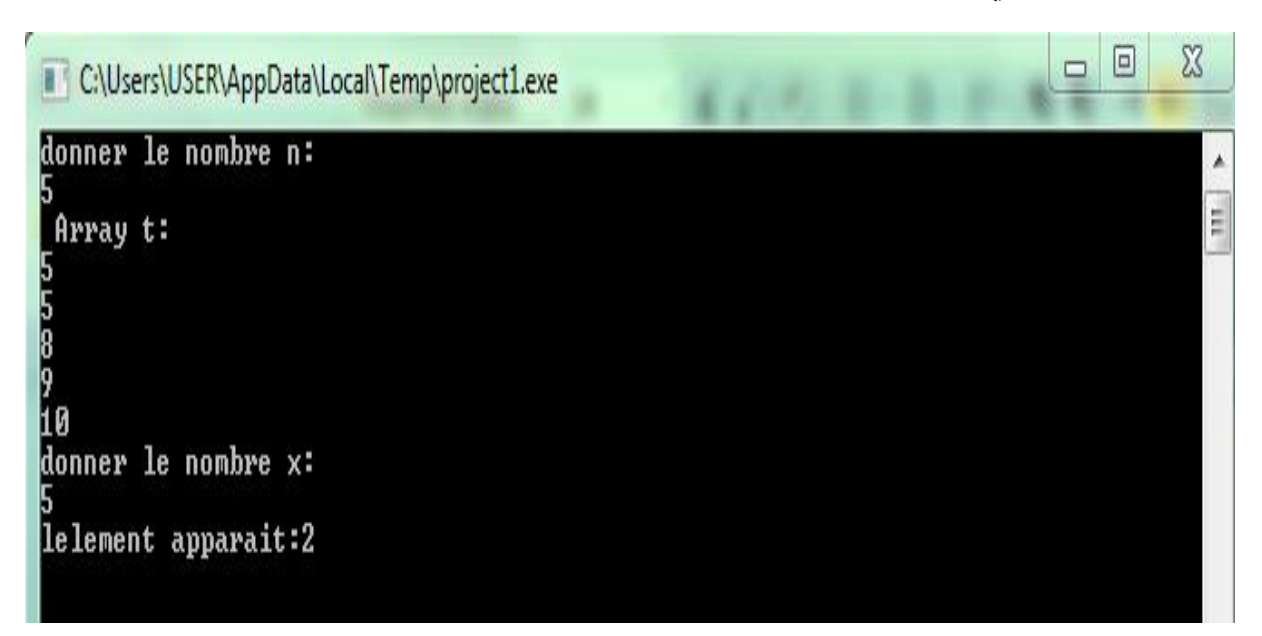

**تمارين تخص ترتيب عناصر الجدول:**

**التمرين العاشر)Croissant tri):** 

اكتب برنامج لقراءة جدول مكون من 10 عناصر، حیث یقوم المستخدم بإدخال هذه األرقام، ثم يتم ترتیب عناصر هذا الجدول ترتیب تصاعدیا. باستخدام لغة البرمجة PASCAL.

program **vecteur ;**

var

R:Array[1..10] of integer;

i,t,j:integer;

begin

for  $i:= 1$  to  $10$  do

readln(R[I]);

for i:= 1 to  $10-1$  do

for  $i := i+1$  to 10 do

if (R[j]<R[i]) then

begin

t:=R[i];

R[i]:=R[j];

 $R[i]:=t;$ 

end;

for  $i := 1$  to  $10$  do

write(R[i]:4);

end.

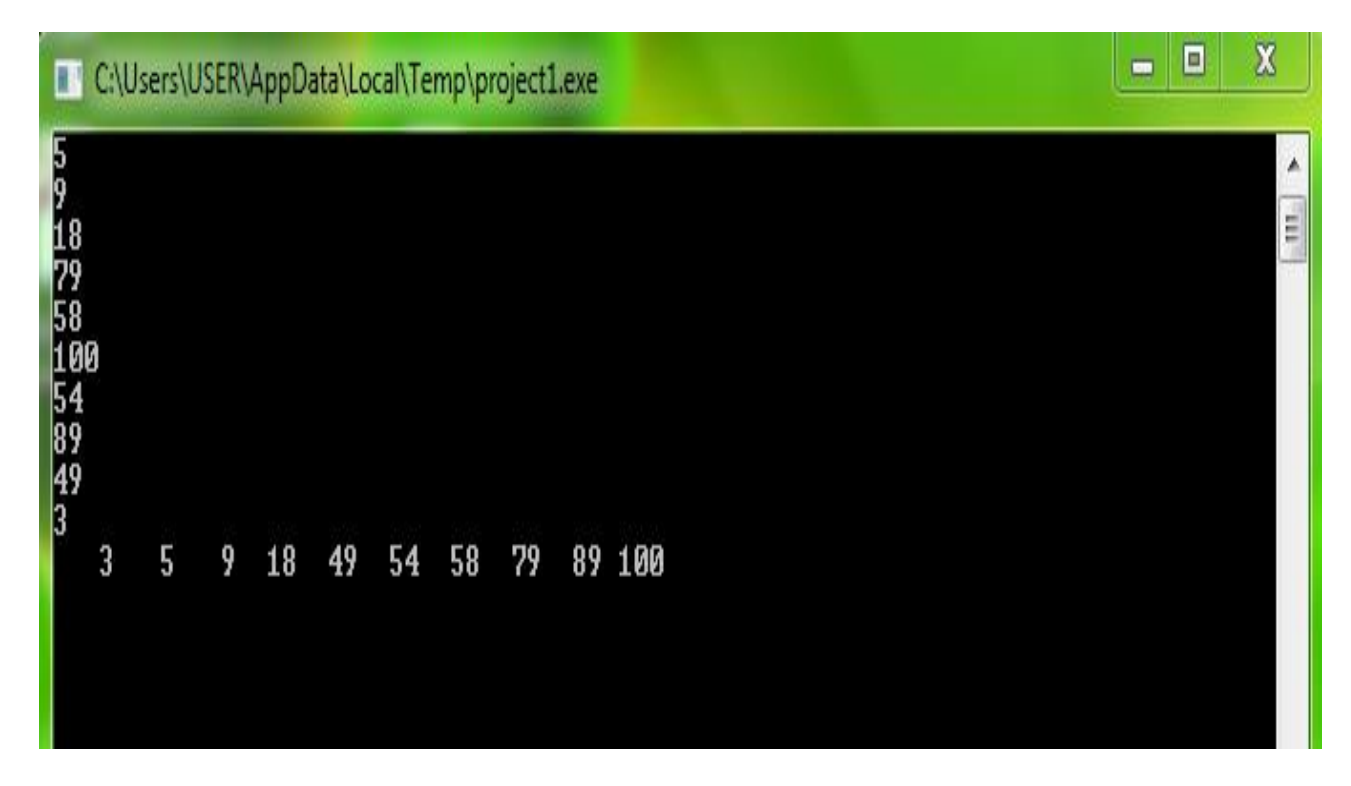

**التمرين الحادي عشر )Décroissant tri):** 

اكتب برنامج لقراءة جدول مكون من 10 عناصر، حیث یقوم المستخدم بإدخال هذه األرقام، ثم يتم ترتیب عناصر هذا الجدول ترتیب تنازلي، باستخدام لغة البرمجة PASCAL.

program **vecteur ;**

var R:Array[1..10] of integer;

i,t,j:integer;

begin

for  $i=1$  to  $10$  do

readln(R[I]);

for i:=  $1$  to  $10-1$  do

for  $j:= i+1$  to  $10$  do

if (R[j]>R[i]) then

begin

t:=R[i];

R[i]:=R[j];

R[j]:=t;

end;

for  $i := 1$  to  $10$  do

write(R[i]:4);

readln;

end.

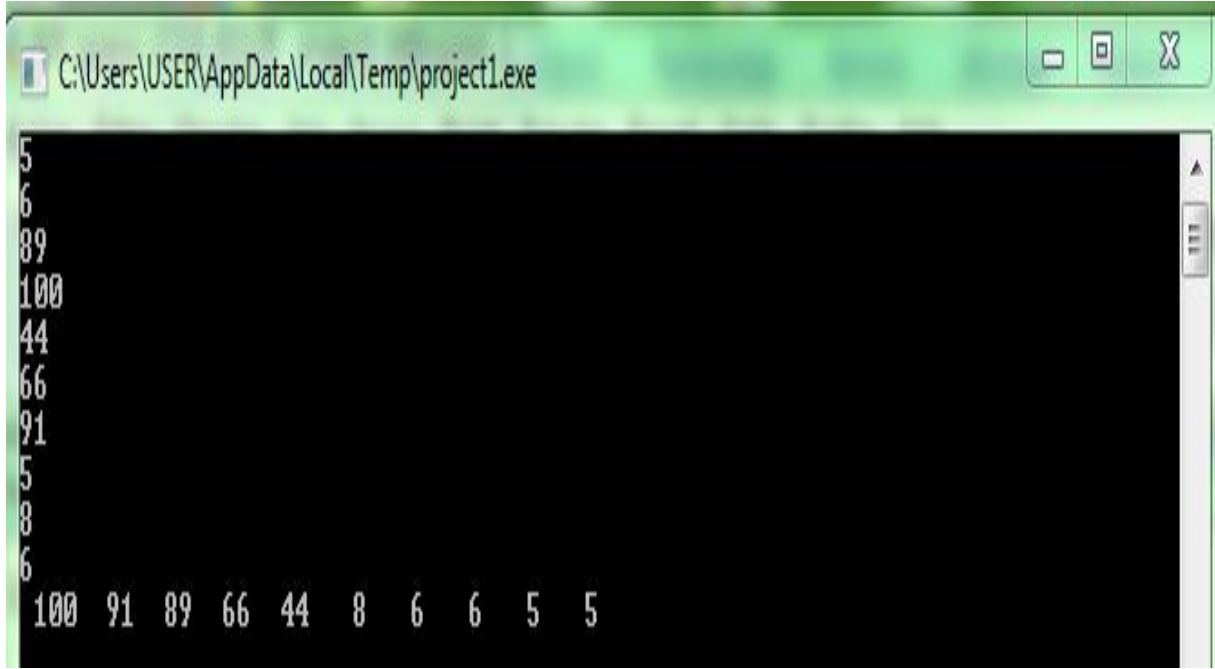

## **التمرين الثاني عشر )sélection par Tri):**

اكتب برنامج لقراءة جدول مكون من 10 عناصر، ثم قم بترتیبها تصاعدیا باستخدام طريقة الترتیب عن طريق االختیار sélection par Tri، باستخدام لغة البرمجة PASCAL.

program triselection;

var i , j, memoire, min, positionmin : integer;

t : array[1..10] of integer;

begin

for  $i:=1$  to  $10$  do

begin

writeln('Entrez la valeur numero ',i:2); readln( t[i] );

end;

for  $i=1$  to 9 do

begin

 $min := t[i];$ 

positionmin := i;

for  $i:=i+1$  to  $10$  do

if  $(t[i] < min)$ 

then begin

 $min := t[j];$ 

positionmin := j;

end;

memoire := t[i];

 $t[i] := min;$ 

```
t[positionmin] := memoire;
```
end;

for  $i:=1$  to  $10$  do

write ( t[i],'/' );

end.

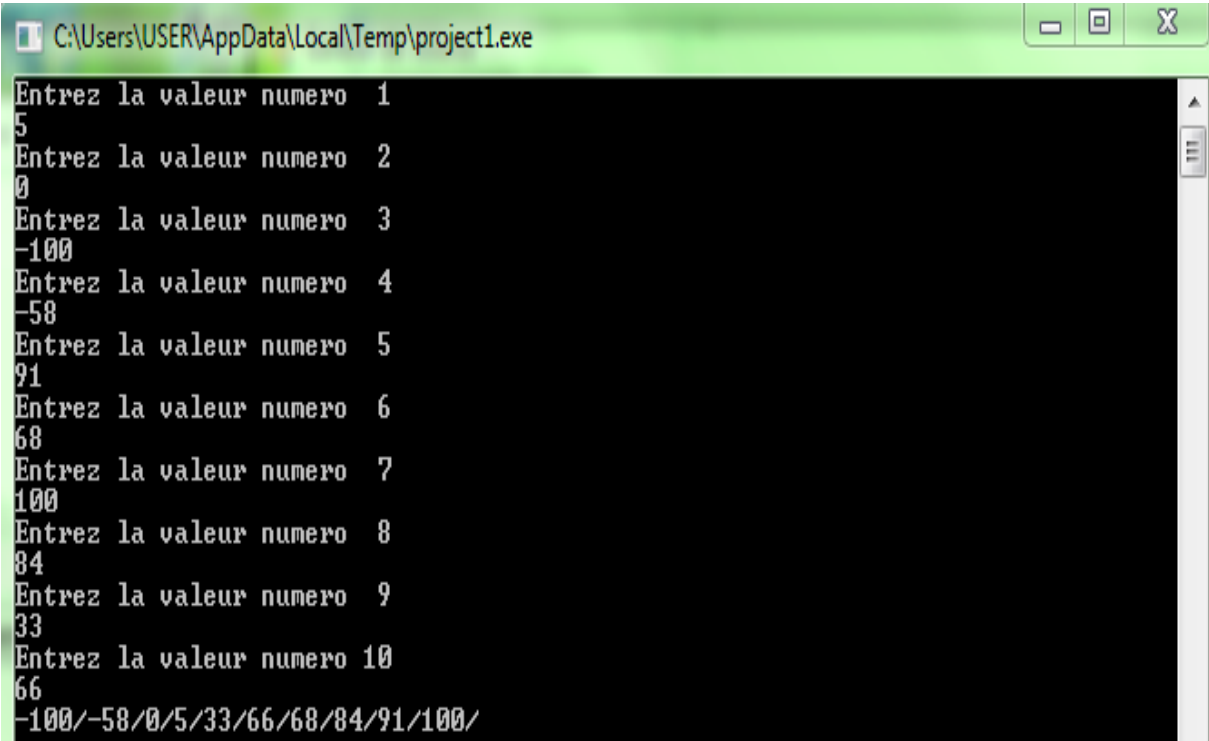

**التمرين الثالث عشر )bulles à Tri):** 

اكتب برنامج لقراءة جدول مكون من 10 عناصر، ثم قم بترتیبها تصاعدیا باستخدام طريقة الترتیب عن طريق  **.Tri à bulles** التبديل

**program triabulles;**

**var i , j, memoire : integer;**

**t : array[1..10] of integer;**

**begin**

**for i:=1 to 10 do**

**begin**

**writeln('Entrez la valeur numero ',i); readln( t[i] );**

**end;**

**for i:=1 to 9 do**

**for j:=9 downto i do**

**if (t[j+1] < t[j])**

#### **then begin**

memoire  $:=$  t[j];

 $t[j] := t[j+1];$ 

 $t[i+1] :=$  memoire;

end;

**for i:=1 to 10 do**

**write ( t[i],'/' );**

end.

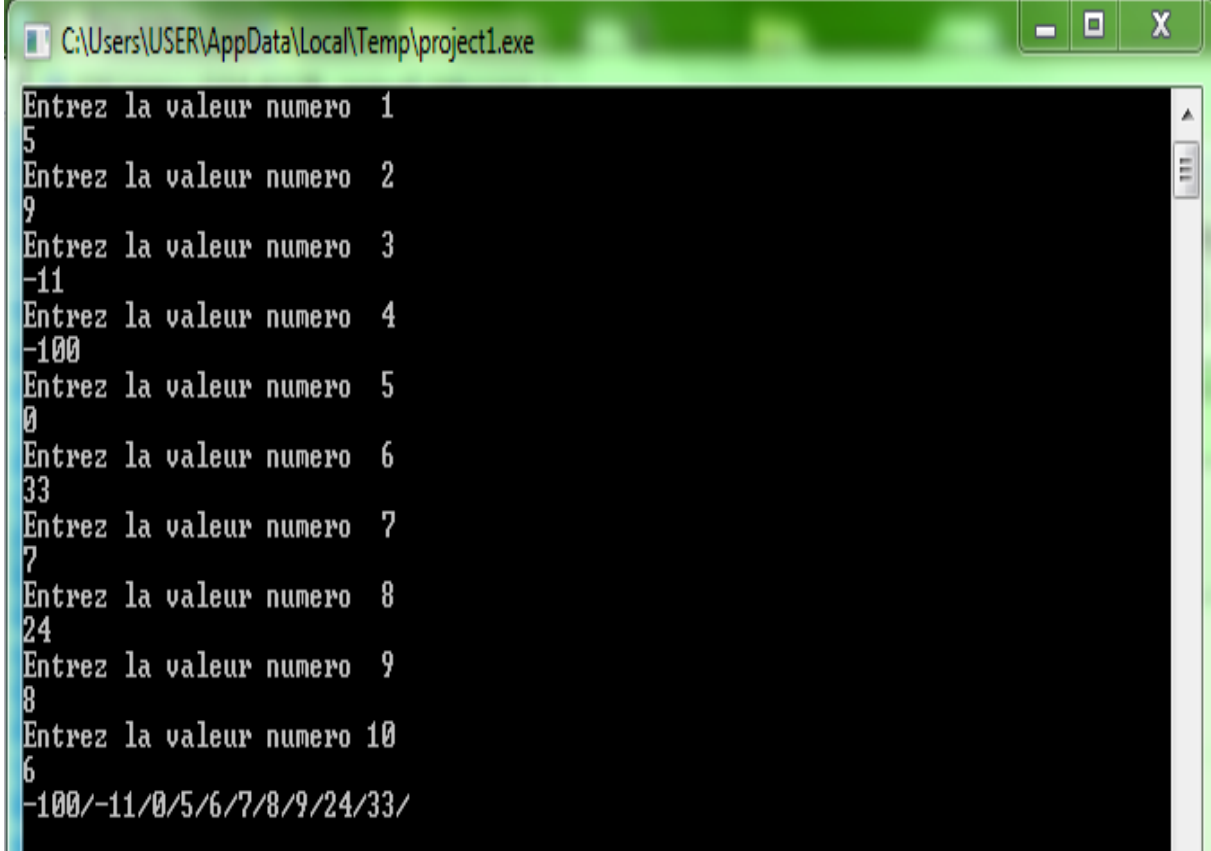

**الفصل السابع: خوارزمیة المصفوفات Matrice**

**تمهيد :**

تم التطرق في الفصل السابق إلى كيفية كتابة خوارزمية تحتوى على شعاع أحادي البعد ، لاكن في الوقع العملي نحتاج إلى ادخال جدول يتكون من العديد من االسطر و االعمدة ، حیث یخصص هذا الفصل إلى لكیفیة التصريح وكتابة مصفوفة والعملیات حولها.

**-1تعريف المصفوفة:** 

هي عبارة عن جدول ثنائي البعد متكون من عناصر من نفس النوع، حیث هي عبارة عن أسطر و أ عمدة.

#### **-2التصريح بمصفوفة**

ويتم التصريح بمصفوفة وفق ما يلي :

<nom\_de\_la\_matrice>: tableau[<MinDimL>..<MaxDimL>, <MinDimC>..<MaxDimC>] de < type> حیث :

> .للمصفوفة التعريفي االسم :< nom\_de\_la\_matrice < Ligne MinDim : أصغر قیمة بالنسبة لمؤشرات األسطر.

Ligne MaxDim : أكبر قیمة بالنسبة لمؤشرات األسطر.

Colonne MinDim : أصغر قیمة بالنسبة لمؤشرات األعمدة.

MaxDim Colonne : أكبر قيمة بالنسبة لمؤشرات الأعمدة.

Type : نوع عناصر المصفوفة.

**مثال: مصفوفة ثنائیة البعد 3\* 3**

Matrice : Tableau[1..3, 1..3] de entier

- **-3 العملیات على المصفوفات :**
- **- الوصول الى عنصر من المصفوفة :**
- [5,3] Matrice یمكننا من الوصول الى العنصر الموجود في السطر خامس العمود الثالث من المصفوفة.
	- **- القراءة عنصر في المصفوفة:**

- قراءة عنصر :

Lire (Matrice [5,3]);

- التخصیص :

Matrice  $[1,4]$  ← valeur

- العملیات الحسابیة :

Matrice [1,2] ←SQRT (valeur^5+ABS(-4))

#### - عملیات المقارنة :

Si Matrice [1,4]>=valeur

- قراءة جمیع عناصر العمود األول من المصفوفة تتكون من Ligne سطر:

pour i ← 1 à Ligne faire

Lire (Matrice [i,1]);

Fin pour ;

- ق ارءة جمیع عناصر السطر األول من المصفوفة تتكون من Colonne عمود:

pour i ← 1 à Colonne faire

Lire (Matrice [1,i]) ;

Fin pour ;

- قراءة مصفوفة ثنائیة البعد 5\* 5 وطباعتها:

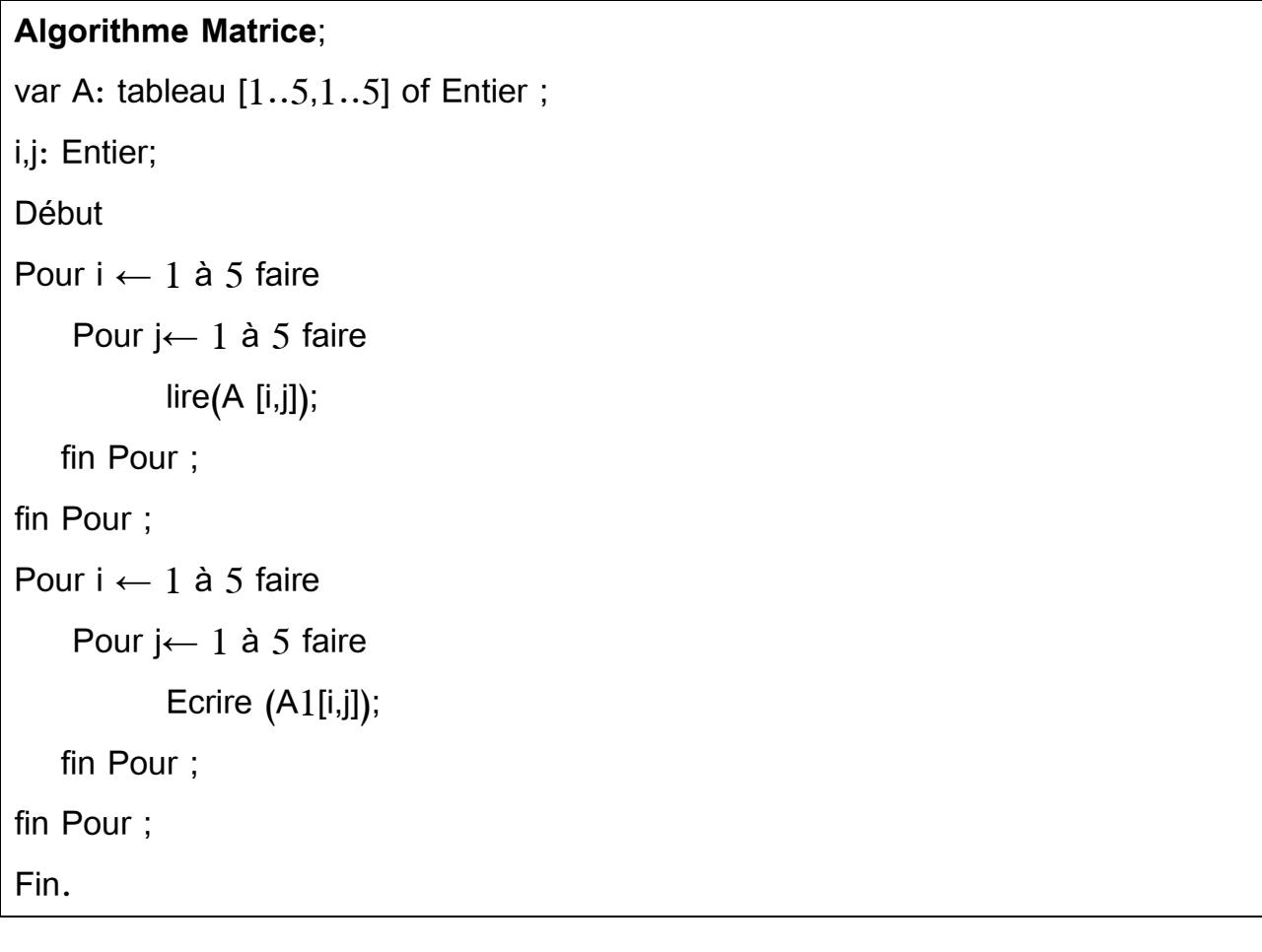

اكتب خوارزمیة لقراءة مصفوفة ثنائیة البعد 3\*3 وطباعة مجموع عناصر الصف 3 و العود .3

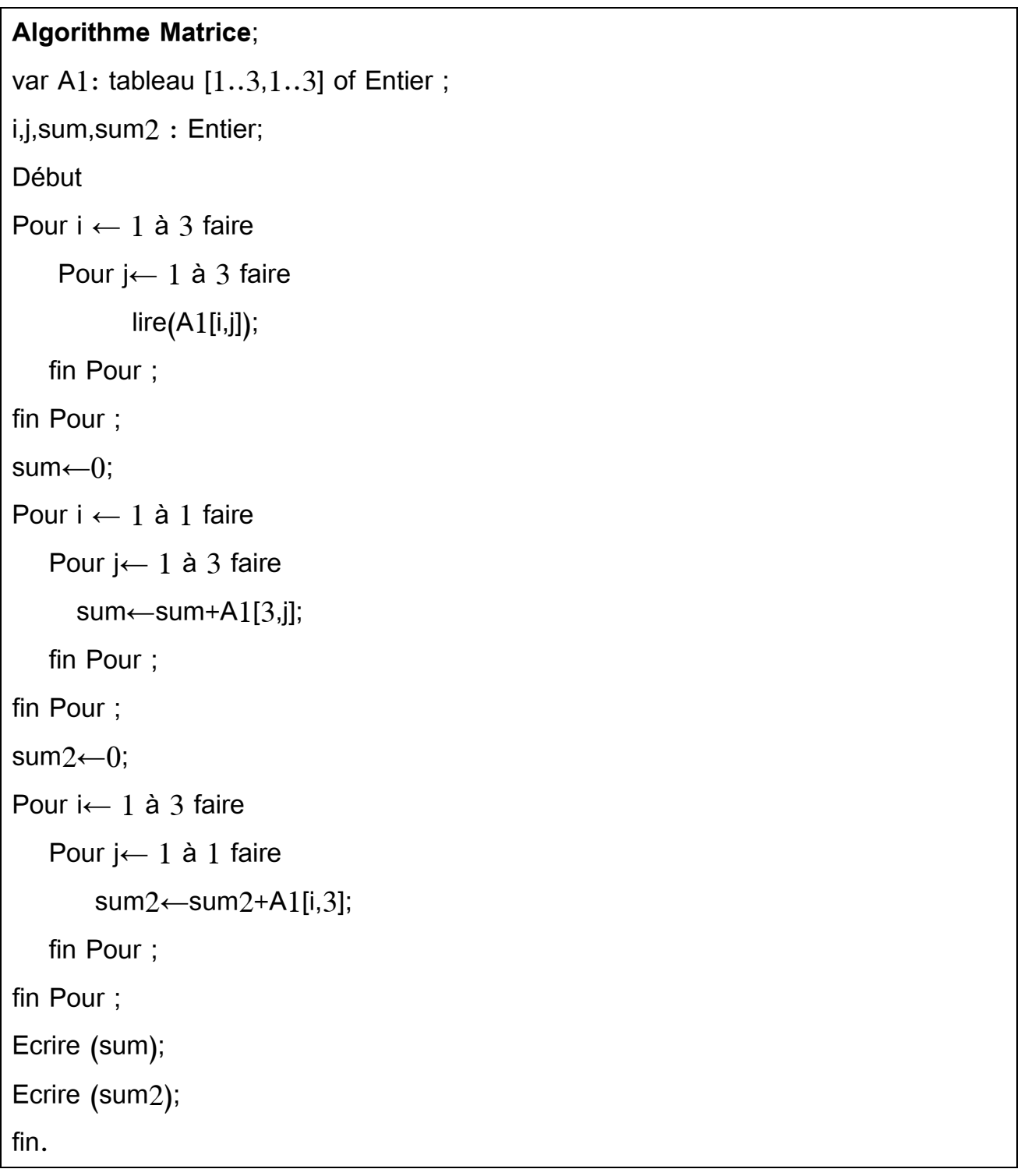

اكتب خوارزمیة لقراءة مصفوفة ثنائیة البعد 3\*3 وطباعة أكبر عناصر الصف 3 و العود .3

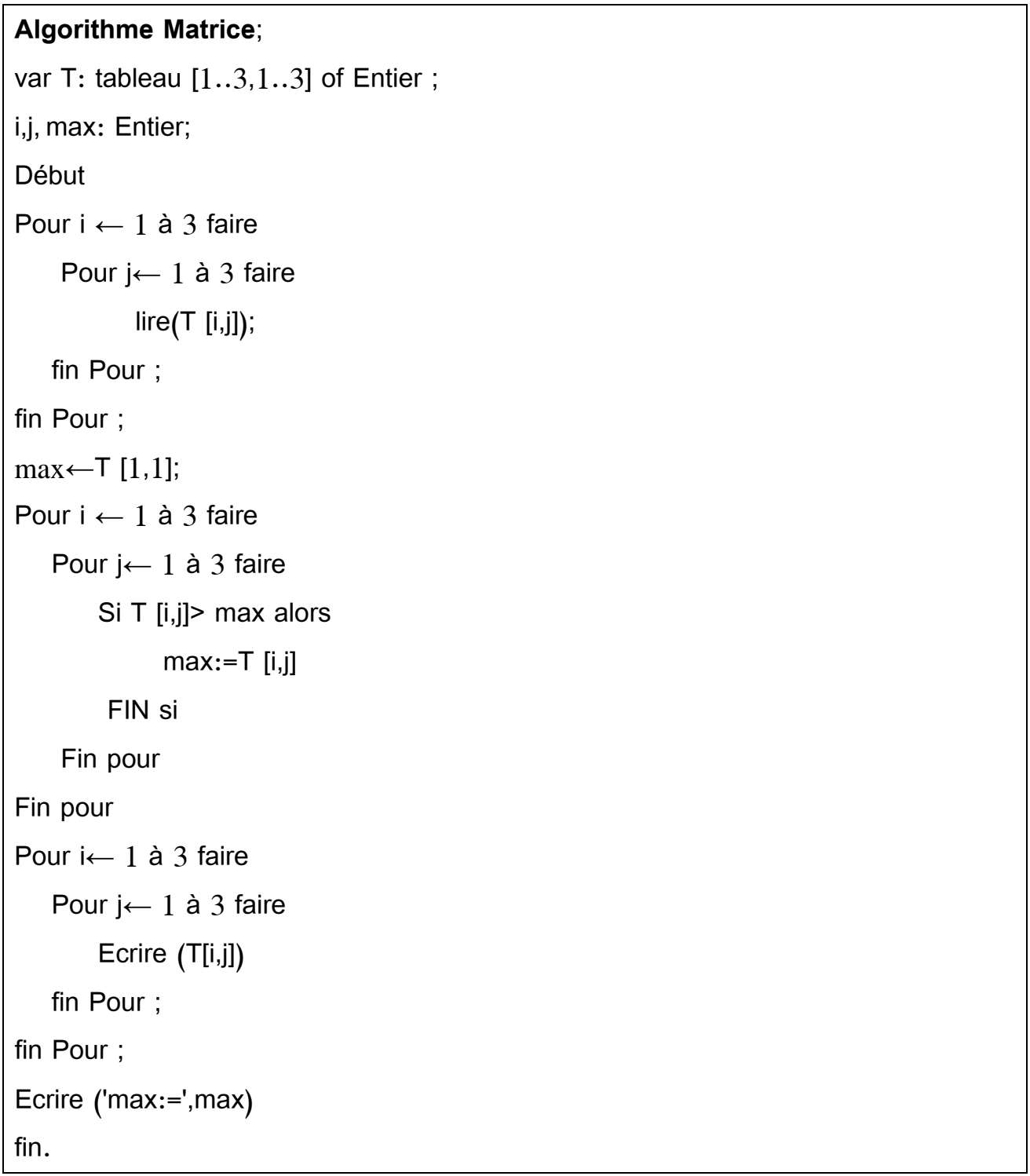

اكتب خوارزمیة لقراءة مصفوفة ثنائیة البعد 3\*3 وطباعة أصغر عناصر الصف 3 و العود .3

**Algorithme Matrice**; var T: tableau [1..3,1..3] of Entier ; i,j, min: Entier; Début Pour i  $\leftarrow$  1 à 3 faire Pour j← 1 à 3 faire  $line(T[i,j])$ ; fin Pour ; fin Pour ;  $min \leftarrow T [1,1];$ Pour i ← 1 à 3 faire Pour j← 1 à 3 faire Si T [i,j] < max alors  $min:=T$  [i,j] FIN si Fin pour Fin pour Pour i← 1 à 3 faire Pour j← 1 à 3 faire Ecrire (T[i,j]) fin Pour ; fin Pour ; Ecrire (' min:=', min) fin.

اكتب خوارزمیة لقراءة مصفوفة ثنائیة البعد 3\*3 وطباعة المتوسط الحسابي لعناصر المصفوفة

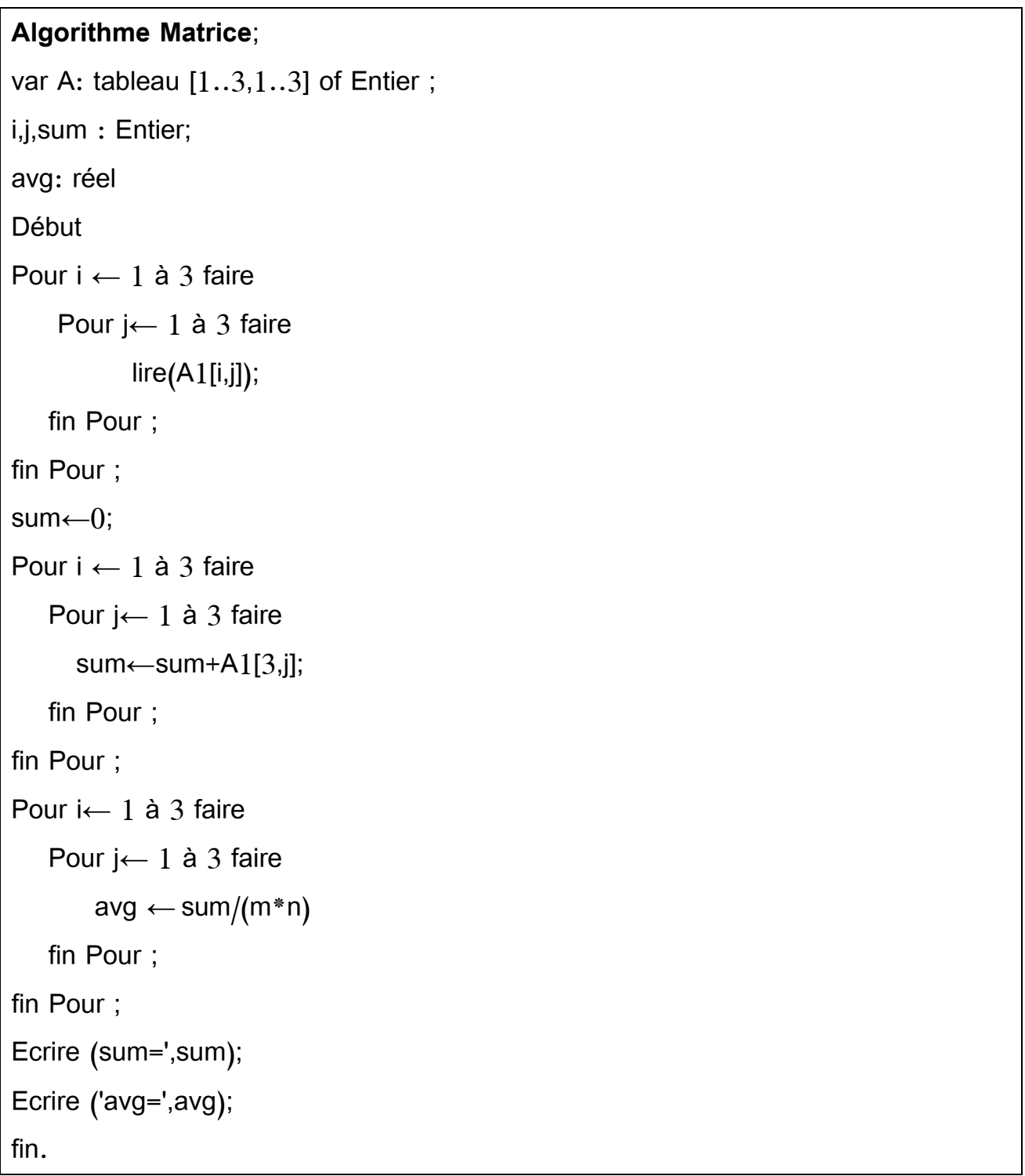

**الخاتمة :**

تهدف المطبوعة إلى تمكین طلبة السنة الثانیة علوم التسییر علوم تجارية و علوم اقتصادیة، من فهم الخوارزمیة التي سیحتاجونها في الوقع العملي، حیث یكون لديهم القدرة على التعامل مع البرمجیات التي يستخدمونها ، ويصبحون قادرين على فهم وقراءة الخوارزميات، كما يسمح لهم أيضا تطوير خوارزمية يحتاجونها من أجل حل مشاكل تواجههم في الواقع، خصوصا مع التقدم التكنولوجي الحالي، حیث یستوجب على الطالب أن يكون على دراية واسعة بكمبيوتر ، خصوصا في مجال الاعلام الآلي للتسيير .

تنقسم هذه المطبوعة إلى سبعة فصول، حيث الفصل الأول هو عبارة عن مدخل للخوارزميات، و يهدف إلى توضیح أهم األساسیات المتعلقة بالخورازمیة؛ ويهتم الفصل الثاني بشرح طريقة كتابة المتغیرات و الثوابت في الخورازمیة؛ وخصص الفصل الثالث لشرح طريقة اجراء العملیات على المتغیرات في الخوارزمیة، أما الفصل الرابع فیتطرق إلى التعلیمات األساسیة المستخدمة في الخوارزمیة؛ في حین یعالج الفصل الخامس موضوع تعلیمات المراقبة التي تقوم باختیار تنفیذ التعلیمة الالزمة من بین مجموعة من التعلیمات التي تستخدمها الخوارزمیة، وتنقسمم بدورها إلى خوارزمیة البنیة التسلسلیة، خوارزمیة البنیة الشرطیة. خوارزمیة البنیة التكراریة؛ يهتم الفصل السادس والسابع بخوارزمية الجداول، من خلال التطرق إلى الاشعة و المصفوفات في الخوارزمية، كل هذه الفصول مدعومة بتمارين من أجل الفهم واالستیعاب الجید.

#### **المراجعBIBLIOGRAPHIE:**

- بن یحیى ثاني نسرين**، مدخل الى الخوارزمیات،** جامعة الجزائر ،3 كلیة العلوم االقتصادیة، العلوم التجارية وعلوم التسییر، قسم العلوم التجارية، .2017-2016

- سالم مسعود الدروقي، **امثلة محلوله في البرمجة بلغة الباسكال،** الجز ء األول، .2012

-Brahim BESSAA, **Algorithmique Exercices avec Solutions**, 1ére Année MI, 2017.

-Christine froidevaux, marie claude gaudel, michéle soria , **types des données et algorithmes**, édition Mc Graw Hill,1990.

-Gaston Gonnet,Gaston Gonnet,Ricardo BaezaYa, **Handbook of Algorithms and Data Structures In Pascal and C**, edition WESLEY, 1991.

**-**Idoudi Khaled**, Exercices Algorithmique Pascal,** Bac Scientifique.

-Jean Marc Salotti, **Cours et exercices corrigés, en Pascal**, Universités UFR SM Université Bordeaux 2,1998.

- Robert Sedgewick, Kevin Wayne, **Algorithms** FOURTH EDITION, Princeton University,2011.

-Robert Sedgewick, Philippe Flajolet, **AN INTRODUCTION TO THE ANALYSIS OF ALGORITHMS**, Second Edition, Wesley, 2013.

-Thomas H. Cormen, Clara Lee, Erica Lin, **Introduction to Algorithms**, edition McGraw-Hill Book Company, 2002.

-Thomas H. Cormen, Charles E. Leiserson, Ronald L. Rivest, Clifford Stein, **Introduction to Algorithms**, Second Edition, McGraw-Hill Book Company,2002.

-Udi manber, **INTRODUCTION TO ALGORITHMS** a creative approach, Congress Cataloging in Publication Data,1989.

100

-Vijay V. Vazirani, **Algorithmes d'approximation** Traduit de l'anglais par Nicolas Schabanel, edition Springer, 2003.